# **DIPLOMARBEIT**

 **Zur Erlangung des Grades eines Diplomingenieurs für Markscheidewesen an der Montanuniversität Leoben** 

Thema:

Systematische Umweltdatenerfassung bei der<br>GKB-Bergbau GmbH mit besonderer Berücksichtigung GKB-Bergbau GmbH mit besonderer bergschadenkundlicher Daten.

Eingereicht am

Department Mineral Resources and Petroleum Engineering, Lehrstuhl für Bergbaukunde, Bergtechnik und Bergwirtschaft der Montanuniversität Leoben, Österreich

Von Wolfgang Unterberger

Jänner 2007

#### **Danksagung**

An dieser Stelle möchte ich mich bei allen Personen bedanken, die das Entstehen dieser Diplomarbeit ermöglicht und gefördert haben:

Dipl.-Ing. Dr.mont. Randjbar B., Ass.Prof. Dipl.-Ing. Dr.mont. Pilgram R. für die Betreuung und Unterstützung von Seiten des Lehrstuhls für Bergbaukunde, Bergtechnik und Bergwirtschaft,

Dipl.-Ing. Landsmann H., Dipl.-Ing. Kremser F. für die Ermöglichung dieses Diplomarbeitsthemas und die Betreuung von Seiten der GKB-Bergbau GmbH,

allen Mitarbeitern der GKB-Bergbau GmbH für die Unterstützung in vielen Arbeitsstunden.

Vielen herzlichen Dank!

# Eidesstattliche Erklärung

Hiermit versichere ich, daß ich die nachstehende Arbeit selbstständig angefertigt, andere als die angegebenen Informationen und Quellen nicht benützt, und die von mir benutzten Quellen sowie wörtlich oder inhaltlich entnommenen Stellen als solche kenntlich gemacht habe.

Leoben, im Jänner 2007

#### INHALTSVERZEICHNIS

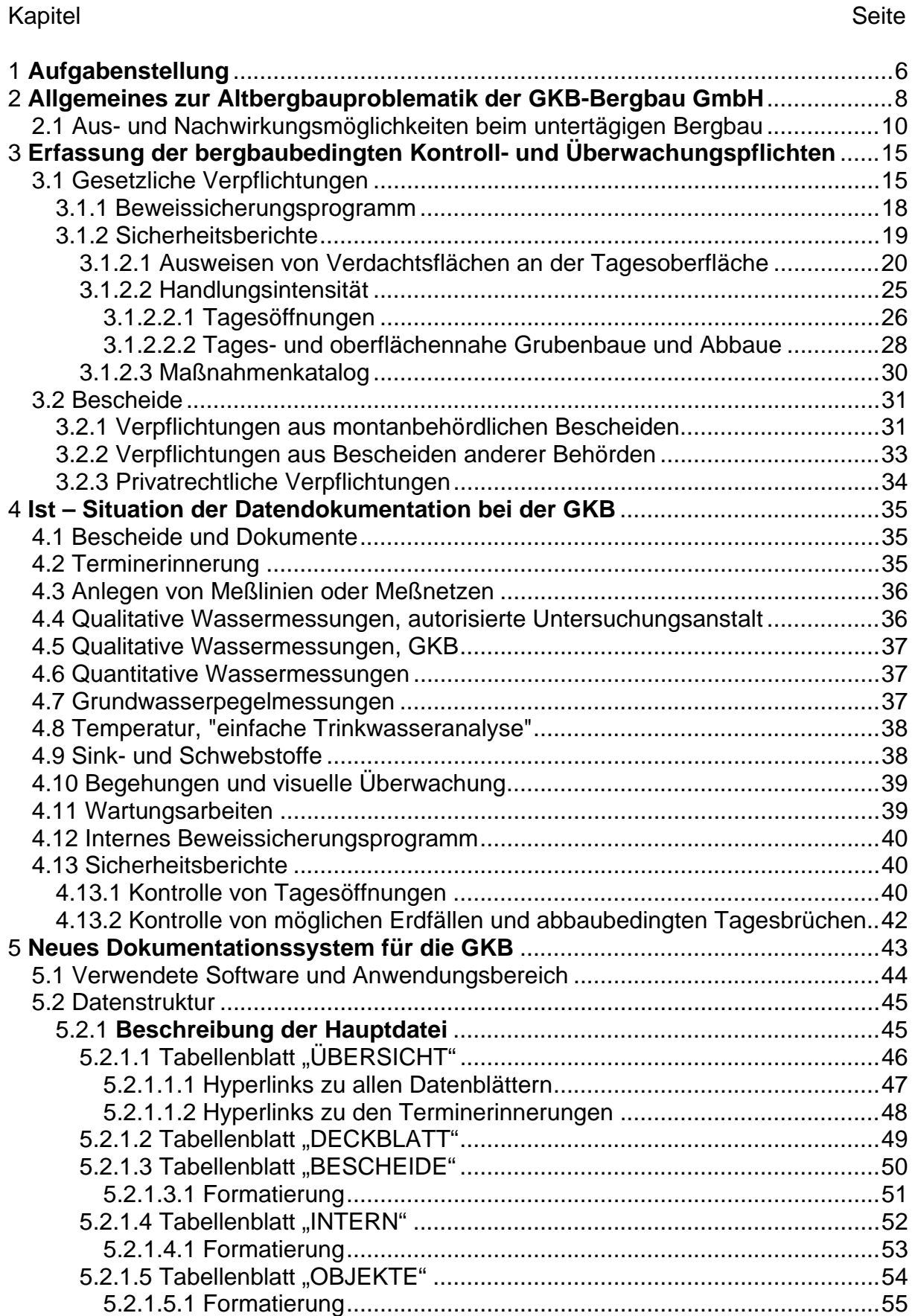

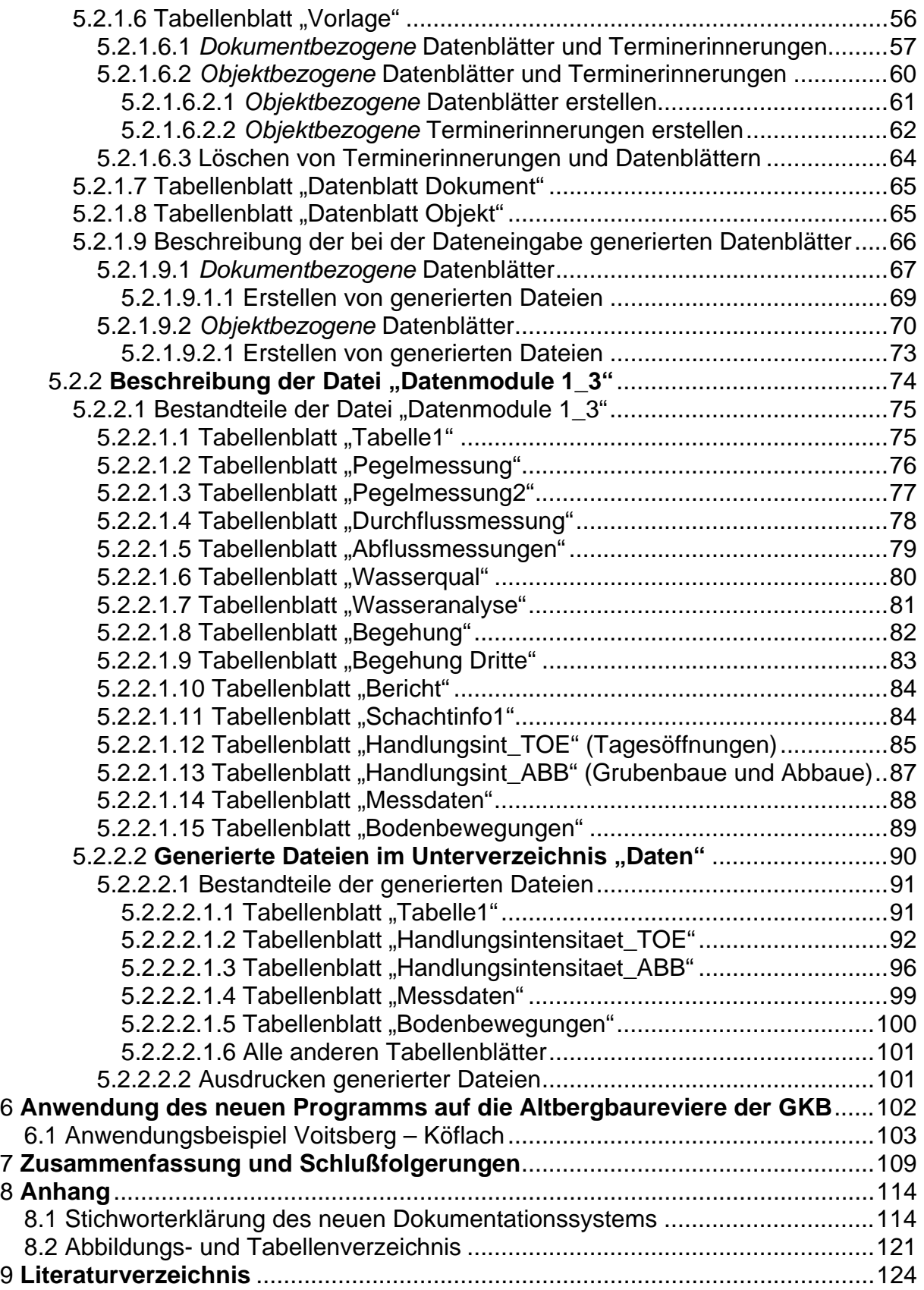

# <span id="page-5-0"></span>**1 Aufgabenstellung**

Die GKB-Bergbau GmbH (1856 als "Graz-Köflacher Eisenbahn- und Bergbau Gesellschaft" gegründet und 1998 aufgespaltet in die GKB-Bergbau GmbH und die GKB-Verkehrsbetriebe), mit Sitz in A-8572 Bärnbach, Voitsberger Straße 17, hat im Jahr 2004 die Braunkohlenförderung eingestellt. Ihre Aktivitäten verlagerten sich daraufhin vollständig auf die gesetzlich vorgeschriebene Sicherung der Oberflächennutzung nach der Beendigung des Bergbaues (gem. §159 des Mineralrohstoffgesetzes), sowie auf den Bereich der Rekultivierung und Renaturierung. Für alle Abbaugebiete im Zuständigkeitsbereich der GKB-Bergbau GmbH (im weiteren Verlauf kurz "GKB" genannt) liegen behördlich genehmigte Abschlußbetriebspläne oder Teilabschlußbetriebspläne (denen Abschlußbetriebspläne folgen werden) vor. Die Anzahl der behördlichen und betrieblichen Auflagen, die mit den bescheidmäßigen Genehmigungen solcher Abschlußbetriebspläne einhergehen, hat in den letzten 20 Jahren deutlich zugenommen. Eine Tendenz der Behörden zu – teilweise mit Überprüfungsklauseln versehenen – Dauerauflagen ist deutlich zu erkennen. Dies ist sicher begründet im sich stetig verbessernden Verständnis des Einflusses eines Bergbaubetriebes auf seine Umgebung, aber auch in den stetig steigenden Anforderungen der Politik und der Gesellschaft auf die Auswirkungen des Bergbaues auf sein soziales und ökologisches Umfeld.

Nach geltendem Recht (Mineralrohstoffgesetz 1999 i.d.g.F) ist einer Löschung eines Bergbaugebietes von Amts wegen nur dann zu entsprechen, wenn mit dem Auftreten von Bergschäden nicht mehr zu rechnen ist [21], oder bei einer vom Bergbauberechtigten beantragten Löschung gem. §58 des Mineralrohstoffgesetzes die Abdeckung möglicher Schäden sichergestellt ist. Da in weiten Bereichen der mittlerweile stillgelegten Betriebe der GKB bereits ab dem 18. Jahrhundert Kohlengräberei und Bergbau betrieben wurde, ist nach heutigem Wissensstand eine flächendeckende Löschung dieser Bergbaugebiete in der nächsten Zeit nicht vorstellbar. In ehemaligen Bergbaugebieten, die bereits vor mehreren Jahrzehnten von Amts wegen oder auf Antrag des Bergbauberechtigten gelöscht wurden, muß nach jetzigem Wissensstand ebenfalls mit der Möglichkeit des Auftretens von Bergschäden durch tagesnahen Bergbau gerechnet werden. Da die GKB für diese Gebiete den Rechtsnachfolger darstellt, ist sie somit für auftretende Schäden haftbar [21]. Es besteht somit ein reges Interesse daran, Bereiche mit möglichem Schadenspotential ehest möglich zu erkennen, und geeignete Maßnahmen zur Stabilisierung zu treffen. Als Folge dessen werden – bisher nur für den Bergbau der Lavanttaler Kohlenbergbau Ges.m.b.H. ("LAKOG"), in Zukunft auch für weitere Bergbaugebiete mit Altbergbau – jährliche Sicherheitsberichte verfaßt, die den Zustand von Objekten und Verdachtsflächen, sowie den Stand der Sicherungs- und Stabilisierungsmaßnahmen dokumentieren.

Die systematische Verwaltung der erhobenen Daten, die aus den Auflagen von Bescheiden resultieren, beziehungsweise die zeitgerechte Erhebung dieser Daten (die ebenfalls in den Bescheiden festgelegt ist) bringt gewisse Probleme mit sich, da die GKB Bergbauberechtigter (6600 ha aufrechte Grubenfelder) bzw. Rechtsnachfolger von Bergbaugebieten (4900 ha gelöschte Grubenfelder) mit einer Fläche von etwas mehr als 11500 ha ist. Die Anzahl der zu erfüllenden Auflagen und zu dokumentierenden Daten ist daher sehr umfangreich. Hinzu kommen noch jene Daten, die im Zuge der Anfertigung der Sicherheitsberichte bzw. des unternehmensinternen Beweissicherungsprogramms erhoben werden.

Das Ziel dieser Diplomarbeit ist, ein neues, flexibles, durch die Benutzer adaptierbares und erweiterbares Terminerinnerungs- und Dokumentationssystem für die GKB zu schaffen.

# Terminerinnerung

Das System soll in der Lage sein, dem Benutzer übersichtlich mitzuteilen, wann bestimmte Datenerhebungen das nächste Mal durchzuführen sind (bzw. ob sie bereits überfällig oder überhaupt nicht mehr notwendig sind). Dies wurde im vorliegenden Programm durch die Terminerinnerungen in der Hauptdatei realisiert. Für die unternehmensinternen Datenerhebungen bzw. bei Änderungen der Intervalle von Auflagen durch die Behörde, besteht seitens der Benutzer die Möglichkeit, in die Terminerinnerungsfunktion einzugreifen.

#### <span id="page-7-0"></span>**Dokumentation**

Das System soll die Möglichkeit bieten, die erhobenen Daten in einer einheitlichen Form zu dokumentieren, um das Erstellen von fortlaufenden Berichten (Sicherheitsberichte, Tätigkeitsberichte) zu erleichtern. Dies wurde durch ein System mit zentraler Ansteuerung der benutzerdefinierten generierten Dateien, die die (vom Benutzer flexibel gestaltbaren) Tabellenblätter enthalten, erreicht.

# Anwendungsbeispiel Voitsberg-Köflach

Die Terminerinnerungen von Auflagen aus Bescheiden, sowie die Dokumentation der erhobenen Daten der Bergbaugebiete im Einzugsbereich Voitsberg – Köflach sollen in das neue System eingearbeitet werden, um etwaige Schwierigkeiten bei der operativen Durchführung der Datenerfassung herauszufiltern, und der GKB einen Datengrundstock zur Erweiterung und Verfeinerung des Systems zur Verfügung zu stellen.

An dieser Stelle soll kurz dargestellt werden, welche Umstände der Altbergbauproblematik bei der GKB zur Vergabe dieser Diplomarbeit geführt haben.

# **2 Allgemeines zur Altbergbauproblematik der GKB-Bergbau GmbH**

Die Braunkohlenförderung in Österreich wurde, mit marginaler Ausnahme der Wolfsegg –Traunthaler Kohlenwerks GmbH in Ampflwang (WTK), im Juni 2004 (Tagebau Oberdorf der GKB) eingestellt. Der letzte Bergbaubetrieb der GKB, der allerdings im Tagebau geführt wurde, wurde mittlerweile mittels Abschlußbetriebsplan stillgelegt, bzw. es existieren Teilabschlußbetriebspläne, denen bald Abschlußbetriebspläne folgen werden. Natürlich stellen diese Grubenfelder weiterhin aufrechte Bergbaugebiete dar, in welchen mittelfristig weiterhin mit Einwirkungen und Auswirkungen auf die Tagesoberfläche zu rechnen ist. Des Weiteren ist die GKB Rechtsnachfolger für mehrere Bergbaugebiete aus dem Bereich ehemaliger verstaatlichter Bergbauunternehmen mit einer Reihe von ehemaligen Untertagebetrieben:

Wies – Eibiswald 1843 bis 1975 (kleinflächige Tagebaue bis Mitte letztes Jahrhundert) Voitsberg – Köflach 1784 bis 1990 (zuletzt großflächige Tagebaue bis 2004) Lavanttal 1820 bis 1968 Fohnsdorf 1840 bis 1978 (kleinflächige Tagebaue bis Mitte letztes Jahrhundert)

Über nachweisgesicherte Verwahrungen/Stabilisierungen in den ostalpinen Braunkohlerevieren liegen qualifizierte Angaben nur über das Fohnsdorfer Revier [1], im Bezirk Norische Senke, und das Salzachkohlerevier vor. Über weitere vorhandene kleinere Reviere ist meist wenig bekannt. Unter ihnen sind einige, in denen sich eine frühere bergmännische Abbautätigkeit lediglich durch das gelegentliche Fallen von Tagesbrüchen in Erinnerung bringt [13].

Teile dieser Bergbaugebiete wurden bereits auf Antrag des Bergbauberechtigten (Fohnsdorf) oder von Amts wegen aufgelassen. Allerdings ist festzuhalten, daß Auflassungen nach dem heutigen Stand der Wissenschaft über Altbergbaue nicht in jedem Fall erfolgen werden können.

In den oben genannten Gebieten fand in den vorigen Jahrhunderten zum Teil intensive untertägige bergmännische Tätigkeit statt. Aufzeichnungen darüber sind zum Teil überhaupt nicht mehr (historischer Bergbau), oder nur in Fragmenten vorhanden, deren Aktualität (sprich die Darstellung des letzten Standes) nur sehr schwer bis überhaupt nicht zu überprüfen ist. Es muß daher davon ausgegangen werden, daß die Sicherung der Oberflächennutzung durch eine Stabilisierung der alten Grubenbaue nicht oder nur teilweise gegeben ist. Infolge dessen ist in diesen Gebieten weiterhin mit dem Auftreten von Bergschäden zu rechnen. Diese Annahme wird durch laufende Untersuchungen der GKB im Zuge der Sicherung der Oberflächennutzung, durch Aufsuchen und Stabilisieren der in alten Grubenkarten ersichtlichen untertägigen Hohlräume, mehrfach bestätigt.

Neben den Arbeiten in den noch aufrechten Bergbaugebieten (6600 ha), zu deren Sicherung der Oberflächennutzung die GKB gesetzlich verpflichtet ist, hat die GKB somit auch vitales Interesse daran, ein Auftreten von Bergschäden in bereits aufgelassenen Bergbaugebieten (4900 ha), deren Rechtsnachfolger sie darstellt, hintan zu halten.

<span id="page-9-0"></span>Die GKB ist Bergbauberechtigter bzw. Rechtsnachfolger in Bergbaugebieten mit einer Fläche von insgesamt mehr als 11500 ha. Es ist davon auszugehen, daß es in den Braunkohlerevieren der Ostalpen einige tausend Tagesöffnungen (Stollen, seigere Tiefbauschächte und tonnlägige, meist gebrochene Schächte) und Blindschächte gibt [13].

Jedoch auch der tagesnahe und oberflächennahe untertägige Bergbau birgt ein Gefahrenpotential für die Tagesoberfläche.

#### **2.1 Aus- und Nachwirkungsmöglichkeiten beim untertägigen Bergbau**

Die untertägigen Abbaue werden nach der Teufe unterteilt in: Tiefer Bergbau, Oberflächennaher Bergbau und Tagesnaher Bergbau [23] [11].

In neuerer Zeit werden diese Teufenstufen wirklichkeitsnäher in Abhängigkeit von der abgebauten Mächtigkeit definiert (Abb. 1). Diese Teufenunterteilung ist unter anderem abhängig von den Gesteins- und Gebirgseigenschaften der Überlagerungsschichten.

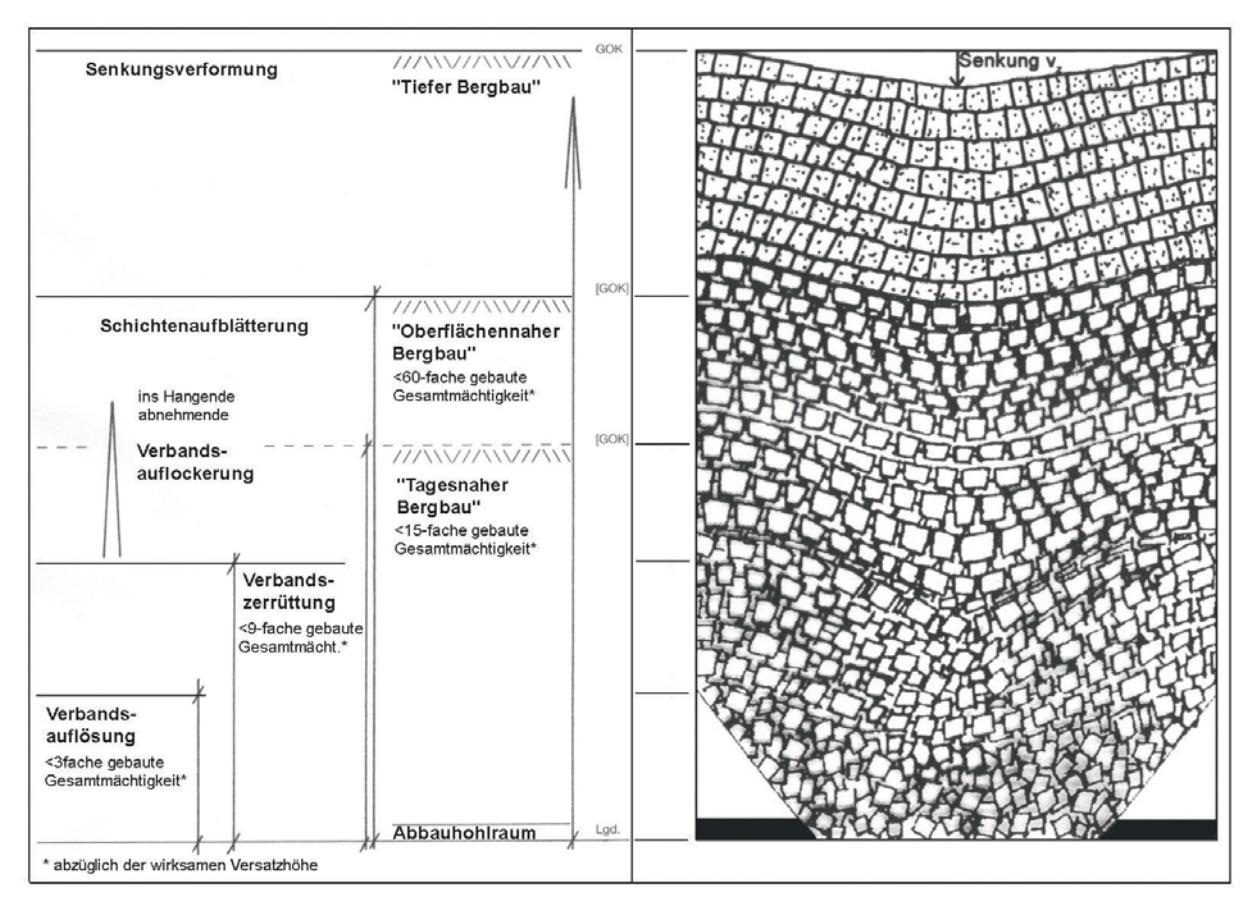

Abb. 1: Schematischer Überblick über die Teufenabfolge der Phasen der Senkungsbewegung im klastischen Gebirge [11]

# Tiefer Bergbau

Unter tiefem Bergbau versteht man Bergbaue, deren Abbauteufe über dem 60 fachen der abgebauten Gesamtmächtigkeit (abzüglich der wirksamen Versatzhöhe) liegt [11]. Die mobilen Einwirkungen des senkungsfähigen Abbaues sind endlich. Im Anschluß an die Beendigung bergbaulicher Tätigkeit stellt sich nach einer feldesspezifischen Auslaufzeit wieder Bodenruhe ein. Die Bruchverformungen des Gebirges setzen sich nicht bis zur Tagesoberfläche fort. Beobachtungen zeigen, daß die Senkungsbewegungen in den Molassebecken der Ostalpen nach 2-3 Monaten einsetzen, und nach spätestens 3 Jahren auslaufen [13]. Im Bereich von Störungen, vor allem wenn sich diese bis an die Grenze des Deckgebirges fortsetzen, kann es zu Geländestufen an der Tagesoberfläche kommen – mit oftmals gravierenden Auswirkungen auf die eventuell vorhandene Bebauung und Infrastruktur.

#### Oberflächennaher Bergbau

Der Bereich des oberflächennahen Bergbaues liegt in einer Teufe der 15 bis 60 fachen abgebauten Gesamtmächtigkeit (abzüglich der wirksamen Versatzhöhe) [11]. Die Zone der Verbandsauflockerung über einem Hohlraum reicht bis an die Tagesoberfläche, sodaß eine flächenhafte Zerrüttung der tagesnahen Gebirgsschichten erfolgt [11]. Wegen der fehlenden Auflast verbleibt über einem oberflächennahen Abbau allgemein die Möglichkeit von örtlich konzentrierten Senkungserscheinungen infolge auflastabhängiger Nachverdichtung des Untergrundes. Ein Sonderfall sind zeitlich unbestimmte Senkungsverformungen über Pfeiler – Festen – Bauen durch zu Bruch gehende Pfeiler oder unzureichend bemessene Festen [16].

Für die in Österreich vorhandenen oberflächennahen Altbergbaue können für die Zeitdauer des Bewegungsablaufes 10-15 Jahre angesetzt werden.

# Tagesnaher Bergbau

Der tagesnahe Bergbau umfaßt alle untertägigen Hohlräume, die nach Form und Lage zwar senkungsfähig sind, über denen die Auflösung und Zerrüttung des Gebirgsverbandes über dem Hohlraum aber noch bis in den Bereich der Tagesoberfläche reicht. Deren Überlagerung reicht allerdings nicht aus, die Endverdichtung der Gesteinsschichten im Hangenden herbeizuführen [23]. Dies ist üblicherweise bis zu einer Teufe von weniger als dem 15-fachen der abgebauten Gesamtmächtigkeit (abzüglich der wirksamen Versatzhöhe) der Fall [11]. Über Grubenbauen im tagesnahen Teufenbereich muß an der Geländeoberfläche grundsätzlich mit der Möglichkeit des Auftretens von örtlich konzentrierten Einsenkungen und schließlich dem Fallen von Tagesbrüchen bzw. mit dem Eintreten von Erdfällen gerechnet werden (Abb. 2). Die Bewegungsabläufe des tagesnahen Bergbaus sind zeitlich praktisch unbegrenzt, solange die Hohlräume nicht verfüllt sind. Bis zum Schadenseintritt können mehrere Jahrzehnte, wenn nicht Jahrhunderte vergehen. Es gilt der Satz: Je länger kein Schaden, desto näher der Schaden [16].

Ein Tagesbruch ist der direkte Einbruch der hangenden Gebirgs- und Bodenschichten in einen unterirdischen Hohlraum bis zur Tagesoberfläche (Abb. 2). Dagegen entsteht ein Erdfall durch Kornflucht aus überlagernden Lockerböden mit dem versickernden Anteil der Niederschläge über Klüfte und gegebenenfalls abbaubedingte Risse in einen unterirdischen Hohlraum (Abb. 2). In der steilen Lagerung und bei Schächten ist die häufigste Ursache für Tagesbrüche das Abwandern des Versatzgutes in die Teufe [23]. Ob es sich um einen abbaubedingten Tagesbruch (der Hohlraum befindet sich hierbei direkt unterhalb des Tagesbruchs), oder um einen durch Stoffwanderung bedingten Erdfall (dieser wird verursacht durch Stoffwanderung in einen bis zu einige Zehnermeter entfernten Hohlraum) handelt, wird bei der GKB anhand von alten Grubenkarten rekonstruiert. Der betreffende Hohlraum wird anschließend erbohrt und dauerhaft verfüllt, um eine Sicherung der Oberflächennutzung zu gewährleisten. Dies ist allerdings in Bereichen mit Standwasser problematisch.

Zurzeit gibt es noch kein nachweisgesichertes Verfahren, welches das standsichere Verfüllen von Hohlräumen im "durchsickernden" oder "fließenden" Standwasser garantiert [13].

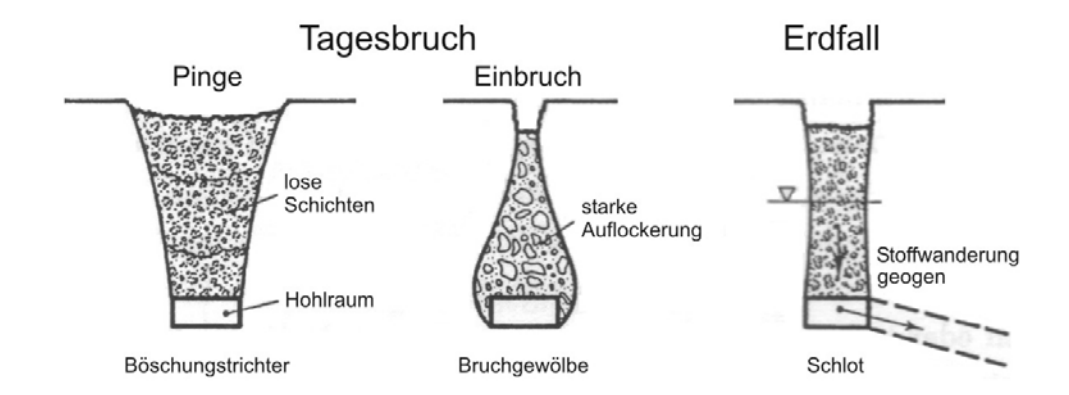

Abb. 2: Unterscheidung von Tagesbruch und Erdfall [20]

Wegen der oftmals langen Zeitspanne zwischen Abbau und Schadenseintritt (Jahrzehnte bis Jahrhunderte) wird die Gefahr, die vom tagesnahen Bergbau ausgeht, oft unterschätzt. Ein Großteil von Altbergbauen stellt heute noch ein Gefährdungspotential für die Tagesoberfläche dar. Über 90% davon liegen im tagesnahen Teufenbereich [23]. Speziell im Bereich von ansteigenden Standwässern, oder in Bereichen mit wechselnden Standwasserverhältnissen kann das Hochwandern oder Wiederaufleben von Bruch- und Senkungsverformungen begünstigt werden. In Bereichen mit stationären Standwässern ist dies hingegen nicht der Fall. Untersuchungen haben gezeigt, daß Standwässer im Grubengebäude des tagesnahen Bergbaues stabilisierenden Charakter haben [14] [15].

Die Nachwirkungsmöglichkeiten der untertägigen Abbaue seien hier kurz in Tabellenform dargestellt. Es erfolgt wieder die Unterteilung der Nachwirkungen in tiefen, oberflächennahen und tagesnahen Bergbau.

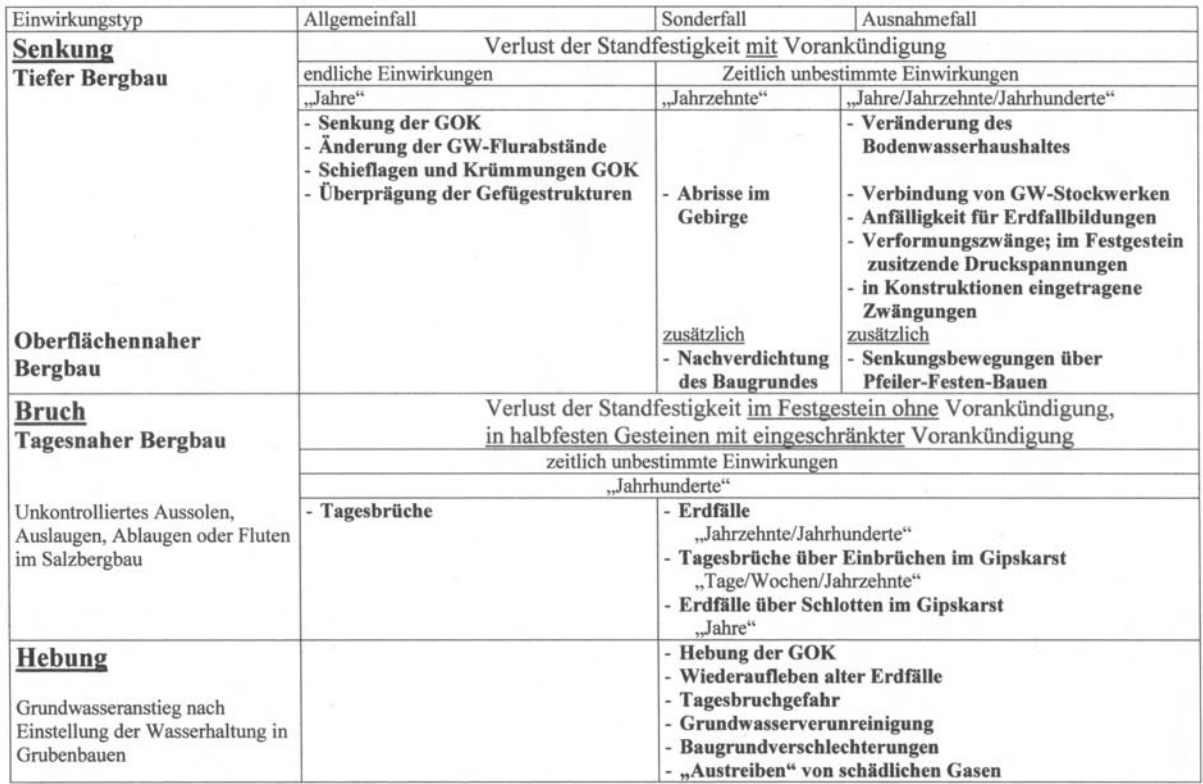

 Abb. 3: Nachwirkungsmöglichkeiten des Untertage – Bergbaus nach Stillegung, schematische Darstellung [5]

Das nächste Kapitel befaßt sich mit der Kontroll- und Überwachungspflicht in Bergbaugebieten.

# <span id="page-14-0"></span>**3 Erfassung der bergbaubedingten Kontroll- und Überwachungspflichten des Unternehmens**

Der Bergbauberechtigte bzw. der Rechtsnachfolger wird in der geltenden Fassung des Mineralrohstoffgesetzes 1999 (MinroG) dazu verpflichtet, für den Schutz der Oberfläche und der Sicherung der Oberflächennutzung, nach Beendigung der Bergbautätigkeit, Maßnahmen zu treffen. Wie diese Maßnahmen konkret auszusehen haben, wird vom Gesetzgeber nicht näher definiert. Es obliegt daher dem Verantwortungsbereich des Bergbauberechtigten, für diese wie auch immer gearteten Maßnahmen nach eigenem Ermessen Sorge zu tragen. Dies ist in mehrfacher Hinsicht in seinem Interesse:

Eine Löschung der Bergbauberechtigungen im Bergbuch, sowie diesbezüglicher Eintragungen davon berührter Grundstücke im Grundbuch, kann erst erfolgen, wenn mit dem Auftreten von Bergschäden nicht mehr zu rechnen ist.

Kommt es zum Auftreten von Bergschäden in noch aufrechten oder bereits gelöschten Bergbaugebieten, so ist der Rechtsnachfolger zum Schadenersatz verpflichtet. Dies gilt auch für Bereiche außerhalb von verliehenen Grubenmaßen, sofern der Betrieb in diesen Bereichen tätig war.

Im nächsten Kapitel soll dargelegt werden, welchen gesetzlichen Verpflichtungen die GKB unterliegt, und mit welchen Mitteln (internes Beweissicherungsprogramm, Sicherheitsberichte) sie diesen Verpflichtungen nachkommt.

# **3.1 Gesetzliche Verpflichtungen**

Die bergbauspezifischen gesetzlichen Verpflichtungen, die die Zeitdauer von Kontrollen beeinflussen, und mit der Sicherung in Bergbaugebieten im Allgemeinen in Zusammenhang stehen, sind im MinroG verankert. Es sind dies die Paragraphen 54, 58, 60, 109, 114, 158-161. [21]

#### **§ 54** (Auflassung von Bergwerksberechtigungen)

(2) Der Auflassungserklärung sind ein Abschlußbetriebsplan, eine Bergbauchronik … beizufügen, es sei denn, daß die auf Grund der aufzulassenden Bergwerksberechtigung ausgeübten Tätigkeiten schon früher eingestellt worden sind.

Ferner ist anzugeben, auf welche Weise eine allenfalls erforderliche Kontrolle des Bergbaugeländes nach Löschung der Bergwerksberechtigung im Bergbuch und der Ersatz allenfalls danach noch entstehender Bergschäden sichergestellt werden.

#### **§ 58** (Auflassung von Bergwerksberechtigungen)

(1) … Der Abschlußbetriebsplan ist, erforderlichenfalls unter Festsetzung von Bedingungen, Auflagen und Fristen, zu genehmigen, wenn die zum Schutz des Lebens und der Gesundheit von Personen, ferner zum Schutz von fremden nicht zur Benützung überlassenen Sachen, der Umwelt, von Lagerstätten, der Oberfläche und zur Sicherung der Oberflächennutzung nach Beendigung der Bergbautätigkeit (§ 159) vorgesehenen Maßnahmen als ausreichend anzusehen sind. War der Auflassungserklärung kein Abschlußbetriebsplan beizufügen, so hat die Behörde zu prüfen, ob noch Sicherheitsmaßnahmen zum Schutz des Lebens oder der Gesundheit von Personen und zum Schutz der Umwelt zu treffen sind, und erforderlichenfalls solche anzuordnen. Es ist jeweils auch festzusetzen, wie lange eine allenfalls für erforderlich erachtete regelmäßige Kontrolle des Bergbaugeländes nach Löschung der Bergwerksberechtigung im Bergbuch vorzunehmen ist, und ferner anzugeben, in welchen Bereichen und Zeiträumen voraussichtlich noch mit dem Auftreten von Bergschäden (§ 160) zu rechnen ist, welcher Art diese voraussichtlich sein werden und welches Ausmaß sie voraussichtlich haben werden.

Weiters ist zu prüfen, ob auf Grund der Angaben in der Auflassungserklärung eine allenfalls für erforderlich erachtete regelmäßige Kontrolle des Bergbaugeländes nach Löschung der Bergwerksberechtigung im Bergbuch und der Ersatz von allenfalls danach noch auftretenden Bergschäden als gesichert gelten kann. Im Zweifelsfall sind der Behörde entsprechende Nachweise vorzulegen. Diese hat nötigenfalls die Leistung einer angemessenen Sicherstellung zu verlangen. Außerdem sind jene Vorrichtungen zu bezeichnen, die aus Sicherheitsgründen angebracht worden sind oder noch angebracht werden und unter Aufrechterhaltung ihrer Zweckbestimmung nach Löschung der Bergwerksberechtigung im Bergbuch in das Eigentum des Grundeigentümers fallen. ...

#### **§ 60** (Auflassung von Bergwerksberechtigungen)

Nach ordnungsgemäßer Durchführung der Abschlußarbeiten, Erfüllung der getroffenen Anordnungen und auferlegten Auflagen und Bedingungen, Leistung einer allenfalls verlangten Sicherstellung sowie Aushändigung des Karten- und Unterlagenmaterials an die Behörde und an die von dieser bezeichneten Stellen ist die Bergwerksberechtigung für erloschen zu erklären. Die Behörde hat den Bescheid allen im § 58 Abs. 2 angeführten Parteien zuzustellen.

#### **§ 109** (Sicherungspflicht des Bergbauberechtigten)

(1) Der Bergbauberechtigte hat bei Ausübung der im § 2 Abs. 1 angeführten Tätigkeiten für den Schutz des Lebens und der Gesundheit von Personen, ferner von fremden, ihm nicht zur Benützung überlassenen Sachen, der Umwelt, von Lagerstätten und der Oberfläche sowie für die Sicherung der Oberflächennutzung nach Beendigung der Bergbautätigkeit vorzusorgen. Dies gilt auch für den Fall der Unterbrechung der genannten Tätigkeiten. …

#### **§ 114** (Abschlußbetriebsplan)

(1) Der Bergbauberechtigte hat bei Einstellung der Gewinnung in einem Bergbau oder bei der Einstellung der Tätigkeit eines Bergbaubetriebes, einer selbständigen Betriebsabteilung oder eines größeren Teiles davon einen Abschlußbetriebsplan aufzustellen, der insbesondere

1. eine genaue Darstellung der technischen Durchführung der Schließungs- und Sicherungsarbeiten, enthält,

2. Unterlagen darüber, wie für den Schutz der Oberfläche im Interesse der Sicherheit für Personen und Sachen Sorge getragen ist,

3. Unterlagen darüber, wie die erforderliche Vorsorge zur Wiedernutzbarmachung der Oberfläche (§ 159) in dem nach den Umständen gebotenen Ausmaß getroffen ist. …

(3) Abschlußbetriebspläne bedürfen hinsichtlich der vorgesehenen Arbeiten und beabsichtigten Maßnahmen der Genehmigung der Behörde.

#### **§ 158** (Auflassen von Bergbaugebieten)

(1) Bergbaugebiete oder Teile davon sind von Amts wegen aufzulassen, wenn mit dem Auftreten von Bergschäden (§ 160) nicht mehr zu rechnen ist. Die Auflassung geschieht durch Bescheid. Parteien im Verfahren sind der Bergbauberechtigte, ist jedoch die Gewinnungsberechtigung oder die Speicherbewilligung nicht mehr aufrecht, der frühere Bergbauberechtigte sowie die Eigentümer der in den aufzulassenden Bergbaugebieten ganz oder teilweise gelegenen Grundstücke. Die Verfahrenskosten hat der Bergbauberechtigte, wenn jedoch die Gewinnungsberechtigung oder die Speicherbewilligung nicht mehr aufrecht ist, der frühere Bergbauberechtigte zu tragen.

#### **§ 159** (Sicherung der Oberflächennutzung nach Beendigung der Bergbautätigkeit)

(1) Der Bergbauberechtigte hat zur Sicherung der Oberflächennutzung nach Beendigung der Bergbautätigkeit geeignete Maßnahmen zu treffen. Er hat für Bergbauzwecke benötigte fremde Grundstücke und Grundstücksteile, sofern diese nicht für den Abbau von Vorkommen mineralischer Rohstoffe herangezogen worden sind, wieder in den früheren Zustand zu versetzen. Ist die Wiederherstellung des früheren Zustandes nicht zu erreichen oder wirtschaftlich nicht zu vertreten oder widerspricht eine solche bestehenden Raumordnungsplänen, so sind die Grundstücke und Grundstücksteile anderweitig wieder nutzbar zu machen. Grundstücke und Grundstücksteile, auf denen ein Abbau eines Vorkommens mineralischer Rohstoffe stattgefunden hat, sind naturschonend und landschaftsgerecht zu gestalten. Insbesondere sind Böschungen standsicher herzustellen, über dem zu erwartenden Grundwasserspiegel zu liegen kommende Plateauflächen und Bermen zu planieren und nutzungsgerecht zu gestalten, ist die Reinhaltung der Gewässer zu gewährleisten und sind stillgelegte Anlagen, Einrichtungen u. dgl., sofern diese nicht abgetragen oder entfernt werden, zu sichern und zu verwahren. …

#### **§ 160** (Bergschäden)

(1) Ein Bergschaden liegt vor, wenn durch eine der im § 2Abs. 1 angeführten Tätigkeiten ein Mensch getötet, an seinem Körper oder an seiner Gesundheit verletzt oder eine Sache beschädigt wird. …

#### **§ 161** (Bergschäden)

(1) Für den Ersatz eines Bergschadens haftet, wer im Zeitpunkt des Schadenseintrittes Bergbauberechtigter ist. Ist dieser nicht Inhaber der Bergbauberechtigung sondern ist ihm die Ausübung der Berechtigung nur überlassen worden, so haftet der Inhaber der Berechtigung mit ihm zur ungeteilten Hand. Der Bergbauberechtigte hat den Inhaber der Berechtigung zu entschädigen, wenn nicht anderes vereinbart ist.

(2) Besteht die Berechtigung bei Eintritt eines Bergschadens nicht mehr, so haftet der zuletzt Bergbauberechtigte. War dieser nicht Inhaber der Berechtigung, sondern ist ihm deren Ausübung nur überlassen worden, so haftet der letzte Inhaber der Berechtigung mit ihm zur ungeteilten Hand. Der Abs. 1 letzter Satz gilt sinngemäß. …

Aus der Auflistung der mit der bergbaulichen Sicherung in Zusammenhang stehenden Pflichten ist ersichtlich, daß der Gesetzgeber dem Bergbauberechtigten bzw. seinem Rechtsnachfolger per Gesetzestext keine konkreten Maßnahmen oder Fristen vorgibt. Dies ist begründet in der offensichtlichen Komplexizität eines Bergbaubetriebes, und der nicht in jeder Konsequenz vorhersehbaren Auswirkungen und Einwirkungen auf dessen Umwelt. Der Gesetzgeber beschränkt sich somit darauf, dem Bergbauberechtigten bzw. seinem Rechtsnachfolger die abstrakte Verpflichtung zur Sicherung aufzuerlegen, aber die konkreten Maßnahmen dem Unternehmen entweder selbst zu überlassen, oder im Zuge eines konkreten Ansuchens desselben (z.B. Gewinnungsbetriebsplan, Abschlußbetriebsplan usw.),

<span id="page-17-0"></span>diese dem Sachverhalt angepaßt und bescheidmäßig festzulegen. Es obliegt nun dem Unternehmen, der abstrakten Verpflichtung zur Sicherung durch geeignete Maßnahmen nachzukommen, um den Forderungen des MinroG zu entsprechen. Soweit es den umweltrelevanten Sachverhalt betrifft, geschieht dies bei der GKB im Großraum Voitsberg – Köflach im Zuge des unternehmensinternen Beweissicherungsprogramms und der Anfertigung von Sicherheitsberichten.

# **3.1.1 Beweissicherungsprogramm**

Dieses beinhaltet die Erhebung umweltrelevanter Daten zur frühzeitigen Erkennung unerwünschter Veränderungen (z.B. in der Wasserqualität, dem hydrogeologischen Relief, beginnende Rutschungen usw.), um rechtzeitig geeignete Maßnahmen zur Gegensteuerung ergreifen bzw. ein vorhandenes Nichtverschulden des Problems zweifelsfrei belegen zu können.

Weiters umfaßt es im Prinzip jede Art der Datenerhebung die weder per Bescheid vorgeschrieben, noch für den betrieblichen Ablauf (der bei GKB wegen Einstellung des Betriebes ohnehin nicht mehr gegeben ist) notwendig ist. Es sind dies z.B. Verschiebungsmessungen oder qualitative bzw. quantitative Wassermessungen usw., deren bescheidmäßig erteilten Zeiträume der Datenerhebung bereits abgelaufen sind, und sie somit nicht zwingend notwendig, aber trotzdem für den Betrieb von Interesse sind.

Allerdings ist zu beachten, daß, entsprechend dem Stand der Technik, in neueren Ansuchen um Bewilligung eines Abschlußbetriebsplanes oftmals die Durchführung des unternehmensinternen Beweissicherungsprogramms angeführt wird, welches nach bescheidgemäßer Genehmigung bis auf weiteres auch durchzuführen ist (wobei oftmals noch zusätzliche Erhebungen in das Beweissicherungsprogramm einzubinden sind), da im Ansuchen um Bewilligung des Abschlußbetriebsplanes der Zeitrahmen für das Beweissicherungsprogramm in Abhängigkeit von bestimmten Randbedingungen festgelegt wurde. Das bedeutet, daß das unternehmensinterne Beweissicherungsprogramm nicht mehr freiwillig, sondern im Zuge der <span id="page-18-0"></span>bescheidmäßigen Genehmigung des Abschlußbetriebsplanes ab diesem Zeitpunkt verpflichtend weiterzuführen ist.

# **3.1.2 Sicherheitsberichte**

Zurzeit werden Sicherheitsberichte nur für den Bereich der LAKOG ausgefertigt. Es ist allerdings von Seiten der GKB geplant, auch Sicherheitsberichte über Kontrollund Sicherungstätigkeiten bei anderen Bergbaugebieten zu publizieren.

Der Bergbau der LAKOG wurde 1969 geschlossen. Aufgrund der dort vorhandenen Altbergbaue steht eine Löschung des noch aufrechten Teils des Bergbaugebietes bis heute aus, da nach wie vor mit Bergschäden zu rechnen ist, und eine Löschung des Bergbaugebietes von Amts wegen somit gemäß §158 (1) des Mineralrohstoffgesetzes unzulässig ist. Die GKB betreibt daher in eigener Verantwortung Untersuchungen, Verwahrungs-, Sicherungs-, und Stabilisierungsmaßnahmen die geeignet sind, Schäden zu verhindern und die Sicherheit der Geländeoberfläche zu gewährleisten [13].

Ziel aller Verwahrungsmaßnahmen ist die Stabilisierung, die lage- und erosionsbeständige, setzungsfreie Verfüllung aller nachwirkungsrelevanten bergmännischen Hohlräume. Verwahrung ist ein unbestimmter Begriff, der allgemein den Umgang mit den Grubenbauen des Altbergbaus kennzeichnet. In den deutschsprachigen bergbaulichen Regelwerken wird dieser Begriff in Verbindung mit Vorkehrungen benutzt, die die Tagesoberfläche an den Stellen "versichern" sollen, an denen infolge des Grubenbetriebes Tagesbrüche oder "gefahrdrohende" Einsenkungen entstanden bzw. zu erwarten sind. Jede Verwahrungsmaßnahme ist eine Sicherung. Sicherungen werden meist an dem zu schützenden Objekt, und nicht am Grubenbau selbst vorgenommen. Der Begriff Stabilisierung kennzeichnet Verwahrungs- und Sicherungstechniken, die die Wiederherstellung eines "Quasi-Zustandes" wie vor dem bergbaulichen Eingriff zum Ziel haben. Die Stabilisierung soll den potentiellen Schadensherd durch eine lage- und erosionsbeständige, setzungsfreie Verfüllung des nachwirkungsrelevanten untertägigen Hohlraumes bzw. der Auflockerungen im Hangenden beseitigen [16].

<span id="page-19-0"></span>Um den gesetzlichen Verpflichtungen als Rechtsnachfolger gemäß §159 Sicherung der Oberflächennutzung nach Beendigung des Bergbaues und §109 (1) Sicherungspflicht des Bergbauberechtigten des Mineralrohstoffgesetzes nachzukommen, werden von der GKB für den Bereich der LAKOG seit 2003 jährliche Sicherheitsberichte angefertigt. In diesen Sicherheitsberichten werden die diesbezüglichen Aktivitäten (z.B. Begehungen) und Tätigkeiten (z.B. Durchführung eines Nivellements) dokumentiert, die sich auf ein "Objekt" (z.B. auf einen aufgefundenen Schacht), oder auf eine Verdachtsfläche (z.B. ein Bereich in dem sich durch Senkungen ein künftiger Tagesbruch ankündigt) beziehen.

Nun liegen aber in der Zuständigkeit der GKB zahlreiche Objekte (verlassene Schächte und Schrägschächte), sowie 11500 ha aufgelassenes oder aufrechtes Bergbaugebiet, mit dem Potential für das Auftreten von Bergschäden. Dieses Potential kann besonders durch rückschreitende Erosionsvorgänge in Verbindung mit Sickerwasserströmungen freigesetzt werden, und zu Bruchverformungen an der Geländeoberfläche führen. Dabei kann es in Bereichen alter Schurfbaue, ehemaliger Kohlengräberei an der Ausbißlinie des Flözes, ehemaligen Tagesöffnungen von Grubenbauen, über tagesnahen Grubenbauen allgemein und oberflächennahen Abbauflächen, zu örtlich konzentrierten Einsenkungen und zum Fallen von Tagesbrüchen kommen [13].

Um die Gefährdungsbereiche mit dem Potential für das Auftreten von Bergschäden an der Tagesoberfläche festzulegen, stehen mehrere Methoden zur Verfügung.

# **3.1.2.1 Ausweisen von Verdachtsflächen an der Tagesoberfläche**

Es gibt mehrere Verfahren zur Verdachtsflächenermittlung, diese seien aber hier nur der Vollständigkeit halber erwähnt, da die Datenlage für die Anwendung des Hüllkurvenverfahrens bei der GKB in weiten Bereichen ausreichend ist, und dieses Verfahren seit Jahren erfolgreich angewendet wird.

Für die Ermittlung der Problembereiche und Verdachtsflächen und die Unterteilung in verschiedene Gefahrenzonen, werden in Österreich hauptsächlich folgende Verfahren angewendet:

#### Die Unterteilung in 2 Gefahrenzonen:

Diese Bewertung bezieht sich ausschließlich auf Altbergbaue in bruchauslösenden Teufenlagen, und damit auf den tagesnahen und teilweise oberflächennahen Bergbau. Im Zuge dessen werden 2 Gefahrenzonen eingeführt: Gefahrenzone 1 als "sicher tagesbruchgefährdet" und Gefahrenzone 2 als "wahrscheinlich tagesbruchgefährdet" [24].

Zonenteilung in bis zu 4 Zonen entsprechend der Teufenlage der Abbaue, unter Berücksichtigung von Grenz- und Wirkungswinkel [22]:

Die Bereiche der Zonen (Teufenstufen) sind unter Anderem abhängig von den Gesteinseigenschaften der überlagernden Schichten, und von der abgebauten Mächtigkeit.

Zone 1: Abbaubereiche mit einer Überlagerung bis 20m, sowie Schächte, Streckenkreuze und Stollenmundlöcher. Diese Zone gilt als sicher tagesbruchgefährdet.

Zone 2: Teufenbereich 20-50m. Diese Zone gilt als wahrscheinlich tagesbruchgefährdet, insbesondere für Erdfälle.

Zone 3: Erweiterung der ersten beiden Zonen um den Einflußbereich der Grenz- und Wirkungswinkel, sowie der Abbaue in der Teufenlage 50-100m (mögliche Grenze des tagesnahen Bergbaues).

Zone 4: Diese Zone wurde eingeführt, um Unvollständigkeiten des vorhandenen Bergbaukartenwerkes zu berücksichtigen. Sie beinhaltet alle noch nicht abgedeckten Bereiche der Lagerstätte im Teufenbereich von 0-100m und ergibt sich aus der Lagerstättenprojektion.

# Analytische Verfahren (Hohlraum – Bruchvolumen – Bilanzen):

Diese Methode beschreibt die Bruch- und Bruchhohlraumgeometrie der einzelnen Schichten in Abhängigkeit von konkreten geometrischen und physikalischen Parametern. Allerdings ist hierfür die genaue Kenntnis der Lage und Form des Primärbruchhohlraumes von Nöten. Dies ist in Bereichen mit Altbergbau aber nur in den seltensten Fällen möglich. Das Verfahren beruht auf dem Prinzip der aufgelockerten Bruchmassen, die über einem Hohlraum unter Volumenszunahme (Auflockerungsfaktor) entstehen. Aus der Verbruchform und den Gesteins- und Gebirgseigenschaften der einzelnen Schichten, einschließlich der herrschenden Wasserverhältnisse, kann es zu einem Totlaufen des Verbruchs, oder zu einem Tagesbruch an der Geländeoberfläche kommen [19].

#### Hüllkurvenverfahren

Um die Gefährdungsbereiche einzugrenzen, werden bei der GKB die Verdachtsflächen einer möglichen Gefährdung mit einem empirischen Maximalwertverfahren (Hüllkurvenverfahren) aus den kartierten Schadensereignissen abgeleitet (Abb. 4) [6]. Durch die Auswertung gezielter Geländekartierungen zum Auffinden bereits eingetretener flächenhafter Senkungen über Abbauflächen, können die potentiellen Gefährdungsbereiche weiter eingegrenzt werden. Eine unmittelbare Gefährdung läßt sich nur an bereits in Erscheinung getretenen Geländeverformungen wie z.B. Tagesbrüchen, Erdfällen, Erdrissen o. ä. erkennen [16] [17]. Abb. 4 zeigt die Häufigkeitsverteilung der Grenzdurchmesser für Tagesbrüche bzw. Absenkungen anhand der kartierten Durchmesser von Geländeverformungen nach dem Maximalwertverfahren.

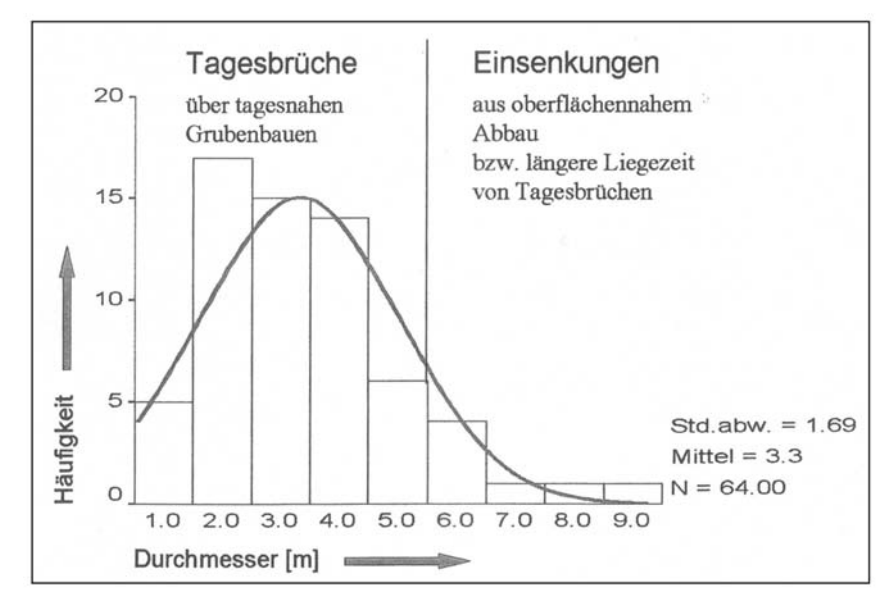

 Abb. 4: Beispiel: Durchmesser der kartierten Schadensereignisse und ihre Häufigkeit [13]

Mit der Bestimmung der Problembereiche mittels Hüllkurvenverfahren werden weitere Voruntersuchungen überflüssig, da mit der Aufarbeitung der Grubenkarten auch nie auszuschließende unbekannte bergbauliche Tätigkeit durch eine entsprechende Lagerstättenprojektion berücksichtigt werden konnte [13].

Dieses Verfahren setzt jedoch eine ausreichende Datengrundlage voraus.

Eine Aufarbeitung des vorliegenden Kartenmaterials ist durchzuführen, und in Form einer allgemeinen Lagerstättenprojektion zu aktualisieren. Durchmesser der Schadensfälle an der Tagesoberfläche und die Grenzteufe der Bruchverformung müssen für eine ausreichende Anzahl an Ereignissen festgestellt werden, um eine repräsentative Hüllkurve zu erhalten. Hierbei ist der ungünstigste Wert ausschlaggebend für eine Bemessung, und nicht – wie häufig falsch angewendet – der Mittelwert, weil nur so der Gesamtbereich einer möglichen Gefährdung erfaßt wird [17].

Die Grenzteufen tagesnaher bergbaulicher Hohlräume können aus der Abb. 5 entnommen werden. Diese begründen eine Tagesbruch-, Senkungs- oder Setzungsgefährdung. Ebenso enthält sie auch die den Gefügezonen zuzuordnenden Grenzkurven (Gefügeauflockerung, Gefügezerrüttung, Gefügeauflösung) [18] [22].

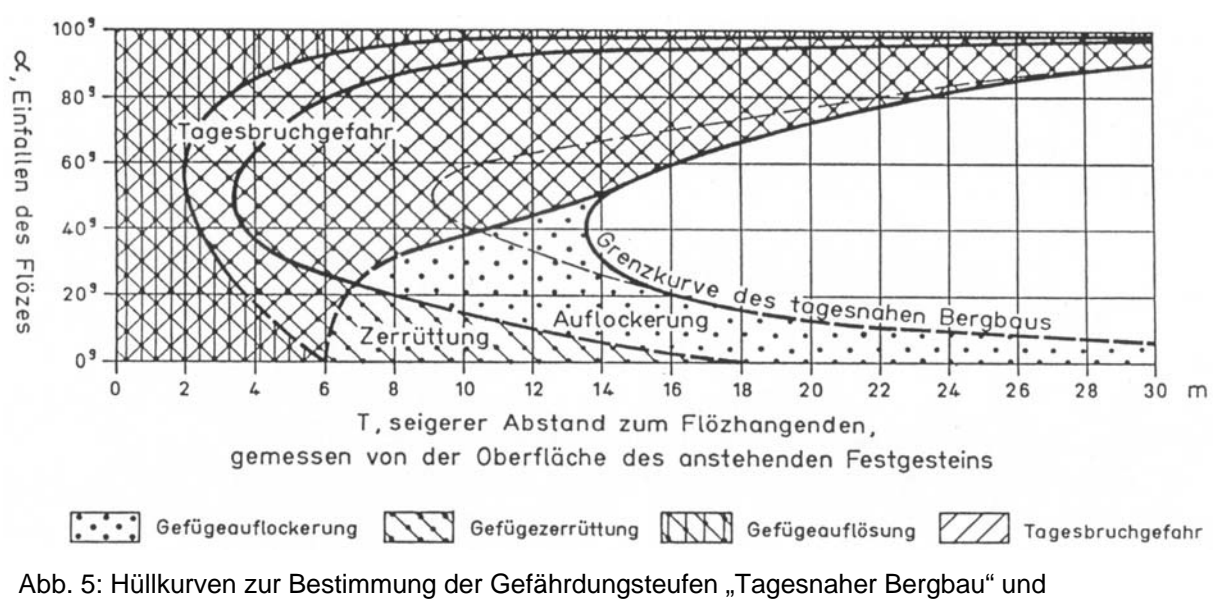

 <sup>&</sup>quot;Tagesbruchgefährdung" (Hollmann/Nürenberg 1972) [18] [22]

Aus der Abb. 6 können einfallsabhängige Ausbißbreiten der Gefährdungsbereiche an der Oberfläche des anstehenden Festgesteins entnommen werden. Es ist erkennbar, daß die Grenzkurve der Auflockerungszone im Bereich der stark geneigten und der steilen Lagerung von der Grenzkurve der Tagesbruchgefahr deutlich übertroffen wird.

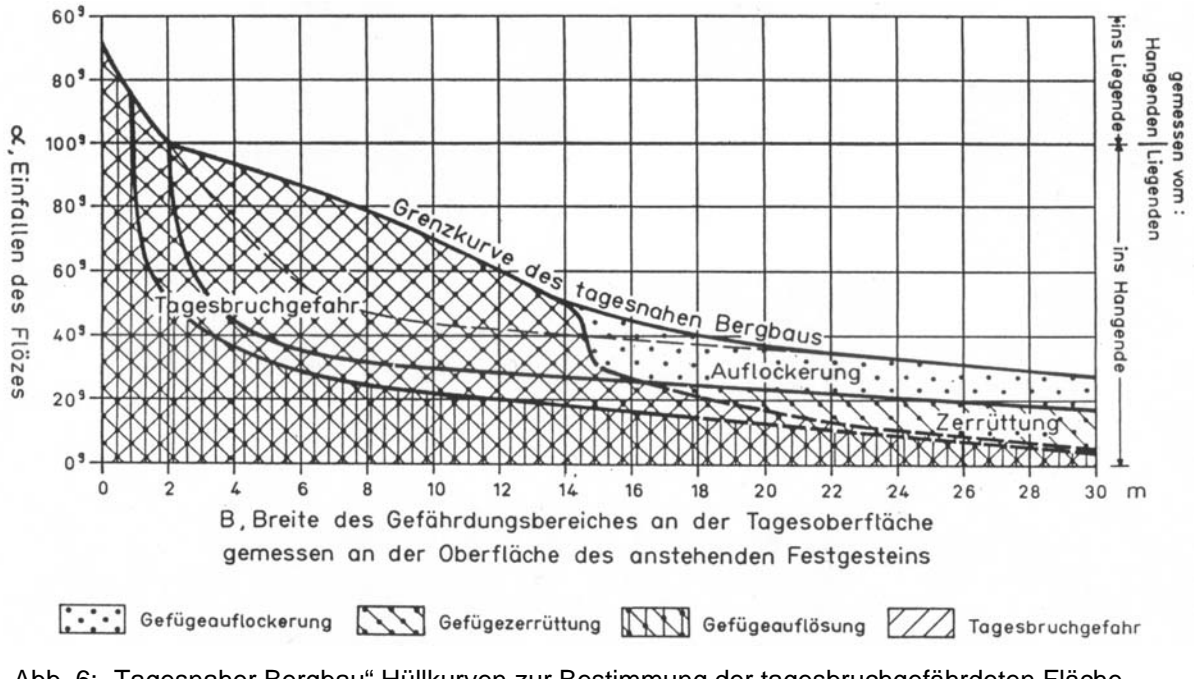

Abb. 6: "Tagesnaher Bergbau" Hüllkurven zur Bestimmung der tagesbruchgefährdeten Fläche (Hollmann/Nürenberg 1972) [18] [22]

In Abhängigkeit vom Flözeinfallen kann somit die Ausbißbreite B des Gefährdungsbereiches bzw. Einwirkungsbereiches und der Seigerabstand T einwirkungsrelevanter Grubenbaue, bezogen auf die Festgesteinsoberfläche, entnommen werden (Abb. 7).

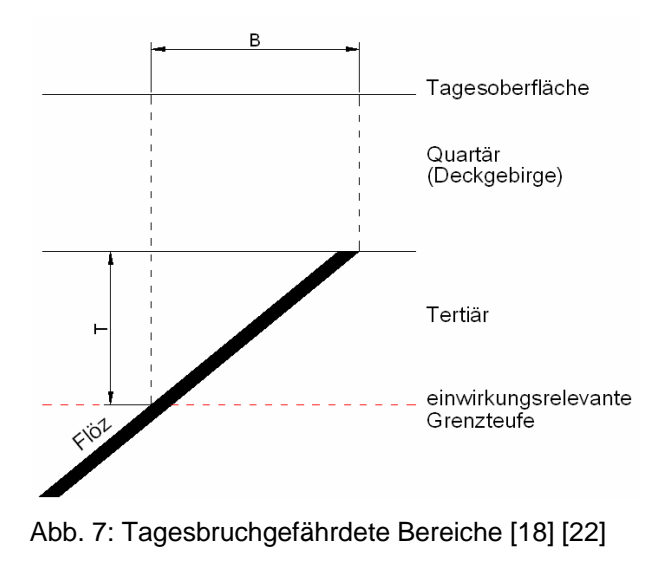

# <span id="page-24-0"></span>**3.1.2.2 Handlungsintensität**

Hollmann beschreibt in dem Gutachten zur Erfassung, Erkundung, Überwachung und Gefahrenabwehr der Gefährdung von Geländeoberfläche und Baugrund vom 23.12.2002 (nachgetragen am 14.3.2003) [5] und dem Gutachten zum Altbergbau im Wies – Eibiswalder Glanzbraunkohlenrevier vom 25.4.2006 [6], beide im Auftrag der GKB verfaßt, das Prinzip der Handlungsintensität und dem daraus resultierenden Maßnahmenkatalog.

Die GKB hat das in diesen Gutachten beschriebene System übernommen, um eine systematische Unterteilung der Problembereiche des Altbergbaus vornehmen zu können.

Die mittels Hüllkurvenverfahren ermittelten Problembereiche können nicht alle gleichzeitig behandelt werden. Dies würde die bei den Unternehmen vorhandenen Möglichkeiten bei weitem übersteigen. Daher erfolgt eine Unterteilung der Problembereiche über Ordnungskriterien in Dringlichkeitsstufen (von 1 = sehr gering bis 10 = sehr groß). Diese repräsentieren die Handlungsintensität, die dem betreffenden Objekt zukommen sollte (Abb. 8, 9).

Diese Intensitätsstufen stellen keine Gefährdungsstufen dar! Sie sollen lediglich die verschiedenen Verdachtsfälle für das Abarbeiten in eine Dringlichkeitsfolge einteilen [6].

Die Berechnung der Handlungsintensität unterteilt sich in jene für Tagesöffnungen und jene für tagesnahe/oberflächennahe Grubenbaue und Abbaue. Diese Unterteilung wird in den nächsten beiden Kapiteln kurz erläutert.

# <span id="page-25-0"></span>**3.1.2.2.1 Tagesöffnungen**

Um zu einer repräsentativen Handlungsintensität zu gelangen, ist es notwendig, Informationen des betreffenden Objektes zu verarbeiten. Es sind dies die sogenannten Ordnungskriterien [6].

Diese Ordnungskriterien für Schächte sind:

# *Bergbauliche Informationen* (Abb. 8):

Die bergbaulichen Informationen ergeben sich aus dem Grubenbild, sonstigen betrieblichen Karten und Plänen, den Betriebsakten und dem Stand des bergbaulichen Regelwerks für die Zeit der Stillegung zur Verwahrung von Grubenbauen.

- Standfest gesichert / stabilisiert
- Lage: bekannt / unbekannt
- Abdeckung: vorhanden / nicht vorhanden / vermutl. vorhanden
- Verfüllung: verfüllt / vermutlich nicht verfüllt
- Art der Verfüllung: Erkenntnisse vorhanden /
	- Erkenntnisse nicht vorhanden
- Statischer Nachweis: vorhanden / nicht vorhanden
- ausgelegt f. Sog- und Rückprallkräfte: zutreffend / unzutreffend

*Informationen bezüglich der Nutzung der Geländeoberfläche* (Abb. 8)*:* 

Diese Informationen bestehen in der Festlegung der jeweiligen Nutzung der Tagesoberfläche.

- Einrichtung mit Publikumsverkehr
- Öffentliche Verkehrswege und Anlagen
- Bereichsübergreifende Auswirkungsmöglichkeiten
- Siedlungsstrukturen / Wohnen
- Siedlungsstrukturen / Industrie- und Gewerbeflächen
- Außenbereiche / Erschließungsflächen
- Flächen mit land-, forst- und wasserwirtschaftlicher Nutzung

|                             | gesichert<br>"stabilisiert"<br>standfest |                                              |                      |                             |                                |                                           |                                     |                                        |                                                |                                 |                                                           |                                            |                                                           |
|-----------------------------|------------------------------------------|----------------------------------------------|----------------------|-----------------------------|--------------------------------|-------------------------------------------|-------------------------------------|----------------------------------------|------------------------------------------------|---------------------------------|-----------------------------------------------------------|--------------------------------------------|-----------------------------------------------------------|
| Lage bekannt                | verfüllt                                 | abgedeckt bzw. verschlossen                  | mit Erkenntnissen    |                             | ausgelegt f.                   | Rückprall-<br>$Sog-u.$<br>kräfte          | $\scriptstyle\sim$                  | $\overline{\mathsf{c}}$                | $\scriptstyle\sim$                             | $\sim$                          |                                                           | 2                                          |                                                           |
|                             |                                          |                                              |                      | über die Art der Ausbildung | stat. Nachweis liegt vor       |                                           | ₹                                   | 4                                      | ₹                                              | က                               | ო                                                         | $\sim$                                     | $\scriptstyle\sim$                                        |
|                             |                                          |                                              |                      |                             | Nachweis<br>statischer<br>kein |                                           | ဖ                                   | 5                                      | 5                                              | 4                               | 4                                                         | က                                          | $\scriptstyle\sim$                                        |
|                             |                                          |                                              | Erkenntnisse<br>ohne |                             |                                |                                           |                                     | စ                                      | ဖ                                              | 5                               | 5                                                         | ო                                          |                                                           |
|                             |                                          | abgedeckt<br>schlossen<br>bzw. ver-<br>nicht |                      |                             |                                |                                           | တ                                   | $\infty$                               | $\infty$                                       |                                 |                                                           | 5                                          | 5                                                         |
| unbekannt<br>Lage           |                                          |                                              | vermutlich           | abgedeckt                   | schlossen<br>bzw. ver-         |                                           | တ                                   | တ                                      | တ                                              | $\infty$                        | ထ                                                         | ဖ                                          | 5                                                         |
| Lage bekannt                | vermutlich nicht verfüllt                | abgedeckt<br>schlossen<br>bzw. ver-          |                      |                             |                                |                                           |                                     |                                        |                                                |                                 |                                                           |                                            |                                                           |
|                             |                                          | abgedeckt<br>schlossen<br>bzw. ver-<br>nicht |                      |                             |                                |                                           |                                     |                                        |                                                |                                 |                                                           |                                            |                                                           |
| bergbauliche<br>Information |                                          |                                              |                      |                             |                                | Geländeoberfläche<br>Nutzung der<br>(GOK) | Publikumsverkehr<br>Einrichtung mit | wege und Anlagen<br>Öffentl. Verkehrs- | Auswirkungsmögl.<br>übergreifende<br>Bereichs- | Siedlungsstrukturen<br>/ Wohnen | Siedlungsstrukturen<br>Gewerbeflächen<br>/ Industrie- und | Außenbereiche<br>Erschließungs-<br>flächen | Flächen mit land-,<br>forst- und wasser-<br>wirt. Nutzung |

 Abb. 8: Ordnungskriterien zur Überwachungs- und Handlungsintensität ehemaliger Tagesöffnungen von Grubenbauen und bergbaulicher Abgrabungstätigkeit an der Geländeoberfläche für Gegebenheiten der Ostalpen [6].

# <span id="page-27-0"></span>**3.1.2.2.2 Tages- und oberflächennahe Grubenbaue und Abbaue**

Um zu einer repräsentativen Handlungsintensität zu gelangen, ist es notwendig, Informationen des betreffenden Objektes zu verarbeiten. Es sind dies die sogenannten Ordnungskriterien [6].

Diese Ordnungskriterien für tages- und oberflächennahe Grubenbaue und Abbaue sind:

*Bergbauliche Informationen* (Abb. 9):

Die bergbaulichen Informationen ergeben sich aus dem Grubenbild, sonstigen betrieblichen Karten und Plänen, den Betriebsakten und dem Stand des bergbaulichen Regelwerks für die Zeit der Stillegung zur Verwahrung von Grubenbauen.

- Standfest gesichert / stabilisiert
- Verwahrt / vorläufige Sicherung
- Objekt: Abbaue / Strecken
- Teufe: tagesnahe / oberflächennahe
- Kartenwerk:
- Grubenbild / Grubenkarten:
	- aktuell, überprüft und nachgetragen
	- angelegt und nachgetragen
		- vor 1877
		- nach 1877 (erste Triangulation)
- Lagerstättenprojektion
- sonstige Risse und Karten, alte Aufzeichnungen und Skizzen

*Informationen bezüglich der Nutzung der Geländeoberfläche* (Abb. 9):

- Einrichtung mit Publikumsverkehr
- Öffentliche Verkehrswege und Anlagen
- Bereichsübergreifende Auswirkungsmöglichkeiten
- Siedlungsstrukturen / Wohnen
- Siedlungsstrukturen / Industrie- und Gewerbeflächen
- Außenbereiche / Erschließungsflächen
- Flächen mit land- forst- und wasserwirtschaftlicher Nutzung

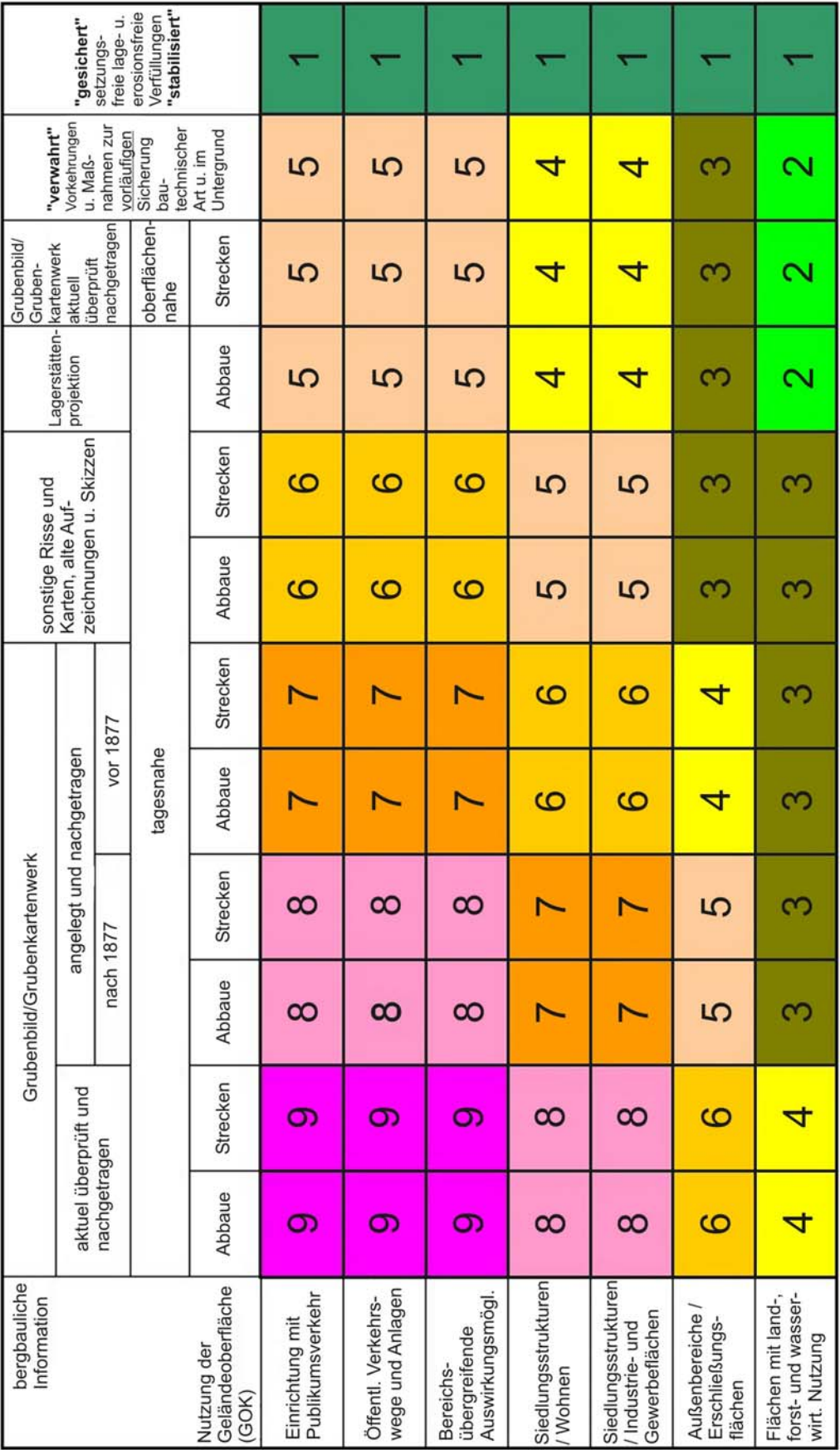

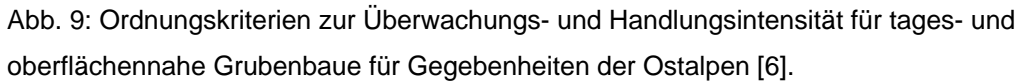

# <span id="page-29-0"></span>**3.1.2.3 Maßnahmenkatalog**

Bei der weiteren Vorgehensweise (Verwahrung) im Rahmen der Vorsorge bis zur endgültigen Sicherung (Stabilisierung), sollte nach einer Beobachtungsmethode gemäß Eurocode 7 [2] verfahren werden. Allerdings nur dann, wenn die Schadensereignisse mit ausreichender Vorankündigung auftreten [6].

Überwachung nach Beobachtungsmethode mit Eventualkatalog für den Fall des Versagens mit Vorankündigung [6 S.83]:

Bei einer *Zunahme des Gefährdungsverdachtes* erfolgen:

- regelmäßige Überprüfungen von Grundlagen / Bewertung
- Überwachungen gemäß bestehender Auflagen
- Ortsbesichtigungen
- regelmäßige Geländekontrollen im Verdachtsfall
- regelmäßige Geländekontrollen mit Eigentümerinformation
- Nutzungsanpassungen
- Nutzungsbeschränkungen
- Bauverbote
- Sofortmaßnahmen: zusätzliche Erkundungen

Wenn die *Gefährdung konkret* wird, erfolgen:

• Sofortmaßnahmen: Schutzvorkehrungen

Gefahrenabwehr

Wenn die *Gefährdung akut* wird, erfolgen:

• Sofortmaßnahmen: Sicherung / Stabilisierung

Die im Zuge der Überwachung erhobenen Daten (Ortsbesichtigungen, Geländekontrollen usw.), aber auch die Dokumentation der Maßnahmen der Sicherung / Stabilisierung können im neuen Programm einheitlich dokumentiert werden (siehe Kap. 5). Dies gilt natürlich auch für die im Zuge der Sanierung erhobenen Daten von Verdachtsflächen oder Objekten, bei denen ein Schadenseintritt ohne Vorankündigung eingetreten ist.

<span id="page-30-0"></span>Im Normungswesen ist es üblich, alle Bestimmungen im Abstand von 5 Jahren daraufhin zu überprüfen, ob sie noch dem Stand der Technik entsprechen. In Anlehnung an dieses Verfahren wird empfohlen, spätestens alle 5 Jahre eine vertiefende Überprüfung aller Bearbeitungsschritte als Abgleich mit dem jeweiligen Erkenntnisstand dahingehend vorzunehmen, ob die in einzelnen Stufen der Bearbeitung getroffenen Annahmen noch zutreffend sind.

Hiermit wird das Kapitel über die gesetzlichen Verpflichtungen und deren Einhaltung durch die GKB beendet. Allerdings muß die GKB auch noch anderen Verpflichtungen nachkommen: es sind dies die Auflagen aus Bescheiden. Darüber hinaus existieren auch noch privatrechtliche Verpflichtungen.

# **3.2 Bescheide**

Im Gegensatz zu den gesetzlichen Bestimmungen, die, soweit es die Erhebung umweltrelevanter Daten betrifft, von Seiten der GKB im Zuge des unternehmensinternen Beweissicherungsprogramms und der Führung des Sicherheitsberichtes erfüllt werden, enthalten Bescheide konkrete Maßnahmen, die zum Teil einmalig, zum Teil mehrmals in bestimmten Abständen für eine gewisse Dauer durchzuführen sind.

# **3.2.1 Verpflichtungen aus montanbehördlichen Bescheiden**

Die Verpflichtungen aus montanbehördlichen Bescheiden im Zuge der Genehmigung von Betriebsplänen, Auflassungen u. ä. sind in der Gesamtheit mannigfaltig. Allerdings muß festgehalten werden, daß viele der in Bescheiden festgelegten Auflagen einmaligen Charakter haben (oder nicht in das hier behandelte Gebiet der Umweltdatenerhebung fallen).

Im Zuge der "Systematischen Umweltdatenerfassung" sind jedoch Maßnahmen, welche innerhalb von bescheidmäßig oder selbst festgelegten Fristen wiederholt durchzuführen sind, von größerem Interesse, da umweltrelevante Daten und Monitoringprogramme ihre Aussagekraft erst mit mehrmals durchgeführten Messungen und daraus ermittelten Werten erhalten.

Es ist festzuhalten, daß die Anzahl und der Umfang der behördlichen Auflagen bei Genehmigungen von Betriebsplänen, Auflassungen u. ä. in den vergangenen Jahrzehnten wesentlich zugenommen haben. Diese Tatsache läßt sich zum einen mit dem heutzutage besseren Verständnis der räumlichen und zeitlichen Einwirkungen und Auswirkungen von bergbaulicher Tätigkeit auf das Umfeld, und zum anderen mit dem stetigen Anwachsen von Siedlungsräumen und dem daraus resultierenden Konfliktpotential erklären - der Bergbau hat schlichtweg nicht mehr den gesellschaftlichen, sozialen und politischen Stand den er früher als wichtiger Arbeitgeber innehatte.

Im untersuchten Gebiet des Großraumes Voitsberg – Köflach sind die folgenden bescheidmäßig festgelegten Dauerauflagen vom Prinzip her feststellbar. Sämtliche Punkte sind in vorgeschriebenen oder selbst zu wählenden periodischen Abständen zu wiederholen, und entweder auf bestimmte Dauer, oder bis auf weiteres vorgeschrieben. Umweltrelevante Tätigkeiten, die nur einmal durchzuführen waren, sowie Tätigkeiten, die nicht mit umweltrelevanten Daten in Zusammenhang stehen, sind hier nicht aufgeführt (wobei periodische Tätigkeiten ohnehin nahezu ausschließlich mit Umweltdaten in Verbindung stehen).

Bei einigen Punkten wird die Aufzeichnungspflicht der festgestellten Ergebnisse zusätzlich im Bescheid festgehalten. Es wird allerdings im Zuge der Beweissicherung und der Nachvollziehbarkeit als zweckmäßig erachtet, über sämtliche in Bescheiden vorgeschrieben periodischen Tätigkeiten Aufzeichnungen zu führen.

• Anlegen von Meßlinien oder Meßnetzen und Durchführung von Kontrollmessungen hinsichtlich horizontaler und/oder vertikaler Geländeverschiebungen.

- <span id="page-32-0"></span>• Qualitative Wassermessungen, durchgeführt von einem befugten Fachkundigen oder einer autorisierten Untersuchungsanstalt. Untersuchung auf festgelegte Parameter.
- Quantitative Wassermessungen: Mengenmäßige Erfassung der diffusen Einträge und/oder der direkt eingeleiteten Wässer in einen Vorfluter.
- Grundwasserpegelmessungen zur Beobachtung des aufspiegelnden Grundwasserspiegels (z.B. Beobachtung der Aufspiegelung des Grundwasserspiegels nach Beendigung der Pumptätigkeiten zur Absenkung desselben). Teilweise sind auch Vergleiche mit den Daten der nächsten amtlichen Niederschlagsmeßstelle vorzunehmen.
- Feststellung der Temperatur der Grubenwässer, sowie Durchführung einer "einfachen Trinkwasseranalyse" nach dem Lebensmittelhandbuch.
- Feststellung der Sink- und Schwebstoffe von Wasserproben aus bestimmten Bereichen.
- Begehungen und visuelle Überwachung festgelegter Bereiche (z.B. Bermenund Böschungsbereiche in wenig dicht besiedelten Bereichen).
- Wartungsarbeiten festgelegter Objekte oder Einrichtungen (z.B. Stauklappen von Einlaufbauwerken).

# **3.2.2 Verpflichtungen aus Bescheiden anderer Behörden**

Ein Bergbaubetrieb unterliegt aufgrund seiner vielfältigen Auswirkungen auf sein Umfeld nicht nur der Zuständigkeit und den Auflagen der Montanbehörde, sondern auch der Zuständigkeit anderer Behörden, die sich mit Aspekten der Beeinflussung dieses Umfeldes beschäftigen (Bezirksforstbehörden, Bundesforstbehörden, Wasserrechtsbehörde des jeweiligen Landes). Vor allem im Bereich der Nachnutzung des Bergbaugebietes nach Beendigung der Abbautätigkeit (Rekultivierung, Renaturierung, Sicherung der Oberflächennutzung) kann es zu Dauerauflagen im Zuge von Genehmigungsverfahren kommen. Diese hängen naturgemäß stark von der jeweilig geplanten zukünftigen Nutzungsart im Sinne der Raumplanung ab.

<span id="page-33-0"></span>Die Verbesserung und Sicherung der Qualität der Oberflächen- und Grundwässer im Einzugsgebiet des Bergbaues ziehen in hohem Maße Dauerauflagen nach sich. Besonders wasserrechtliche Bescheide können hier zu wiederholt notwendigen qualitativen und quantitativen Datenerhebungen führen.

# **3.2.3 Privatrechtliche Verpflichtungen**

Im Zuge der Durchführung von Abschlußbetriebsplänen werden Grundstücke der GKB oder Teile davon, samt den darauf errichteten Einrichtungen zur Sicherung der Oberflächennutzung, wieder veräußert. Da zwar der Bergbauberechtigte bzw. dessen Rechtsnachfolger immer noch die Pflicht zur Sicherung der Oberflächennutzung hat, bzw. im Falle eines Bergschadens zur Haftung verpflichtet ist, jedoch die Einrichtung zur Überwachung von Umweltdaten jeglicher Art in das Eigentum des Grundstückseigentümers übergegangen ist, wird zwischen dem Bergbauberechtigten bzw. Rechtsnachfolger und dem Grundstückseigentümer eine privatrechtliche Vereinbarung geschlossen. Diese kann unter Anderem Erhalt und Wartung (z.B. von Einlaufbauwerken), oder Kontrollen (z.B. Füllstandskontrollen von Schachtsäulen) durch den Grundeigentümer vorsehen. Diese Tätigkeiten des Grundeigentümers sollten im Interesse des Bergbauberechtigten bzw. Rechtsnachfolgers ebenfalls dokumentiert bzw. auch in regelmäßigen Abständen oder stichprobenartig überprüft werden.

Nach der Beschreibung der bergbaulichen Kontroll- und Überwachungspflichten im Rahmen der gesetzlichen Verpflichtungen und den Auflagen aus Bescheiden, soll nun die Datendokumentation bei der GKB näher beschrieben werden. Hierfür wurden die Bescheide und das interne Beweissicherungsprogramm der Bergbaugebiete im Großraum Voitsberg – Köflach, sowie die Sicherheitsberichte der LAKOG gesichtet, und die Dokumentation der zeitlich festgelegten Tätigkeiten festgehalten.

# <span id="page-34-0"></span>**4 Ist – Situation der Datendokumentation bei der GKB**

Unter diesem Kapitel wird die zurzeit vorhandene Datendokumentation der GKB näher beschrieben.

# **4.1 Bescheide und Dokumente**

Der Bestand an Bescheiden, Dokumenten, Genehmigungen, Betriebsplänen usw., eines Unternehmens der Größe der GKB mit ihren verstreuten ehemaligen Betriebspunkten und anderen Bergbaugebieten, deren Rechtsnachfolger sie darstellt, ist dementsprechend umfangreich. Neuere Dokumente liegen bereits standardmäßig in digitaler Form vor. Alte Dokumente, die nur in analoger Form vorliegen, werden bei Bedarf digitalisiert, und mit einem Texterkennungsprogramm inkl. Beschlagwortung zur späteren Stichwortsuche bearbeitet. Trotzdem existieren noch viele Dokumente in rein analoger Form, und es zieht einen erheblichen zeitlichen und logistischen Aufwand nach sich, sicherzugehen, alle relevanten Daten digitalisiert zur Verfügung zu haben. Weiters stellt die bloße Digitalisierung eines Dokumentes noch keine Einbindung in ein EDV-System dar. Es bedarf deshalb weiterhin einer Eingabe in das System durch den Menschen.

Diese Umstände machen ersichtlich, daß es mitunter nur unter großem Zeitaufwand möglich ist, die bescheidmäßigen Auflagen der Erhebung der umweltrelevanten Daten und deren Konditionen in einem beliebigen Bergbaugebiet zu erheben, und sicher zu stellen, daß alle Auflagen erfüllt werden.

# **4.2 Terminerinnerung**

Zurzeit gibt es noch kein einheitliches System der GKB zur Erinnerung an fällige oder bereits überschrittene, oder überhaupt nicht mehr zwingend notwendige Termine zur Datenerhebung – sei es bescheidmäßig vorgeschrieben oder innerhalb des <span id="page-35-0"></span>freiwilligen unternehmensinternen Beweissicherungsprogramms, oder der Sicherheitsberichte. Die Notwendigkeit und die vorgeschriebene Dauer der Datenerhebung lassen sich nur unter erheblichem Zeitaufwand durch Einsicht in die Bescheidsammlung des jeweiligen Bergbaugebietes feststellen.

# **4.3 Anlegen von Meßlinien oder Meßnetzen und Durchführung von Kontrollmessungen hinsichtlich horizontaler und/oder vertikaler Geländeverschiebungen**

Die durchgeführten Vermessungen werden mit einer Berechnungssoftware ausgewertet. Anschließend werden die neuen Koordinaten der Meßpunkte in eine ASCII Datei exportiert. Ein eigens für die GKB geschriebenes Programm wertet die Lageveränderungen der Meßpunkte aus, und stellt dies graphisch in Verschiebungsund Senkungsdiagrammen (Verschiebungs- und Senkungsgeschwindigkeit) dar.

# **4.4 Qualitative Wassermessungen, durchgeführt von einem befugten Fachkundigen oder einer autorisierten Untersuchungsanstalt**

Die qualitativen Wassermessungen werden von autorisierten Einrichtungen (z. B. der Firma Barbara Consulting) auf Anforderung durch die GKB in regelmäßigen Abständen vorgenommen und auf vorgegebene Parameter analysiert. Die GKB erhält das Auswertungsprotokoll der chemischen Analyse. Entweder werden in einem eigens für die GKB geschriebenen Programm die chem. Bestandteile und Eigenschaften des Wassers aus dem Prüfbericht eingegeben, und anschließend ein Bericht gedruckt (Wichtig: eine digitale Bearbeitung ist nicht möglich, da in die Datenstruktur des Programms nicht eingegriffen werden kann), oder der analoge Prüfbericht wird nicht digitalisiert, sondern in Papierform aufbewahrt.
## **4.5 Qualitative Wassermessungen, durchgeführt von der GKB**

Die Proben für qualitative Wassermessungen (Temperatur, pH-Wert, Leitfähigkeit, Härte, Kalium, Chlorid) werden von der GKB in regelmäßigen Abständen eigenständig genommen und analysiert. Die Ergebnisse der Analyse werden in Excel-Tabellen dokumentiert.

# **4.6 Quantitative Wassermessungen: Mengenmäßige Erfassung der diffusen Einträge und/oder der direkt eingeleiteten Wässer in einen Vorfluter**

Die automatisiert oder von Mitarbeitern der GKB vor Ort direkt gemessenen oder rechnerisch ermittelten Werte werden in Excel-Tabellen dokumentiert.

# **4.7 Grundwasserpegelmessungen zur Beobachtung des aufspiegelnden Grundwasserspiegels**

Z.B. zur Beobachtung der Aufspiegelung des Grundwasserspiegels nach Beendigung der Pumptätigkeiten zur Absenkung desselben.

Die Abstichmaße an den Grundwassermeßstellen werden in regelmäßigen Abständen vom Mitarbeiter der GKB gemessen. Die ermittelten Werte werden in einer Excel-Tabelle dokumentiert, und in Diagrammen graphisch ausgewertet.

Auch die Ablesungen an der nächstgelegenen amtlichen Niederschlagsmeßstelle (Nr. 3520 Bärnbach, Flußgebiet nur Kainach) werden vom Mitarbeiter der GKB abgelesen, in einer Excel-Tabelle dokumentiert, und graphisch ausgewertet. Bei Bedarf erfolgt ein Vergleich mit den ermittelten Grundwasserpegelmessungen.

# **4.8 Feststellung der Temperatur der Grubenwässer sowie Durchführung einer "einfachen Trinkwasseranalyse" nach dem Lebensmittelhandbuch**

Diese Messungen fallen unter den Bereich der qualitativen Wassermessungen. Diese werden derzeit im Großraum Voitsberg-Köflach von der Firma Barbara Consulting auf Anforderung durch die GKB in regelmäßigen Abständen genommen und analysiert. Die GKB erhält das Auswertungsprotokoll der chemischen Analyse. Entweder werden in einem eigens für die GKB geschriebenen Programm die chem. Bestandteile und Eigenschaften des Wassers aus dem Prüfbericht eingegeben, und anschließend ein Bericht gedruckt (Wichtig: eine digitale Bearbeitung ist nicht möglich, da in die Datenstruktur des Programms nicht eingegriffen werden kann), oder der analoge Prüfbericht wird nicht digitalisiert, sondern in Papierform aufbewahrt.

## **4.9 Feststellung der Sink- und Schwebstoffe von Wasserproben**

Diese Messungen fallen unter den Bereich der qualitativen Wassermessungen. Diese werden derzeit im Großraum Voitsberg-Köflach von der Firma Barbara Consulting auf Anforderung durch die GKB in regelmäßigen Abständen genommen und analysiert. Die GKB erhält das Auswertungsprotokoll der chemischen Analyse. Entweder werden in einem eigens für die GKB geschriebenen Programm die chem. Bestandteile und Eigenschaften des Wassers aus dem Prüfbericht eingegeben, und anschließend ein Bericht gedruckt (Wichtig: eine digitale Bearbeitung ist nicht möglich, da in die Datenstruktur des Programms nicht eingegriffen werden kann), oder der analoge Prüfbericht wird nicht digitalisiert, sondern in Papierform aufbewahrt.

## **4.10 Begehungen und visuelle Überwachung festgelegter Bereiche**

Für den Bereich des Großraumes Voitsberg – Köflach liegen keine Bescheidanordnungen für Begehungen vor. Die Problembereiche der Bergbaue dieses Bereiches sind den Mitarbeitern der GKB bekannt, und sie werden im Zuge anderer Messungen und Begehungen mitüberwacht. Sobald Handlungsbedarf besteht, werden geeignete Maßnahmen ergriffen. Über die Begehungen selbst werden in diesem Bereich jedoch keine systematischen Aufzeichnungen geführt. In den Bergbauen der LAKOG werden im Zuge der Führung des Sicherheitsberichtes Aufzeichnungen über die periodischen Begehungen, die gemäß dem montanbehördlich approbierten Gutachten von Hollmann [6] vorgenommen werden, geführt.

# **4.11 Wartungsarbeiten und Überwachung festgelegter Objekte oder Einrichtungen**

Z.B. Wartung der Stauklappen von Einlaufbauwerken.

Im Bereich des Großraumes Voitsberg – Köflach liegen für Wartungsarbeiten und Überwachungen keine Bescheidanordnungen vor. Die zu wartenden Objekte und Einrichtungen der Bergbaue dieses Bereiches sind den Mitarbeitern der GKB bekannt, und werden im Zuge anderer Messungen und Begehungen turnusmäßig mitüberwacht. Sobald Handlungsbedarf besteht, werden geeignete Maßnahmen ergriffen. Über die Wartungsarbeiten und Überwachung selbst werden in diesem Bereich jedoch keine systematischen Aufzeichnungen geführt.

#### **4.12 Internes Beweissicherungsprogramm**

Dieses umfaßt im Wesentlichen die Durchführung der oben angeführten Punkte (vor allem der Wassermessungen und der Kontrolle von Meßlinien zur Setzungsbeobachtung bei Kippen mit eventueller späterer Nutzung als Bauland), sofern sie nicht ohnehin bescheidmäßig vorgeschrieben wurden.

## **4.13 Sicherheitsberichte**

Zurzeit werden Sicherheitsberichte nur für den Bergbau LAKOG erstellt. Es ist allerdings von Seiten der GKB geplant, das Prinzip der Sicherheitsberichte in modifizierter Form auf weitere Bergbaugebiete auszudehnen. Die Dokumentation der Tätigkeiten und Kontrollen im Zuge dieser Sicherheitsberichte erfolgte bisher in Textform (Microsoft Word bzw. Konvertierung in das PDF-Format). Der Sicherheitsbericht wurde bisher nach jedem Jahr neu überarbeitet, um die Aktivitäten des vergangenen Jahres zu belegen. Diese Vorgangsweise stellt eine sehr zeitintensive Arbeit dar.

## **4.13.1 Kontrolle von Tagesöffnungen**

Wird eine Tagesöffnung im Zuge des Erkundungsprogramms der GKB in der Natur lokalisiert, so erfolgt – je nach Handlungsintensität bzw. daraus resultierendem Maßnahmenkatalog [5] [6] – umgehend die Verwahrung oder die Stabilisierung der Tagesöffnung, um eine Sicherung der Oberflächennutzung zu gewährleisten (siehe Kap. 3.1.2.2 und 3.1.2.3).

Bei den verwahrten oder stabilisierten Tagesöffnungen kann eine Kontrolle eingehender durchgeführt werden. Wurde die Tagesöffnung in der Natur noch nicht lokalisiert (wegen momentan anderer Prioritäten), so kann sich die Kontrolle der Tagesöffnung nur auf eine Begehung des Gefährdungsbereiches der rekonstruierten Koordinaten beschränken (Abb. 7).

Bei Schächten mit moderner Schachtabdeckung werden Füllstandskontrollen durchgeführt, um die Position der Füllsäule zu dokumentieren. Dies geschieht entweder im Zuge der Begehung durch die GKB, oder, im Rahmen privatrechtlicher Vereinbarungen, durch den Grundeigentümer selbst (siehe Kap. 3.2.3). Auch das angrenzende Gelände um den Schacht wird visuell geprüft, um bei Auftreten von Veränderungen (Muldenbildung und Einsenkungen als Anzeichen eines bevorstehenden Tagesbruchs) Meßlinien zur Kontrolle einzurichten, und bei Bestätigung von Bewegungen allfällige Verwahrungs- und Stabilisierungsmaßnahmen treffen zu können.

Bei vorhandenen Stollen wird die Tagesoberfläche entlang der Stollenrichtung visuell geprüft, um bei Auftreten von Veränderungen (Muldenbildung und Einsenkungen als Anzeichen eines bevorstehenden Tagesbruchs) Meßlinien zur Kontrolle einzurichten, und bei Bestätigung von Bewegungen allfällige Verwahrungs- und Stabilisierungsmaßnahmen treffen zu können. Gibt es Wasseraustritte aus dem Verschlußpfropfen des Mundlochs, werden diese (sofern behördlich vorgeschrieben, ansonsten im Interesse des Unternehmens) qualitativ und vor allem quantitativ erfaßt.

Bei vorhandenen Schrägschächten wird die Tagesoberfläche entlang des Verlaufes des Schrägschachtes visuell geprüft, um bei Auftreten von Veränderungen (Muldenbildung und Einsenkungen als Anzeichen eines bevorstehenden Tagesbruchs) Meßlinien zur Kontrolle einzurichten, und bei Bestätigung von Bewegungen allfällige Verwahrungs- und Stabilisierungsmaßnahmen treffen zu können. Eine Kontrolle des Versatzes erfolgt nur bei vorhandener moderner Abdeckung mit Füllstandskontrollmöglichkeit.

Die Dokumentation der Auswirkungen der Tagesöffnungen auf die umliegenden Tagesoberflächen, sowie deren Überwachung, und die aus dem Maßnahmenkatalog abgeleiteten Tätigkeiten, werden in den jährlichen Sicherheitsberichten in Textform festgehalten.

## **4.13.2 Kontrolle von möglichen Erdfällen und abbaubedingten Tagesbrüchen**

Erkundungsprogramme werden von der GKB grundsätzlich nur in aufrechten Bergbaugebieten durchgeführt, um die Sicherung der Oberflächennutzung nach Beendigung des Bergbaues zu gewährleisten. In den aufgelassenen Bereichen wird das Unternehmen nur im Anlaßfall oder beim Bestehen von Dauerauflagen tätig. Im Bereich aufrechter Grubenmaße, haben die Flächen mit der höchsten Handlungsintensität [5] [6] Priorität. Kündigen sich Tagesbrüche oder Erdfälle durch Muldenbildung an der Tagesoberfläche an, oder werden im Zuge des Erkundungsprogramms Hohlräume vorgefunden, so wird mit Ihnen gemäß dem vorliegenden Maßnahmenkatalog verfahren (diese Möglichkeit besteht im Falle des Versagens ohne Vorankündigung nicht – man kann sich daher nur auf eine Sanierung nach eingetretenem Schaden beschränken). Diese reichen von Überwachung gemäß den bestehenden Auflagen, über Ortsbesichtigungen und Geländekontrollen, bis hin zu Nutzungsbeschränkungen und Bauverboten. Liegt eine konkrete Gefährdung vor, so werden Schutzmaßnahmen getroffen. Bei akuter Gefährdung werden Sicherungs- und Stabilisierungsmaßnahmen getroffen (siehe Kap. 3.1.2.3). Kommt es zu einer Umwidmung der Nutzung von Flächen in aufrechten Bergbaugebieten (z.B. Umwidmung von Flächen mit landwirtschaftlicher Nutzung in Bauland), hat der Bergbauberechtigte keine Parteistellung im Verfahren (die Montanbehörde allerdings schon). Bei den betroffenen Gemeinden hat es sich eingebürgert, die GKB in beratender Funktion beizuziehen, um festzustellen, ob in den betroffenen Bereichen die baugrundspezifischen Widmungsvoraussetzungen erfüllt sind, oder weitere Erkundungsmaßnahmen oder Sicherungen bzw. Stabilisierungen notwendig erscheinen.

Bei bereits gelöschten Bergbaugebieten wird grundsätzlich davon ausgegangen, daß die im Zuge der Auflassung und Löschung behördlich vorgeschriebenen Maßnahmen ausreichend waren, und die bestehende Nutzung von Flächen der Tagesoberfläche gewährleistet ist. Kommt es wider Erwarten dennoch zu Bergschäden, so haftet gemäß §161 MinroG trotzdem der letzte Bergbauberechtigte bzw. der Rechtsnachfolger.

Nach der Beschreibung der bisherigen Datendokumentation bei der GKB soll nun das im Zuge dieser Diplomarbeit erstellte Programm näher beschrieben werden, um das Einsatzgebiet und die Funktionen des neuen Systems darzulegen.

## **5 Neues Dokumentationssystem für die GKB**

Das System wurde entwickelt, um der GKB ein Instrument zur Erinnerung an Termine mit periodischem Charakter (Terminerinnerungen) zur Verfügung zu stellen. Es sind dies zum einen Auflagen die aus Bescheiden stammen:

- bescheidmäßige Genehmigung von Abschlußbetriebsplänen gemäß §58 MinroG (z.B. Anlegen und Kontrolle von Meßlinien im Einwirkungsbereich)
- Wasserrechtsbescheide (z.B. qualitative Wassermessungen)
- Bescheide aus Forstverfahren (Aufforstungsverpflichtung) usw.

zum anderen gibt es Erinnerungen an Tätigkeiten, die der Betrieb von sich aus durchführt:

- Daten die erhoben werden, um die Sicherung der Oberflächennutzung gemäß §109, §114, §159 MinroG gewährleisten zu können.
- Daten die für den Betrieb von Interesse sind (z.B. zur Prävention von Bergschäden in bereits gelöschten Bergbaugebieten, da die GKB als Rechtsnachfolger gemäß §161 MinroG für Bergschäden haftet).

Das System unterstützt somit die GKB dabei, die Einhaltung der Auflagen der ihr zugestellten Bescheide einzuhalten, und der gesetzlichen Verpflichtung zur Sicherung der Oberflächennutzung nachzukommen.

Gleichzeitig stellt dieses System eine Plattform dar, mit der die im Zuge der Erfüllung der Auflagen und freiwilligen Tätigkeiten ermittelten Daten einheitlich, den jeweiligen Tätigkeiten oder betroffenen Objekten zugeordnet, dokumentiert werden können. Die Dokumentation der Daten wird im Zuge der Einführung des vorliegenden Programms vollständig auf Microsoft Excel (zumindest im Sinne der Darstellung) umgestellt. Erhobene Daten werden in den vom Programm automatisch erstellten Dateien (im Unterverzeichnis "Module/Daten") dokumentiert. Wichtige Dokumente werden in diesen Dateien verlinkt, oder direkt als Bild dargestellt. Berichte werden entweder in den Tabellenblättern der generierten Dateien verlinkt, oder im Tabellenblatt "Berichte" direkt dargestellt. Wann welche Daten lt. Bescheid oder unternehmensinternem Beschluß erhoben werden müssen, wird in dafür vorgesehenen Tabellenblättern der Hauptdatei automatisch berechnet, und kann gefiltert, je nach Bedarf, ausgedruckt werden (Terminerinnerungen).

## **5.1 Verwendete Software und Anwendungsbereich**

Das erstellte Programm basiert auf dem Tabellenkalkulationsprogramm Microsoft Excel (Wichtig: Version ab 2000). Die im Programm vorhandenen Anwendungen wurden in der Programmsprache "Visual Basic" programmiert. Die Wahl fiel deshalb auf diese Software, da auf die Möglichkeit des Benutzers, in das Programm direkt und mit einfachen Mitteln einzugreifen, viel Wert gelegt wurde. Dies würde bei einem eigens konzipierten Programm nicht möglich sein, und somit den unterschiedlichen Ansprüchen, die die Materie des Bergbaues darstellt, nur schwer gerecht werden. Auch würde sich im Falle des Auftretens von Problemstellungen eine zwingende Abhängigkeit der GKB vom Programmierer ergeben. Da dies nicht wünschenswert ist, wurde auf eine bekannte Software zurückgegriffen, und darauf eine Anzahl von vorgefertigten Tabellenblättern und programmierten Makros aufgesetzt, die vom Benutzer jederzeit beliebig verändert oder erweitert werden können, und somit ein flexibles System geschaffen, das vom Benutzer mit einfachen Microsoft Excel Kenntnissen bedient werden kann.

Der Anwendungsbereich dieses Programms liegt in der Katalogisierung der Auflagen von Bescheiden und selbstauferlegten Tätigkeiten, die in unterschiedlichen Zeiträumen zu wiederholen sind. Dadurch kann vom Benutzer jederzeit eine Liste mit den relevanten Terminerinnerungen ausgedruckt werden. Des Weiteren werden mit diesem System die erhobenen Daten einheitlich dokumentiert und dargestellt, was zu einer erheblichen Erleichterung im Anfertigen von Tätigkeitsberichten oder Sicherheitsberichten führt.

Nicht zuletzt stellt das neue System eine vergleichsweise kostengünstige Variante zu eigens programmierten Systemen dar. Die genaue Funktionsweise des neuen Systems sei in den folgenden Kapiteln näher erläutert.

## **5.2 Datenstruktur**

Das auf Microsoft Excel basierende Programm liegt in einem Ordner (als Vorlage in: UMWELTDATENERFASSUNG/\$\_Programm), welcher zu Beginn beliebig benannt, und in ein beliebiges Verzeichnis kopiert werden kann. Nach Beginn der Dateneingabe darf dieser Ordner nicht mehr umbenannt, oder in ein anderes Verzeichnis verschoben werden, da im Zuge der Programmausführung Verzeichnispfade festgelegt werden, die dadurch nachträglich verändert werden würden.

Im Programmordner liegt die Hauptdatei, welche zu jedem Zeitpunkt umbenannt werden darf, sowie das Unterverzeichnis "Module" welches nicht umbenannt werden darf. In diesem liegen die Vorlagedatei auf die die Hauptdatei im Zuge der Dateneingabe zugreifen wird.

Im Verzeichnis "Module" existiert ein weiteres Unterverzeichnis "Daten", welches ebenfalls nicht umbenannt werden darf. Hier liegen die vom Programm generierten Dateien, welche die eigentliche Dokumentation enthalten. Diese Dateien dürfen wiederum nicht umbenannt werden, da über ihren Namen der Zugriff der Hauptdatei geregelt ist.

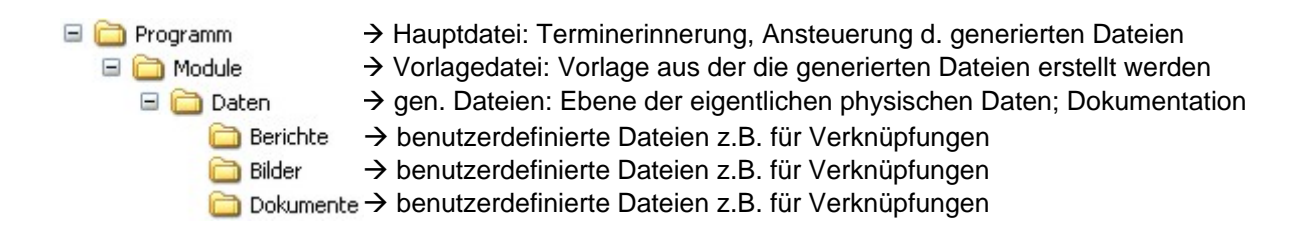

## **5.2.1 Beschreibung der Hauptdatei**

Die Hauptdatei besteht zu Beginn aus 8 vorgegebenen Tabellenblättern, an die bei der Dateneingabe weitere Tabellenblätter (diese werden dann als Datenblätter bezeichnet) angefügt werden.

Die vorgegebenen Tabellenblätter heißen:

**ÜBERSICHT** DECKBLATT **BESCHEIDE** INTERN **OBJEKTE** Vorlage Datenblatt Dokument Datenblatt Objekt

H (→ → H | ÜBERSICHT / DECKBLATT / BESCHEIDE / INTERN / OBJEKTE / Vorlage / Datenblatt Dokument / Datenblatt Objekt

Diese vorgegebenen Tabellenblätter dürfen zu keinem Zeitpunkt umbenannt oder gelöscht werden. Die im Zuge der Dateneingabe generierten Datenblätter, die automatisch numeriert werden, dürfen zwar umbenannt werden, es wird vom Entwickler allerdings davon abgeraten.

## **5.2.1.1 Tabellenblatt "ÜBERSICHT"**

Die "ÜBERSICHT" dient der Navigation im Programm. Sie soll ein rasches Auffinden des gewünschten Eintrages ermöglichen.

Die Eintragungen erfolgen auf Befehl, manuelle Eingaben durch den Benutzer sind zu unterlassen.

Die "ÜBERSICHT" unterteilt sich in 2 Bereiche: Hyperlinks zu allen Datenblättern (Tab. 1) und Hyperlinks zu den Terminerinnerungen (Tab. 2)

## **5.2.1.1.1 Hyperlinks zu allen Datenblättern**

Diese Liste zeigt sämtliche in der Hauptdatei vorhandenen Tabellenblätter.

Die im Zuge der Dateneingabe generierten Datenblätter sind zusätzlich mit einem durch den Benutzer festgelegten Stichwort, und einem automatisch generierten einmaligen Index versehen.

| Auto-generierte Hyperlinks zu allen Datenblättern |                                       |                 |  |  |  |  |  |  |
|---------------------------------------------------|---------------------------------------|-----------------|--|--|--|--|--|--|
| <b>Aktualisieren</b>                              |                                       |                 |  |  |  |  |  |  |
| Sortiere: LINK                                    | Sortiere: Stichwort                   | Sortiere: Index |  |  |  |  |  |  |
| <b>DECKBLATT</b>                                  |                                       |                 |  |  |  |  |  |  |
| <b>BESCHEIDE</b>                                  |                                       |                 |  |  |  |  |  |  |
| <b>INTERN</b>                                     |                                       |                 |  |  |  |  |  |  |
| <b>OBJEKTE</b>                                    |                                       |                 |  |  |  |  |  |  |
| Vorlage                                           |                                       |                 |  |  |  |  |  |  |
| <b>Datenblatt Dokument</b>                        |                                       |                 |  |  |  |  |  |  |
| Datenblatt Objekt                                 |                                       |                 |  |  |  |  |  |  |
| <b>B DOK 033</b>                                  | Karlschacht II und Marienschacht,     | DOK 033         |  |  |  |  |  |  |
|                                                   | Oberflächenwasserableitung            |                 |  |  |  |  |  |  |
|                                                   | Gradnerbach                           |                 |  |  |  |  |  |  |
| <b>IDOK 032</b>                                   | Karlschacht II; Wasseruntersuchung    | DOK 032         |  |  |  |  |  |  |
|                                                   | Rosental                              |                 |  |  |  |  |  |  |
| <b>IDOK_031</b>                                   | Barbara; Edlerpfeiler; Pegelmessungen | DOK 031         |  |  |  |  |  |  |
| <b>B DOK 030</b>                                  | Oberdorf; Pegel Nordböschung          | DOK 030         |  |  |  |  |  |  |
| <b>IDOK 029</b>                                   | Karlschacht II; Wassermessungen       | DOK 029         |  |  |  |  |  |  |
| <b>B DOK 028</b>                                  | Zangtal; hydrogeol. Beweissicherung;  | DOK 028         |  |  |  |  |  |  |
|                                                   | Sportplatz-Elferhauspfeiler           |                 |  |  |  |  |  |  |
| <b>B DOK 027</b>                                  | Zangtal; Messlinie                    | DOK 027         |  |  |  |  |  |  |

Tab. 1: Hyperlinks zu den Datenblättern; Tabellenblatt "ÜBERSICHT" der Hauptdatei.

Mittels Mausklick auf den Button "Sortiere: Link" werden alle Einträge alphabetisch nach ihrem Link geordnet.

Mittels Mausklick auf den Button "Sortiere: Stichwort" werden alle Einträge alphabetisch nach ihrem Stichwort geordnet.

Mittels Mausklick auf den Button "Sortiere: Index" werden alle Einträge alphabetisch nach ihrem Index geordnet.

Mittels Mausklick auf den gewünschten Link gelangt man direkt zum gewünschten Tabellenblatt.

Die Aktualisierung dieser Liste geschieht nicht automatisch. Nach der Erstellung von Datenblättern im Zuge der Dateneingabe, oder bei nicht vorfinden des gesuchten Datenblattes sollte man daher die Liste aktualisieren.

Dies geschieht mittels Mausklick auf den Button:

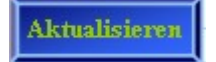

## **5.2.1.1.2 Hyperlinks zu den Terminerinnerungen**

Diese Liste zeigt sämtliche Terminerinnerungen der Tabellenblätter "BESCHEIDE", "INTERN" und "OBJEKTE".

Die im Zuge der Dateneingabe generierten Terminerinnerungen sind mit einem durch den Benutzer festgelegten Stichwort versehen.

Dokumentbezogene Terminerinnerungen enthalten zusätzlich die vom Benutzer angegebene Dokumentnummer.

Objektbezogene Terminerinnerungen enthalten zusätzlich den automatisch generierten einmaligen Index ihres Bezugsobjektes.

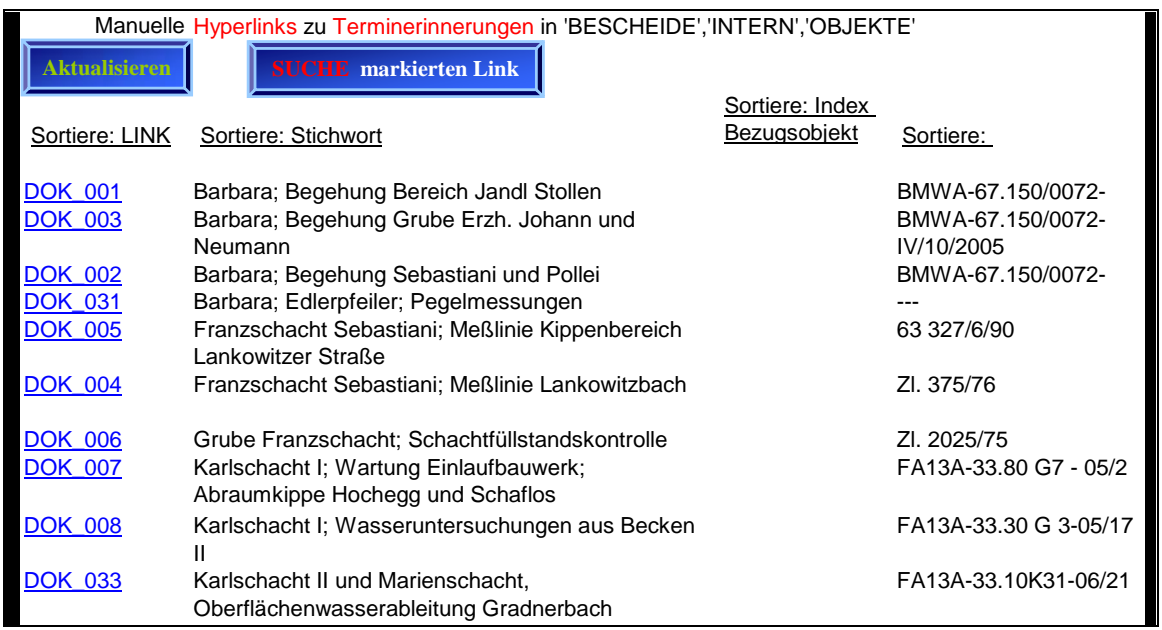

Tab. 2: Hyperlinks zu den Terminerinnerungen; Tabellenblatt "ÜBERSICHT" der Hauptdatei.

Mittels Mausklick auf den Button "Sortiere: Link" werden alle Einträge alphabetisch nach ihrem Link geordnet.

Mittels Mausklick auf den Button "Sortiere: Stichwort" werden alle Einträge alphabetisch nach ihrem Stichwort geordnet.

Mittels Mausklick auf den Button "Sortiere: Index Bezugsobjekt" werden alle Einträge alphabetisch nach ihrem Index des Bezugsobjektes geordnet.

Mittels Mausklick auf den Button "Sortiere: Dokumentnummer" werden alle Einträge alphabetisch nach ihrer Dokumentnummer geordnet.

Mittels Markierung des gewünschten Links und anschließendem Mausklick auf den Button:

#### **E** markierten Link

gelangt man direkt zur gewünschten Terminerinnerung.

Die Aktualisierung dieser Liste geschieht nicht automatisch. Nach der Erstellung von Terminerinnerungen im Zuge der Dateneingabe, oder bei nicht vorfinden der gesuchten Terminerinnerung sollte man daher die Liste aktualisieren.

Dies geschieht mittels Mausklick auf den Button:

Aktualisieren

## **5.2.1.2 Tabellenblatt "DECKBLATT"**

Das Tabellenblatt "DECKBLATT" hat keine programmtechnische Funktion im eigentlichen Sinn. Es dient lediglich der Eingabe durch den Benutzer um z.B. das im Programm bearbeitete Bergbaugebiet näher zu bezeichnen o. ä. Es kann somit vom Benutzer völlig frei gestaltet werden.

## **5.2.1.3 Tabellenblatt "BESCHEIDE"**

Das Tabellenblatt "BESCHEIDE" enthält sämtliche Terminerinnerungen, die auf einer bescheidgemäßen Verpflichtung beruhen. Da sie sich auf ein bestimmtes Dokument (Bescheid) beziehen, gelten sie als *dokumentbezogen*.

Die Einträge werden automatisch generiert (siehe Kap. 5.2.1.6).

Das Löschen von Einträgen geschieht im Tabellenblatt "Vorlage" unter Angabe des einmaligen Index.

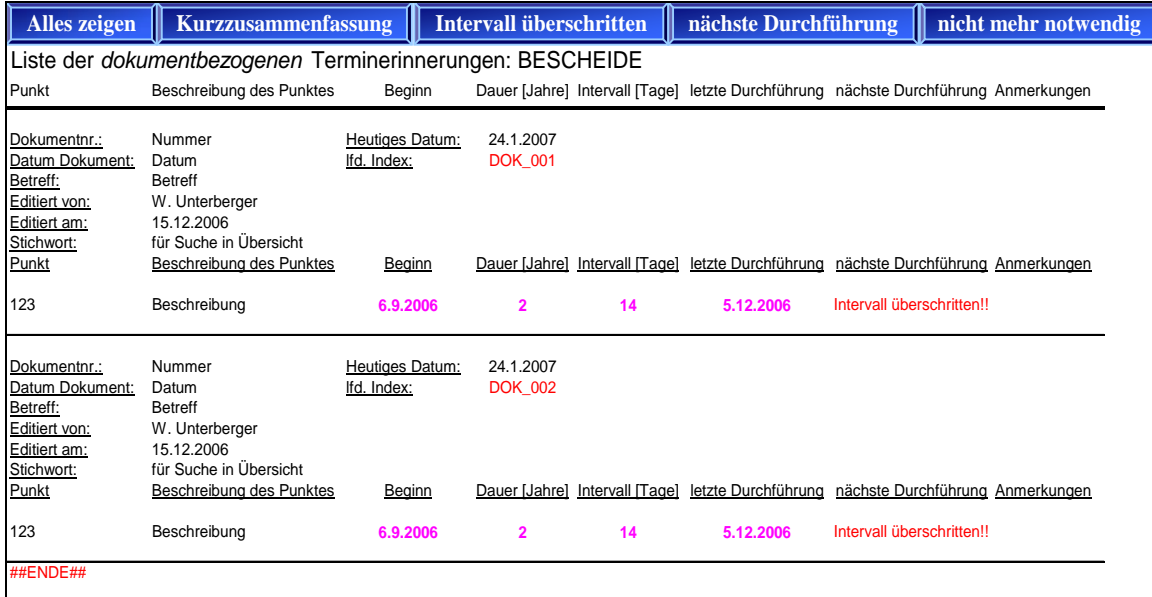

Tab. 3: Liste der dokumentbezogenen Terminerinnerungen, Bescheide; Tabellenblatt "BESCHEIDE" der Hauptdatei.

ACHTUNG: Hinzufügen, Entfernen oder Verändern von Spalten, Zeilen, Einträgen oder Feldern können das Programm schwer beeinträchtigen, und sind unter allen Umständen zu vermeiden!

Das Editieren von Feldern ist nur unter folgenden Bedingungen vorzunehmen:

Felder in schwarzer Farbe: Änderung der Einträge möglich (Ausnahmen: heutiges Datum, Stichwort in Spalte A).

Felder in magenta Farbe: müssen aktuell gehalten werden

Felder in roter Farbe: dürfen keinesfalls verändert werden (werden automatisch generiert).

Der Inhalt der Felder mit schwarzer Farbe wurde vom Benutzer bei der Erstellung im Tabellenblatt "Vorlage" festgelegt, kann aber im Tabellenblatt "BESCHEIDE" noch immer verändert werden.

Der Inhalt der Felder mit magenta Farbe wurde vom Benutzer bei der Erstellung im Tabellenblatt "Vorlage" festgelegt, muß aber im Tabellenblatt "BESCHEIDE" aktuell gehalten werden (Beginn, Dauer, Intervall, letzte Durchführung), um korrekte Terminerinnerungen zu gewährleisten.

Der Inhalt der Felder mit roter Farbe wird automatisch generiert (Index, nächste Durchführung, Programmarke "##ENDE##"), und darf vom Benutzer keinesfalls verändert werden.

## **5.2.1.3.1 Formatierung**

Die Spalten H-K dienen der Formatierung, und bleiben daher ständig ausgeblendet. Zur benutzerdefinierten Formatierung stehen 5 Buttons am oberen Tabellenblattrand zur Verfügung:

Alles zeigen Blendet alle Einträge mit allen Zeilen ein.

Kurzzusammenfassung Blendet alle Einträge mit den wichtigsten Zeilen ein.

Intervall überschritten Blendet alle Einträge, deren Termin zur nächsten Durchführung bereits überschritten ist, mit den wichtigsten Zeilen ein.

nächste Durchführung Blendet alle Einträge, deren Termin zur nächsten Durchführung noch nicht überschritten ist, mit den wichtigsten Zeilen ein.

nicht mehr notwendig Blendet alle Einträge, deren Durchführung wegen Zeitablaufes nicht mehr notwendig ist, mit den wichtigsten Zeilen ein.

## **5.2.1.4 Tabellenblatt "INTERN"**

Das Tabellenblatt "INTERN" enthält sämtliche Terminerinnerungen, die auf einem betrieblichen Beschluß beruhen. Da sie sich auf ein bestimmtes Dokument (Abschlußbetriebsplan, Vereinbarung o. ä.) beziehen, gelten sie als *dokumentbezogen*.

Die Einträge werden automatisch generiert (siehe Kap. 5.2.1.6).

Das Löschen von Einträgen geschieht im Tabellenblatt "Vorlage" unter Angabe des einmaligen Index.

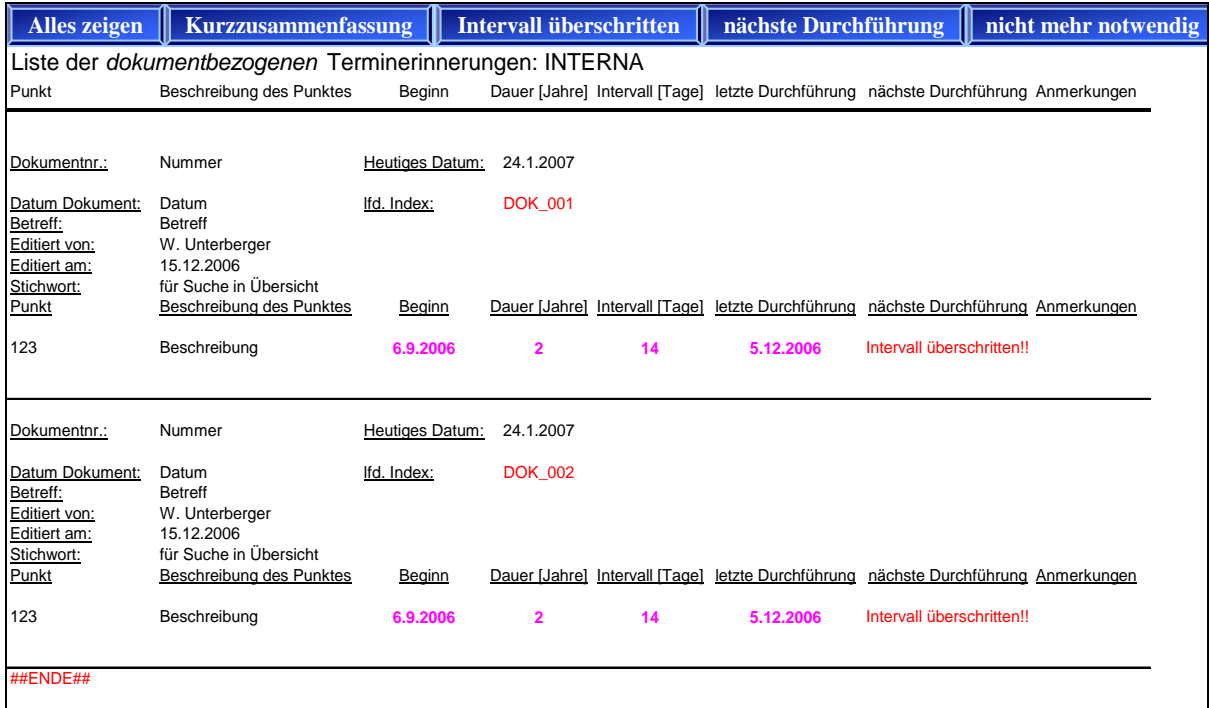

Tab. 4: Liste der dokumentbezogenen Terminerinnerungen, Interna; Tabellenblatt "INTERN" der Hauptdatei.

ACHTUNG: Hinzufügen, Entfernen oder Verändern von Spalten, Zeilen, Einträgen oder Feldern können das Programm schwer beeinträchtigen, und sind unter allen Umständen zu vermeiden!

Das Editieren von Feldern ist nur unter folgenden Bedingungen vorzunehmen:

Felder in schwarzer Farbe: Änderung der Einträge möglich (Ausnahmen: heutiges Datum, Stichwort in Spalte A).

Felder in magenta Farbe: müssen aktuell gehalten werden

Felder in roter Farbe: dürfen keinesfalls verändert werden (werden automatisch generiert).

Der Inhalt der Felder mit schwarzer Farbe wurde vom Benutzer bei der Erstellung im Tabellenblatt "Vorlage" festgelegt, kann aber im Tabellenblatt "INTERN" noch immer verändert werden.

Der Inhalt der Felder mit magenta Farbe wurde vom Benutzer bei der Erstellung im Tabellenblatt "Vorlage" festgelegt, muß aber im Tabellenblatt "INTERN" aktuell gehalten werden (Beginn, Dauer, Intervall, letzte Durchführung), um korrekte Terminerinnerungen zu gewährleisten.

Der Inhalt der Felder mit roter Farbe wird automatisch generiert (Index, nächste Durchführung, Programmarke "##ENDE##"), und darf vom Benutzer keinesfalls verändert werden.

# **5.2.1.4.1 Formatierung**

**Alles zeigen** 

Die Spalten H-K dienen der Formatierung, und bleiben daher ständig ausgeblendet. Zur benutzerdefinierten Formatierung stehen 5 Buttons am oberen Tabellenblattrand zur Verfügung:

Blendet alle Einträge mit allen Zeilen ein.

Kurzzusammenfassung Blendet alle Einträge mit den wichtigsten Zeilen ein.

Intervall überschritten Blendet alle Einträge, deren Termin zur nächsten Durchführung bereits überschritten ist, mit den wichtigsten Zeilen ein.

nächste Durchführung Blendet alle Einträge, deren Termin zur nächsten Durchführung noch nicht überschritten ist, mit den wichtigsten Zeilen ein.

nicht mehr notwendig Blendet alle Einträge, deren Durchführung wegen Zeitablaufes nicht mehr notwendig ist, mit den wichtigsten Zeilen ein.

## **5.2.1.5 Tabellenblatt "OBJEKTE"**

Das Tabellenblatt "OBJEKTE" enthält sämtliche Terminerinnerungen, die sich auf ein Objekt beziehen (Schacht, Verdachtsfläche o. ä.). Sie gelten daher als *objektbezogen*.

Die Einträge werden automatisch generiert (siehe Kap. 5.2.1.6).

Das Löschen von Einträgen geschieht im Tabellenblatt "Vorlage" unter Angabe des einmaligen Index.

| <b>Alles zeigen</b><br><b>Kurzzusammenfassung</b>                                 |                                                                                                    | <b>Intervall überschritten</b>               |                                           |                                      | nächste Durchführung            | nicht mehr notwendig                                                                |                                         |  |  |  |
|-----------------------------------------------------------------------------------|----------------------------------------------------------------------------------------------------|----------------------------------------------|-------------------------------------------|--------------------------------------|---------------------------------|-------------------------------------------------------------------------------------|-----------------------------------------|--|--|--|
| Liste der objektbezogenen Terminerinnerungen                                      |                                                                                                    |                                              |                                           |                                      |                                 |                                                                                     |                                         |  |  |  |
| Punkt                                                                             | Beschreibung des Punktes                                                                                                    | Beginn                                       |                                           |                                      |                                 | Dauer [Jahre] Intervall [Tage] letzte Durchführung nächste Durchführung Anmerkungen |                                         |  |  |  |
| Objekt:<br>Bezeichnung:<br>Nummer:<br>Editiert von:<br>Editiert am:<br>Stichwort: | Schacht od. Verdachtsfläche<br>Objektname oder Ort<br>Objektnummer<br>W. Unterberger<br>1.8.2006<br>Stichwort f. Linksortierung in der Übersicht | Heutiges Datum:<br>Ifd. Index:<br>Bezug auf: | 24.1.2007<br>subOBJ 001<br><b>OBJ 001</b> |                                      |                                 |                                                                                     |                                         |  |  |  |
| Punkt<br>Punkt                                                                    | Beschreibung der Tätigkeit<br>Beschreibung der Tätigkeit des<br>betreffenden Punktes des Dokumentes.                                             | Beainn<br>1.1.2005                           | 10                                        | Dauer [Jahre] Intervall [Tage]<br>30 | letzte Durchführung<br>1.2.2006 | nächste Durchführung<br>Intervall überschritten!!                                   | Anmerkungen<br>Anmerkungen<br>zum Punkt |  |  |  |
| Objekt:<br>Bezeichnung:                                                           | Schacht od. Verdachtsfläche<br>Objektname oder Ort                                                                                               | Heutiges Datum:<br>lfd. Index:               | 24.1.2007<br>subOBJ 002                   |                                      |                                 |                                                                                     |                                         |  |  |  |
| Nummer:<br>Editiert von:<br>Editiert am:<br>Stichwort:                            | Objektnummer<br>W. Unterberger<br>1.8.2006<br>Stichwort f. Linksortierung in der Übersicht                                                       | Bezug auf:                                   | <b>OBJ_001</b>                            |                                      |                                 |                                                                                     |                                         |  |  |  |
| Punkt<br>Punkt                                                                    | Beschreibung der Tätigkeit<br>Beschreibung der Tätigkeit des<br>betreffenden Punktes des Dokumentes.                                             | Beainn<br>1.1.2005                           | 10                                        | Dauer [Jahre] Intervall [Tage]<br>30 | letzte Durchführung<br>1.2.2006 | nächste Durchführung<br>Intervall überschritten!!                                   | Anmerkungen<br>Anmerkungen<br>zum Punkt |  |  |  |
| ##ENDE##                                                                          |                                                                                                    |                                              |                                           |                                      |                                 |                                                                                     |                                         |  |  |  |

Tab. 5: Liste der objektbezogenen Terminerinnerungen; Tabellenblatt "OBJEKTE" der Hauptdatei.

ACHTUNG: Hinzufügen, Entfernen oder Verändern von Spalten, Zeilen, Einträgen oder Feldern können das Programm schwer beeinträchtigen, und sind unter allen Umständen zu vermeiden!

Das Editieren von Feldern ist nur unter folgenden Bedingungen vorzunehmen:

Felder in schwarzer Farbe: Änderung der Einträge möglich (Ausnahmen: heutiges Datum, Stichwort in Spalte A).

Felder in magenta Farbe: müssen aktuell gehalten werden

Felder in roter Farbe: dürfen keinesfalls verändert werden (werden automatisch generiert).

Der Inhalt der Felder mit schwarzer Farbe wurde vom Benutzer bei der Erstellung im Tabellenblatt "Vorlage" festgelegt, kann aber im Tabellenblatt "OBJEKTE" noch immer verändert werden.

Der Inhalt der Felder mit magenta Farbe wurde vom Benutzer bei der Erstellung im Tabellenblatt "Vorlage" festgelegt, muß aber im Tabellenblatt "OBJEKTE" aktuell gehalten werden (Beginn, Dauer, Intervall, letzte Durchführung), um korrekte Terminerinnerungen zu gewährleisten.

Der Inhalt der Felder mit roter Farbe wird automatisch generiert (Index, nächste Durchführung, Programmarke "##ENDE##"), und darf vom Benutzer keinesfalls verändert werden.

## **5.2.1.5.1 Formatierung**

Die Spalten H-K dienen der Formatierung und bleiben daher ständig ausgeblendet. Zur benutzerdefinierten Formatierung stehen 5 Buttons am oberen Tabellenblattrand zur Verfügung:

**Alles zeigen** Blendet alle Einträge mit allen Zeilen ein. Kurzzusammenfassung Blendet alle Einträge mit den wichtigsten Zeilen ein.

Intervall überschritten Blendet alle Einträge, deren Termin zur nächsten Durchführung bereits überschritten ist, mit den wichtigsten Zeilen ein.

nächste Durchführung Blendet alle Einträge, deren Termin zur nächsten Durchführung noch nicht überschritten ist, mit den wichtigsten Zeilen ein.

nicht mehr notwendig Blendet alle Einträge, deren Durchführung wegen Zeitablaufes nicht mehr notwendig ist, mit den wichtigsten Zeilen ein.

## **5.2.1.6 Tabellenblatt "Vorlage"**

Das Tabellenblatt "Vorlage" stellt die Basis zum Erstellen von Terminerinnerungen und Datenblättern, sowie deren Löschung dar. Hier werden die grundlegenden Informationen eines Datenblattes oder einer Terminerinnerung vom Benutzer festgelegt, und anschließend automatisch vom Programm weiterverarbeitet.

Das Tabellenblatt ist durch 2 breite gelbe Zeilen dreigeteilt (Zeilen 20, 69):

Der 1. Teil (Tab. 6) dient zur Erstellung von *dokumentbezogenen* Datenblättern und *dokumentbezogenen* Terminerinnerungen in "BESCHEIDE" und "INTERN".

Der 2. Teil (Tab. 7,8) dient zur Erstellung von *objektbezogenen* Datenblättern und *objektbezogenen* Terminerinnerungen in "OBJEKTE".

Der 3. Teil (Tab. 9) dient der Löschung von *dokumentbezogenen* und *objektbezogenen* Datenblättern und Terminerinnerungen in "BESCHEIDE", "INTERN" und "OBJEKTE".

ACHTUNG: Hinzufügen, Entfernen oder Verändern von Spalten, Zeilen, Einträgen oder Feldern können das Programm schwer beeinträchtigen, und sind unter allen Umständen zu vermeiden!

#### **5.2.1.6.1** *Dokumentbezogene* **Datenblätter und Terminerinnerungen**

Dieser Abschnitt dient zur Angabe von Informationen einer Tätigkeit, die in einem bestimmten Dokument vorgeschrieben oder angeführt ist (Bescheid, Abschlußbetriebsplan, Vereinbarung o. ä.), und somit verpflichtend oder freiwillig vom Betrieb durchgeführt wird.

Das Editieren von Feldern ist nur unter folgenden Bedingungen vorzunehmen:

Felder in schwarzer Farbe: Änderung der Einträge möglich.

Felder in magenta Farbe: sollten ausgefüllt werden.

Felder in **fetter magenta** Farbe: müssen ausgefüllt werden.

Felder in roter Farbe: dürfen keinesfalls verändert werden (werden automatisch generiert).

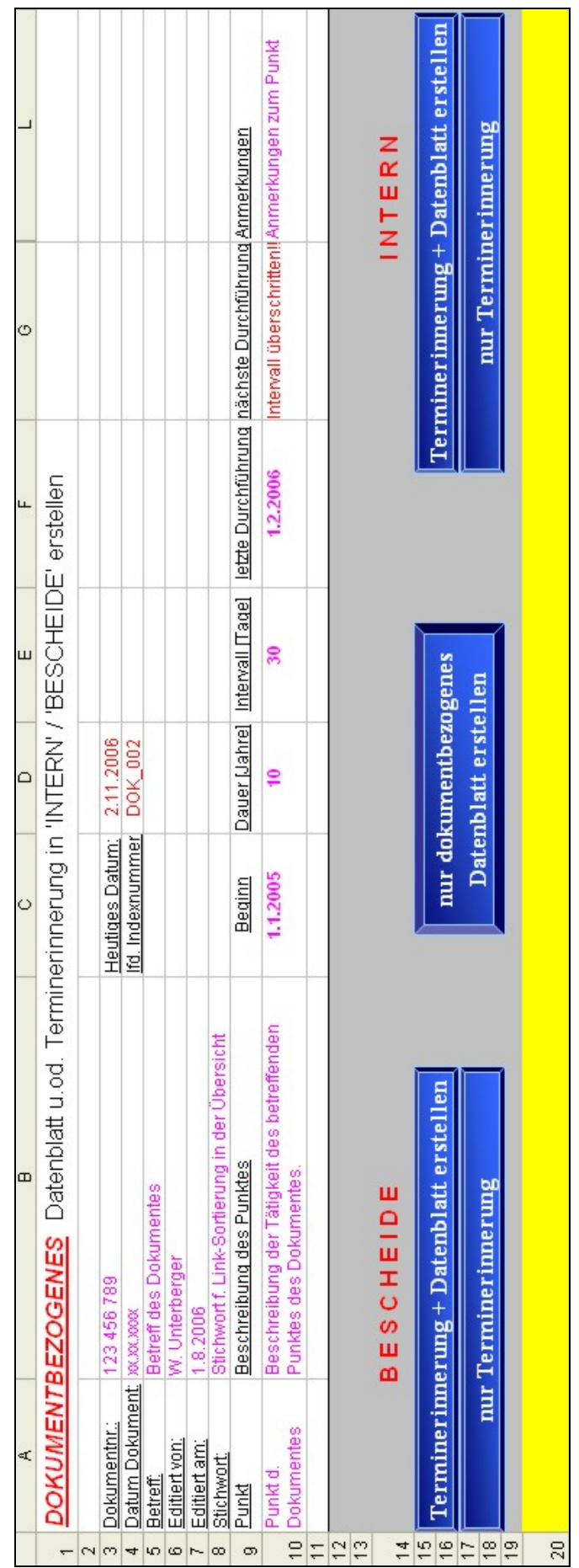

Vorige Seite:

Tab. 6: Erstellung von dokumentbezogenen Terminerinnerungen und Datenblättern; Tabellenblatt "Vorlage" der Hauptdatei.

Nach dem Ausfüllen der Vorlage stehen dem Benutzer folgende Möglichkeiten zur Weiterverarbeitung der Daten zur Verfügung:

• Es handelt sich um den Punkt eines Bescheides:

#### **BESCHEIDE**

Terminerinnerung + Datenblatt erstellen Erstellt mit den angegebenen Informationen eine *dokumentbezogene* Terminerinnerung in "BESCHEIDE" und ein neues *dokumentbezogenes* Datenblatt mit dem Namen des automatisch generierten Index und dem Präfix "B" für Bescheid.

nur Terminerinnerung Erstellt mit den angegebenen Informationen eine *dokumentbezogene* Terminerinnerung in "BESCHEIDE".

ACHTUNG: es wird kein Datenblatt erstellt, welches für die Dokumentation von aufgenommenen Daten notwendig ist!

• Es handelt sich um den Punkt eines anderen Dokumentes (Abschlußbetriebsplan, Vereinbarung o. ä.):

## **INTERN**

Terminerinnerung + Datenblatt erstellen Erstellt mit den angegebenen Informationen eine *dokumentbezogene* Terminerinnerung in "INTERN" und ein neues *dokumentbezogenes* Datenblatt mit dem Namen des automatisch generierten Index und dem Präfix "I" für Intern.

nur Terminerinnerung Erstellt mit den angegebenen Informationen eine *dokumentbezogene* Terminerinnerung in "INTERN".

ACHTUNG: es wird kein Datenblatt erstellt, welches für die Dokumentation von aufgenommenen Daten notwendig ist!

• Es soll nur ein *dokumentbezogenes* Datenblatt erstellt werden:

nur dokumentbezogenes Datenblatt erstellen

 Erstellt mit den angegebenen Informationen ein *dokumentbezogenes* Datenblatt mit dem Namen des automatisch generierten Index und dem Präfix "D" für (nur) Daten.

ACHTUNG: es wird keine Terminerinnerung erstellt!

## **5.2.1.6.2** *Objektbezogene* **Datenblätter und Terminerinnerungen**

Dieser Abschnitt dient zur Angabe von Informationen einer oder mehrerer Tätigkeiten, die einem bestimmten Objekt zugeordnet ist (Schacht, Verdachtsfläche o. ä.). Einem *objektbezogenen* Datenblatt können mehrere Terminerinnerungen zugeordnet werden. Hierfür ist die Angabe des einmaligen Index des betreffenden Datenblattes des Objektes durch den Benutzer erforderlich. Für *objektbezogene* Terminerinnerungen werden automatisch generierte einmalige Sub-Indizes vergeben.

Die Erstellung eines *objektbezogenen* Datenblattes kann nicht wie bei der *dokumentbezogenen* Eingabemaske mit der Erstellung einer *objektbezogenen* Terminerinnerung gekoppelt werden, da für ein *objektbezogenes* Datenblatt mehrere *objektbezogene* Terminerinnerungen erstellt werden können.

## **5.2.1.6.2.1** *Objektbezogene* **Datenblätter erstellen**

Es ist daher notwendig, zuerst ein *objektbezogenes* Datenblatt, und anschließend eine *objektbezogene* Terminerinnerung mit Verweis auf das gewünschte *objektbezogene* Datenblatt zu erstellen.

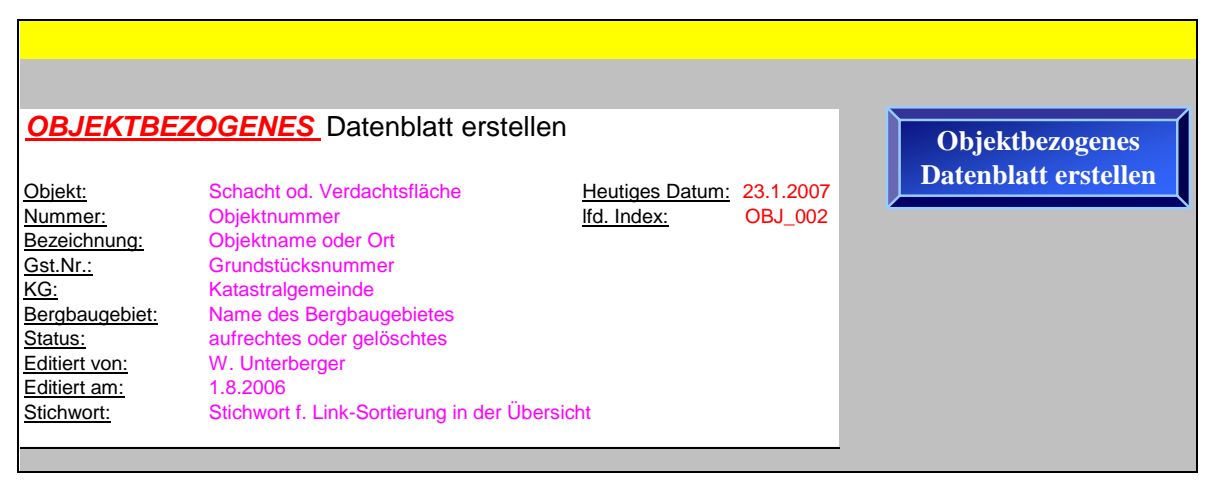

Tab. 7: Erstellung von objektbezogenen Datenblättern; Tabellenblatt "Vorlage" der Hauptdatei.

Das Editieren von Feldern ist nur unter folgenden Bedingungen vorzunehmen:

Felder in schwarzer Farbe: Änderung der Einträge möglich.

Felder in magenta Farbe: sollten ausgefüllt werden.

Felder in **fetter magenta** Farbe: müssen ausgefüllt werden.

Felder in roter Farbe: dürfen keinesfalls verändert werden (werden automatisch generiert).

Nach dem Ausfüllen der Vorlage für das Datenblatt kann dieses erstellt werden:

**Objektbezogenes** Datenblatt erstellen

 Erstellt mit den angegebenen Informationen ein *objektbezogenes* Datenblatt mit dem Namen des automatisch generierten Index. ACHTUNG: es wird keine Terminerinnerung erstellt!

## **5.2.1.6.2.2** *Objektbezogene* **Terminerinnerungen erstellen**

Um eine *objektbezogene* Terminerinnerung zu erstellen, ist die Eingabemaske für *objektbezogene* Terminerinnerungen auszufüllen (Tab. 8).

Nach dem Ausfüllen der Vorlage für die Terminerinnerung kann diese erstellt werden:

ACHTUNG: der einmalige Index des betreffenden Datenblattes des Objektes ist zwingend anzugeben:

Terminerinnerung + Eintrag in Datenblatt mit dem Index: **OBJ\_000**

Erstellt mit den angegebenen Informationen eine *objektbezogene* Terminerinnerung in "OBJEKTE" und einen Eintrag des automatisch generierten Sub-Index im angegebenen *objektbezogenen* Datenblatt.

Nächste Seite:

Tab. 8: Erstellung von objektbezogenen Terminerinnerungen; Tabellenblatt "Vorlage" der Hauptdatei.

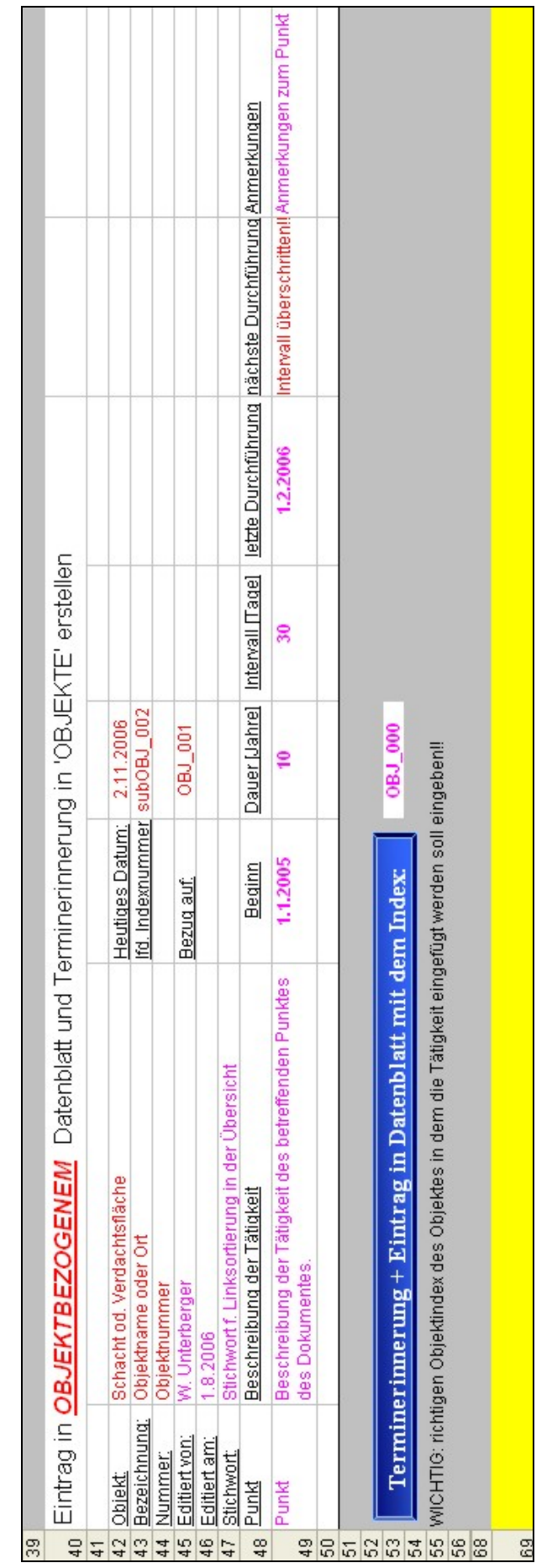

## **5.2.1.6.3 Löschen von Terminerinnerungen und Datenblättern**

Um sicher zu gehen, daß beim Löschen keine manuellen Eingriffe in Zeilen, Spalten oder Felder durch den Benutzer notwendig sind, wurde diese Lösch-Funktion integriert. Nach Angabe des einmaligen Index der zu löschenden Terminerinnerung bzw. des zu löschenden Datenblattes, werden diese nach Betätigung des jeweiligen Buttons aus der Hauptdatei entfernt.

Sollte es sich dabei um eine *objektbezogene* Terminerinnerung handeln, so werden auch der Sub-Index und das Stichwort aus dem Datenblatt des Bezugsobjektes gelöscht.

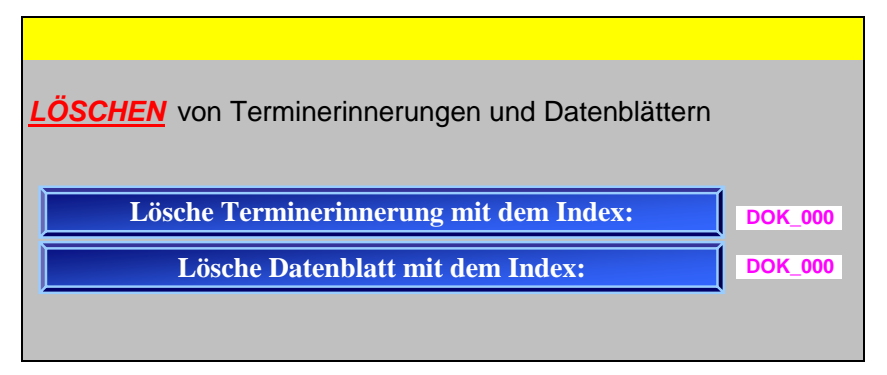

 Tab. 9: Löschen von Terminerinnerungen und Datenblättern; Tabellenblatt "Vorlage" der Hauptdatei.

## **5.2.1.7 Tabellenblatt "Datenblatt Dokument"**

Dieses Tabellenblatt ist nicht für die Interaktion mit dem Benutzer gedacht. Es stellt lediglich einen Zwischenschritt zw. "Vorlage" und den Datenblättern dar.

Bei der Erstellung eines *dokumentbezogenen* Datenblattes in der "Vorlage" werden die dort vom Benutzer eingegebenen Daten in das "Datenblatt Dokument" kopiert. Anschließend wird dieses "Datenblatt Dokument" kopiert, und die Kopie nach dem einmaligen Index den sie nun enthält umbenannt. Zusätzlich bekommen die neuen dokumentbezogenen Datenblätter den Präfix "B" wenn es sich um einen Bescheid handelt, den Präfix "I" wenn es sich um ein Internum handelt.

ACHTUNG: Hinzufügen, Entfernen oder Verändern von Spalten, Zeilen, Einträgen oder Feldern können das Programm schwer beeinträchtigen, und sind unter allen Umständen zu vermeiden!

## **5.2.1.8 Tabellenblatt "Datenblatt Objekt"**

Dieses Tabellenblatt ist nicht für die Interaktion mit dem Benutzer gedacht. Es stellt lediglich einen Zwischenschritt zw. "Vorlage" und den Datenblättern dar.

Bei der Erstellung eines *objektbezogenen* Datenblattes in der "Vorlage" werden die dort vom Benutzer eingegebenen Daten in das "Datenblatt Objekt" kopiert. Anschließend wird dieses "Datenblatt Objekt" kopiert, und die Kopie nach dem einmaligen Index den sie nun enthält umbenannt. *Objektbezogene* Datenblätter erhalten kein Präfix in der automatischen Namensgebung.

ACHTUNG: Hinzufügen, Entfernen oder Verändern von Spalten, Zeilen, Einträgen oder Feldern können das Programm schwer beeinträchtigen, und sind unter allen Umständen zu vermeiden!

## **5.2.1.9 Beschreibung der bei der Dateneingabe generierten Datenblätter**

Die ersten 8 Tabellenblätter der Hauptdatei sind vorgegeben. Im Datenblatt "Vorlage" werden alle weiteren Tabellenblätter erstellt (diese werden dann als Datenblätter bezeichnet), und erhalten dabei einen einmaligen Index, der zur Identifizierung der neuen Datenblätter dient. Im Zuge der Erstellung werden die neuen Datenblätter nach ihrem jeweiligen einmaligen Index umbenannt. *Dokumentbezogene* Datenblätter erhalten zusätzlich das Präfix "B" wenn es sich um einen Bescheid handelt, "I" wenn es sich um ein anderes Dokument handelt (Abschlußbetriebsplan, Vereinbarung o. ä.), und "D" wenn keine Terminerinnerung generiert wurde. *Objektbezogene* Datenblätter erhalten kein Präfix.

Die generierten Datenblätter, die automatisch numeriert werden, dürfen zwar umbenannt werden, es wird vom Entwickler allerdings davon abgeraten.

Grundsätzlich dienen die generierten Datenblätter der Verknüpfung (Hyperlink) mit den generierten Dateien, die die eigentliche Dokumentation enthalten (diese liegen im Unterverzeichnis ….\Module\Daten). Des Weiteren dienen sie als Vorlage für das 1. Tabellenblatt der generierten Dateien.

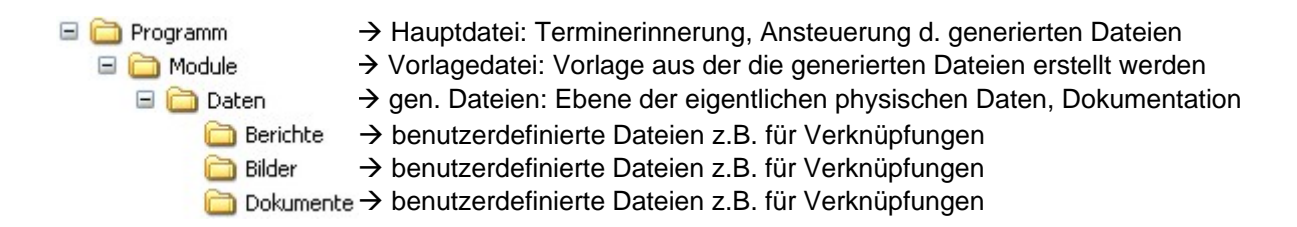

Die generierte Datei kann entweder konventionell (Doppelklick auf die Datei im Ordner) geöffnet werden, oder mittels Mausklick auf den Hyperlink des Datenblattes in der Hauptdatei.

## **5.2.1.9.1** *Dokumentbezogene* **Datenblätter**

*Dokumentbezogene* Datenblätter sind mit nur einer *dokumentbezogenen* Terminerinnerung verknüpft (Annahme: ein Punkt eines Dokumentes kann nur eine Tätigkeit vorschreiben).

Diese Datenblätter enthalten den Großteil der Informationen die im Tabellenblatt "Vorlage" zur Erstellung von *dokumentbezogenen* Datenblättern oder Terminerinnerungen eingegeben wurden (Zeilen 1-10). Sie enthalten jedoch nicht die Informationen die der Terminerinnerung dienen. Diese Informationen wurden entweder in das Tabellenblatt "BESCHEIDE" oder in das Tabellenblatt "INTERN" weiterkopiert.

ACHTUNG: Änderungen in den Feldern Datum, Index, im Feld A7 (Stichwort) und im Feld E4 können das Programm schwer beeinträchtigen, und sind unter allen Umständen zu vermeiden!

Ab Zeile 11 können durch den Benutzer mittels Mausklick auf den Button

gen. Datei & Hyperlink bei markierter Zelle

die Hyperlinks in der momentan aktiven Zelle abgelegt werden, die auf die generierten Dateien (die gleichzeitig erstellt werden, und anschließend der Dokumentation dienen) verweisen.

Nächste Seite:

Tab. 10: Dokumentbezogenes Datenblatt der Hauptdatei.

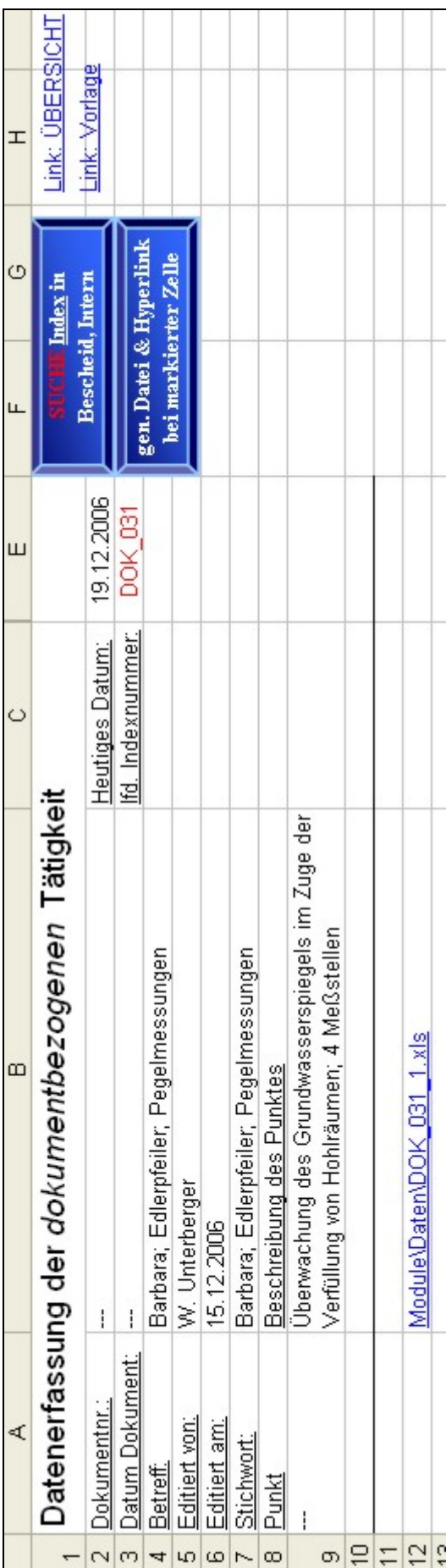

In den oberen Zeilen ab Spalte H befinden sich Navigationseinrichtungen.

Dies sind Links zu den wichtigen Datenblättern:

Link: ÜBERSICHT

#### Link: Vorlage

sowie ein Button der den Benutzer sofort zur dazugehörigen *dokumentbezogenen* Terminerinnerung bringt:

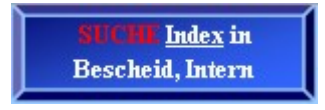

HINWEIS: wurde das Datenblatt erstellt, ohne eine Terminerinnerung zu generieren, so ist dieser Button im *dokumentbezogenen* Datenblatt nicht verfügbar.

## **5.2.1.9.1.1 Erstellen von generierten Dateien**

(siehe Kap. 5.2.2, sowie die weiterführenden Kap. 5.2.2.1, 5.2.2.2, 5.2.2.2.1)

Die Hyperlinks zu den generierten Dateien werden bei der aktiven Zelle mittels Mausklick auf den folgenden Button eingefügt:

gen. Datei & Hyperlink bei markierter Zelle

Erstellt eine Kopie der Datei "Datenmodule 1 3" im Unterverzeichnis "Daten" und benennt diese nach dem Index des jeweiligen Datenblattes der Hauptdatei um. Bei der Zelle des Datenblattes die zum Zeitpunkt des Einfügens aktiv war, wird ein Hyperlink eingefügt, der auf diese neue Datei verweist.

Mit jedem weiteren Klick auf den obigen Button wird eine weitere Datei erstellt, und ein weiterer Hyperlink bei der aktiven Zelle im Datenblatt eingefügt. Dies dürfte jedoch nur in Ausnahmefällen notwendig sein, da 1 Datei zur Dokumentation verschiedener Sachverhalte durchaus ausreichend ist.

#### **5.2.1.9.2** *Objektbezogene* **Datenblätter**

*Objektbezogene* Datenblätter können mit mehreren *objektbezogenen*  Terminerinnerungen verknüpft werden (Annahme: ein Objekt in der Natur kann mehrere Tätigkeiten notwendig machen). Dies ist z.B. bei Schächten oder Verdachtsflächen notwendig, wenn mehrere Tätigkeiten durchzuführen sind.

Da die Dokumentation von Schächten und Verdachtsflächen in Zukunft über die Sicherheitsberichte abgewickelt werden soll (und die Datenblätter als Vorlage für das 1. Tabellenblatt der generierten Dateien dienen), ist die Benutzeroberfläche der *objektbezogenen* Datenblätter an die Formatierung des Schachtkatasters der bereits bestehenden Sicherheitsberichte der LAKOG angelehnt.

Diese Datenblätter enthalten den Großteil der Informationen die im Tabellenblatt "Vorlage" zur Erstellung von *objektbezogenen* Datenblättern eingegeben wurden (Zeilen 1-11). Sie enthalten jedoch nicht die Informationen die bei der Erstellung von *objektbezogenen* Terminerinnerung eingegeben wurden. Diese Informationen wurden in das Tabellenblatt "OBJEKTE" weiterkopiert.

Nächste Seite:

Tab. 11: Objektbezogenes Datenblatt der Hauptdatei.

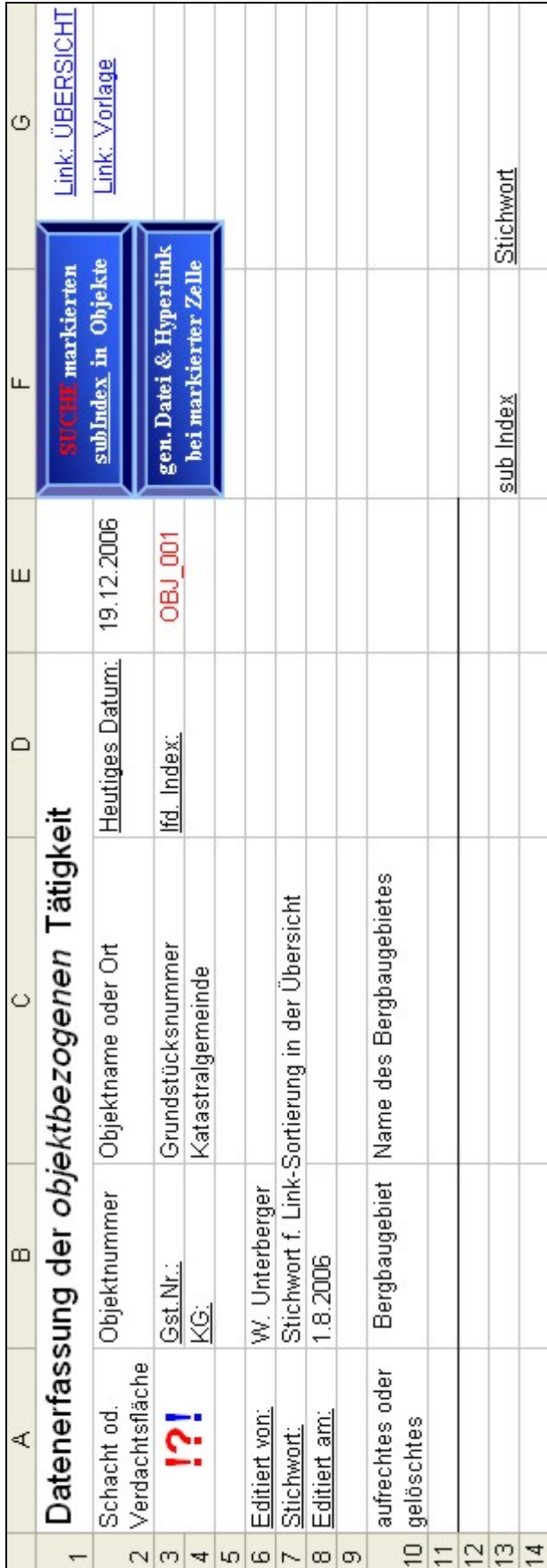

ACHTUNG: Änderungen in den Feldern Datum, Index, im Feld A7 (Stichwort) und im Feld E4 können das Programm schwer beeinträchtigen, und sind unter allen Umständen zu vermeiden!

Ab Zeile 12 können durch den Benutzer mittels Mausklick auf den Button

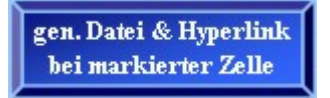

die Hyperlinks in der momentan aktiven Zelle abgelegt werden, die auf die generierten Dateien (die gleichzeitig erstellt werden, und anschließend der Dokumentation dienen) verweisen.

In den oberen Zeilen ab Spalte G befinden sich Navigationseinrichtungen.

Dies sind Links zu den wichtigen Datenblättern:

Link: ÜBERSICHT

Link: Vorlage

Bei der Erstellung von *objektbezogenen* Terminerinnerungen ist die Angabe des Bezugsobjektes notwendig. Für die *objektbezogene* Terminerinnerung selbst wird ein einmaliger Sub-Index vergeben.

In den *objektbezogenen* Datenblättern finden sich in Spalte F-G ab Zeile 13 sämtliche Sub-Indizes der *objektbezogenen* Terminerinnerungen, die sich auf das aktuelle *objektbezogene* Datenblatt beziehen.

Durch Markieren des Feldes mit dem gesuchten Sub-Index und anschließendem Mausklick auf den Button

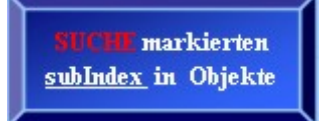

wird die entsprechende *objektbezogene* Terminerinnerung aufgerufen.
## **5.2.1.9.2.1 Erstellen von generierten Dateien**

(siehe Kap. 5.2.2, sowie die weiterführenden Kap. 5.2.2.1, 5.2.2.2, 5.2.2.2.1)

Die Hyperlinks zu den generierten Dateien werden bei der aktiven Zelle mittels Mausklick auf den folgenden Button eingefügt:

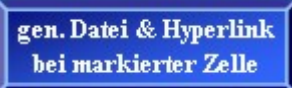

Erstellt eine Kopie der Datei "Datenmodule 1\_3" im Unterverzeichnis "Daten", und benennt diese nach dem Index des jeweiligen Datenblattes der Hauptdatei um. Bei der Zelle des Datenblattes die zum Zeitpunkt des Einfügens aktiv war, wird ein Hyperlink eingefügt, der auf diese neue Datei verweist.

Mit jedem weiteren Klick auf den obigen Button wird eine weitere Datei erstellt, und ein weiterer Hyperlink bei der aktiven Zelle im Datenblatt eingefügt. Dies dürfte jedoch nur in Ausnahmefällen notwendig sein, da 1 Datei zur Dokumentation verschiedener Sachverhalte durchaus ausreichend ist.

Mit diesem Kapitel sind Inhalt und Funktionsweise der Hauptdatei detailliert beschrieben worden. Es folgt die Beschreibung der Datei "Datenmodule 1\_3", welche die Vorlage für die eigentlichen Dokumentationsdateien darstellt.

# 5.2.2 Beschreibung der Datei "Datenmodule 1 3"

Die Datei "Datenmodule 1\_3" liegt im Unterverzeichnis "Module". Diese Datei ist eine Vorlagedatei, und darf weder an einen anderen Ort verschoben, noch umbenannt werden, da ihr Name und Speicherort in der Hauptdatei hinterlegt sind.

Die Datei "Datenmodule 1\_3" enthält eine Anzahl vorgefertigter Tabellenblätter, die zur Dokumentation der eigentlichen Daten dienen, sobald die Datei kopiert und umbenannt wurde. Sollte es erforderlich sein, weitere Tabellenblätter als Vorlage zur Verfügung zu stellen, so können in der Datei "Datenmodule 1 3" weitere Tabellenblätter als Vorlage angelegt, und durch den Benutzer gestaltet werden (beim nächsten Erstellen einer generierten Datei in einem Datenblatt der Hauptdatei werden diese Tabellenblätter dann zur Verfügung stehen).

Bei der Gestaltung von neuen Tabellenblättern hat der Benutzer völlig freie Hand. Auch die bereits bestehenden Tabellenblätter können vom Benutzer verändert werden (siehe Kap. 5.2.2.1.1 bis 5.2.2.1.15), sollte dies erforderlich sein.

Jedoch sollte man sich immer vor Augen halten, daß diese Datei eine Vorlage darstellt, und Veränderungen sich auf alle folgend generierten Dateien auswirken (auf bereits bestehende natürlich nicht). Man sollte daher danach trachten, mit bestehenden Vorlagen und Layouts auszukommen (soweit dies möglich ist).

# 5.2.2.1 Bestandteile der Datei "Datenmodule 1 3"

Folgende Tabellenblätter stehen in der Datei "Datenmodule 1\_3" in der ausgelieferten Version zur Verfügung:

Tabelle1 Pegelmessung Pegelmessung2 Durchflussmessung Abflussmessung **Wasserqual** Wasseranalyse Begehung Begehung Dritte Bericht Schachtinfo1 Handlungsint\_TOE Handlungsint\_ABB Messdaten Bodenbewegungen

# **5.2.2.1.1 Tabellenblatt "Tabelle1"**

Name und Inhalt dieses (leeren) Tabellenblattes dürfen vom Benutzer nicht verändert werden. Es dient dazu, die Informationen die vom Benutzer im Tabellenblatt "Vorlage" der Hauptdatei eingegeben, und später in ein Datenblatt kopiert wurden, auch in den generierten Dateien zur Verfügung zu stellen. Dies ist vor allem für die Erstellung von Berichten von Belang, da unter diesem Tabellenblatt die dokumentierten Daten zusammengefaßt werden.

# **5.2.2.1.2 Tabellenblatt "Pegelmessung"**

Das Tabellenblatt dient zur Datenaufzeichnung von Pegelmeßstellen.

Name und Inhalt dieses Tabellenblattes dürfen vom Benutzer jederzeit verändert werden.

Das Layout dieses Tabellenblattes entspricht den bisher in der GKB geführten Pegelaufzeichnungen.

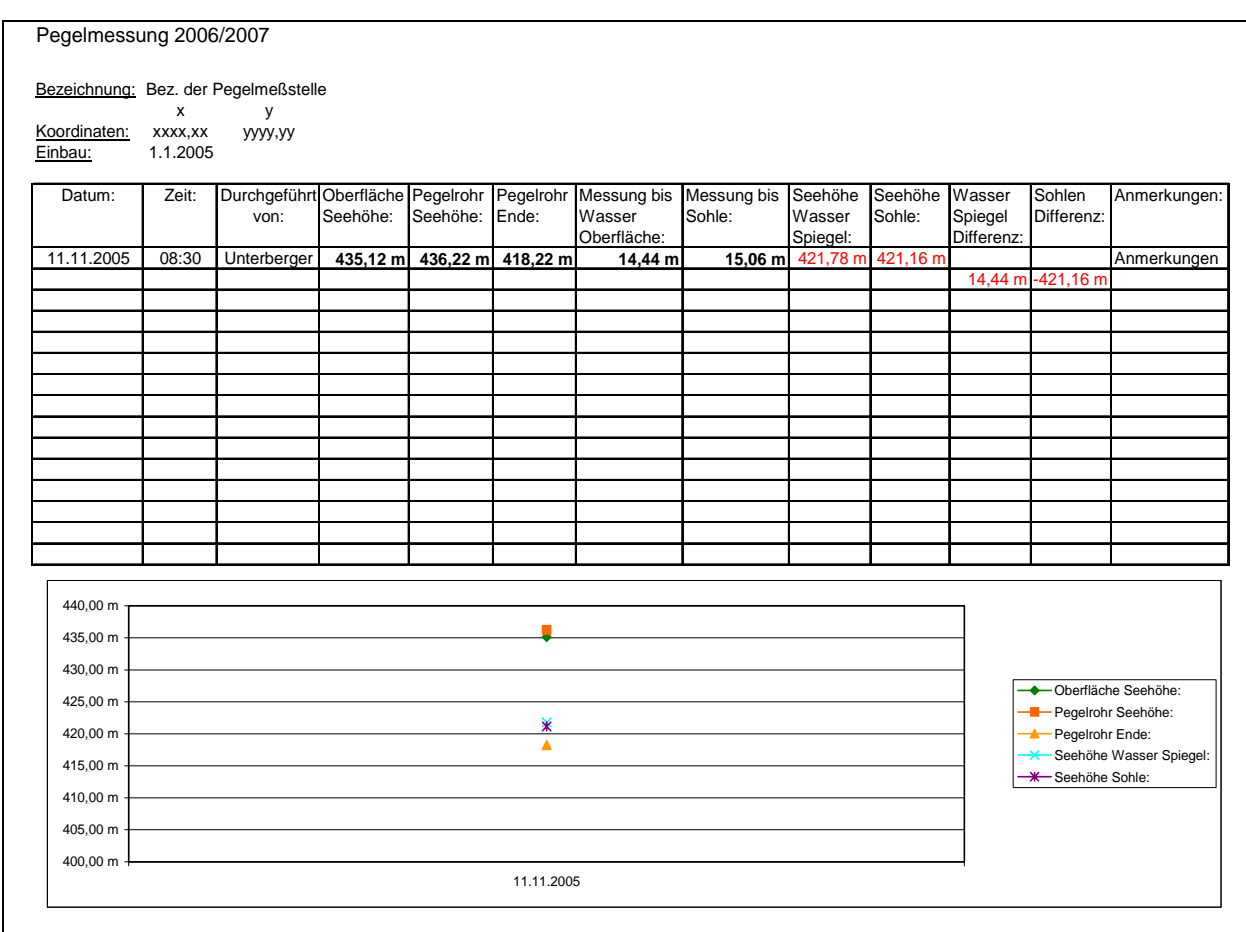

Tab. 12: Tabellenblatt "Pegelmessung" der Vorlagedatei "Datenmodule 1\_3".

# **5.2.2.1.3 Tabellenblatt "Pegelmessung2"**

Das Tabellenblatt dient zur Datenaufzeichnung von Pegelmeßstellen mit geringfügig anderen Parametern als in Abb. 12.

Name und Inhalt dieses Tabellenblattes dürfen vom Benutzer jederzeit verändert werden.

Das Layout dieses Tabellenblattes entspricht den bisher in der GKB geführten Pegelaufzeichnungen.

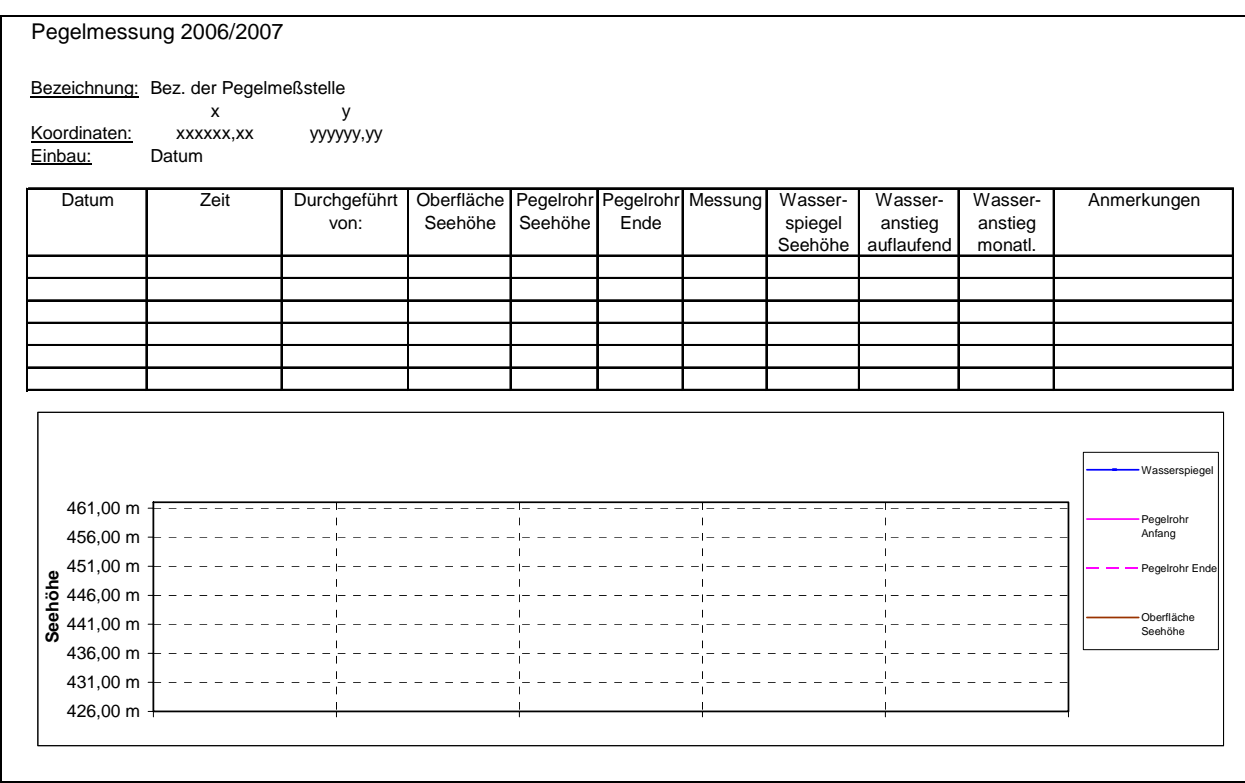

Tab. 13: Tabellenblatt "Pegelmessung2" der Vorlagedatei "Datenmodule 1\_3".

# **5.2.2.1.4 Tabellenblatt "Durchflussmessung"**

Das Tabellenblatt dient zur Datenaufzeichnung von Durchflußmeßstellen.

Name und Inhalt dieses Tabellenblattes dürfen vom Benutzer verändert werden.

Das Layout dieses Tabellenblattes entspricht den bisher in der GKB geführten Durchflußaufzeichnungen.

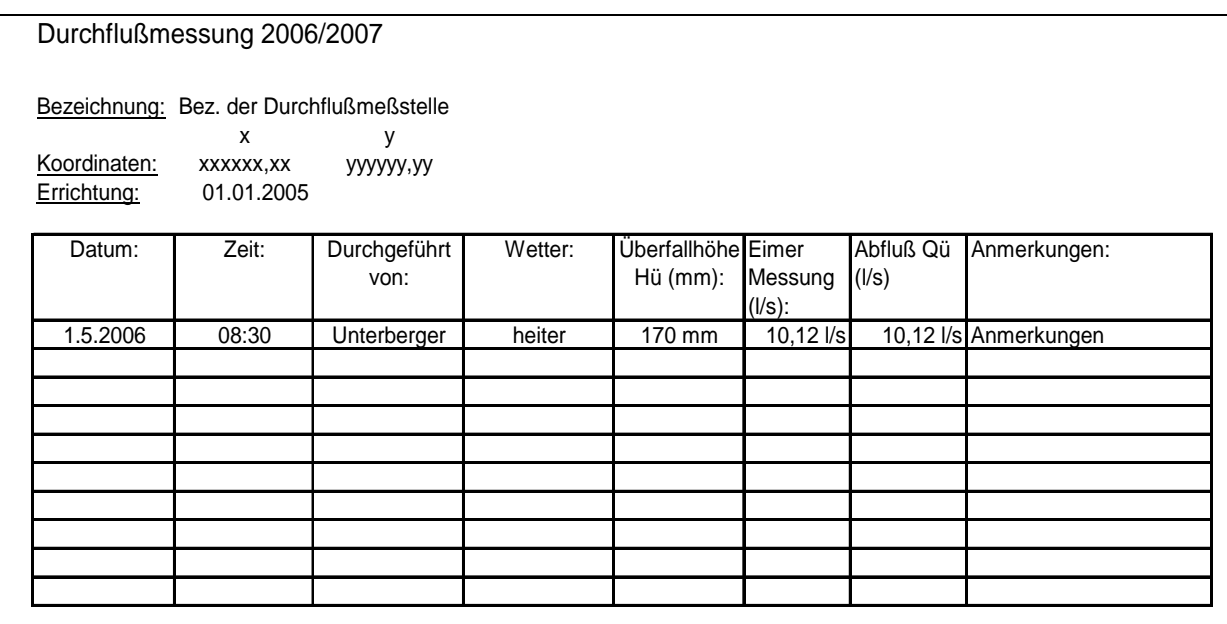

Tab. 14: Tabellenblatt "Durchflussmessung" der Vorlagedatei "Datenmodule 1\_3".

# **5.2.2.1.5 Tabellenblatt "Abflussmessungen"**

Das Tabellenblatt dient zur Datenaufzeichnung von Abflußmeßstellen.

Name und Inhalt dieses Tabellenblattes dürfen vom Benutzer verändert werden.

Das Layout dieses Tabellenblattes entspricht den bisher in der GKB geführten Abflußaufzeichnungen.

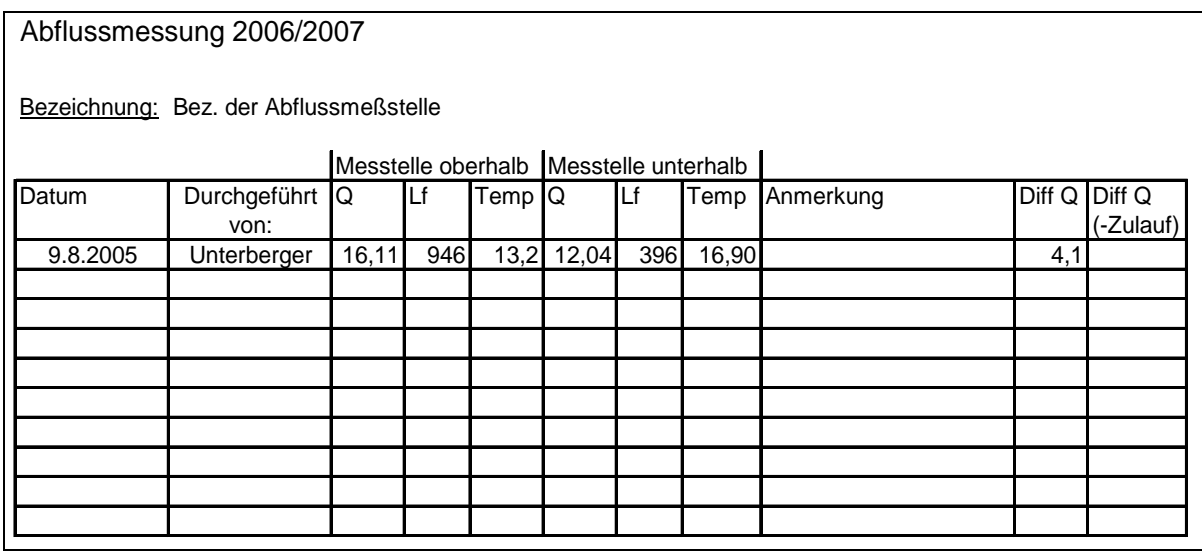

Tab. 15: Tabellenblatt "Abflussmessung" der Vorlagedatei "Datenmodule 1\_3".

## **5.2.2.1.6 Tabellenblatt "Wasserqual"**

Das Tabellenblatt dient zur Datenaufzeichnung von qualitativen Wassermessungen. Name und Inhalt dieses Tabellenblattes dürfen vom Benutzer verändert werden.

Das Layout dieses Tabellenblattes entspricht den bisher in der GKB geführten Aufzeichnungen der Wasserqualitätsmessungen.

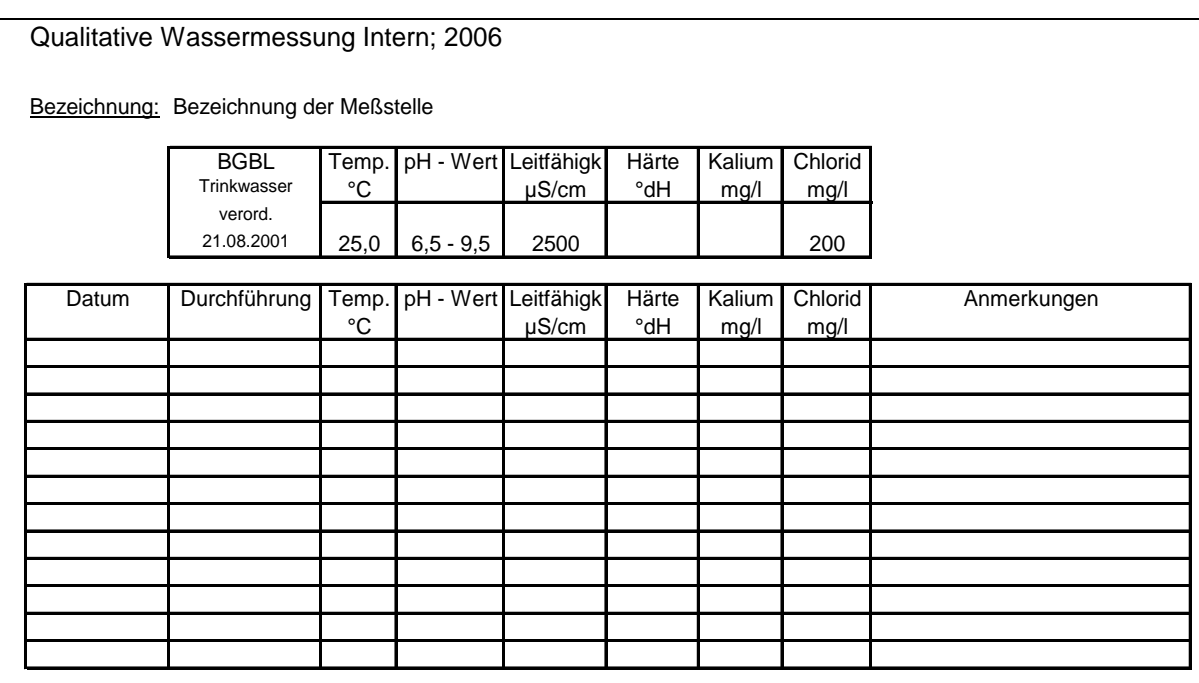

Tab. 16: Tabellenblatt "Wasserqual" der Vorlagedatei "Datenmodule 1\_3".

# **5.2.2.1.7 Tabellenblatt "Wasseranalyse"**

Das Tabellenblatt dient zur Dokumentation der Wasseranalysen der Firma Barbara Consulting.

Name und Inhalt dieses Tabellenblattes dürfen vom Benutzer verändert werden.

Das Layout dieses Tabellenblattes entspricht der bisher in der GKB geführten Dokumentation.

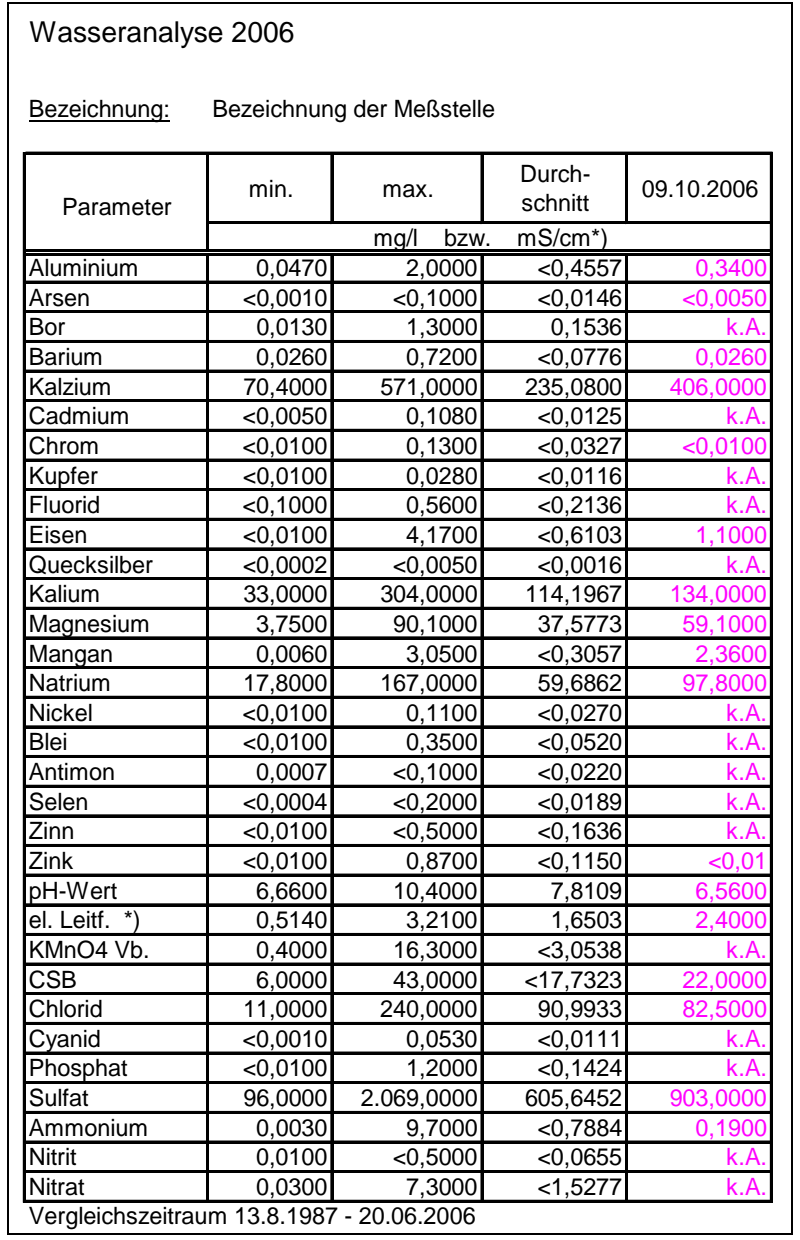

Tab. 17: Tabellenblatt "Wasseranalyse" der Vorlagedatei "Datenmodule 1\_3".

## **5.2.2.1.8 Tabellenblatt "Begehung"**

Das Tabellenblatt dient der Dokumentation von durchgeführten Begehungen und visuellen Überwachungen durch Mitarbeiter der GKB.

Name und Inhalt dieses Tabellenblattes dürfen vom Benutzer verändert werden.

Das Layout dieses Tabellenblattes wurde neu erstellt, da in der GKB bisher Aufzeichnungen über Begehungen entweder nicht digital, oder aber wenn digital dann nicht tabellarisch geführt wurden.

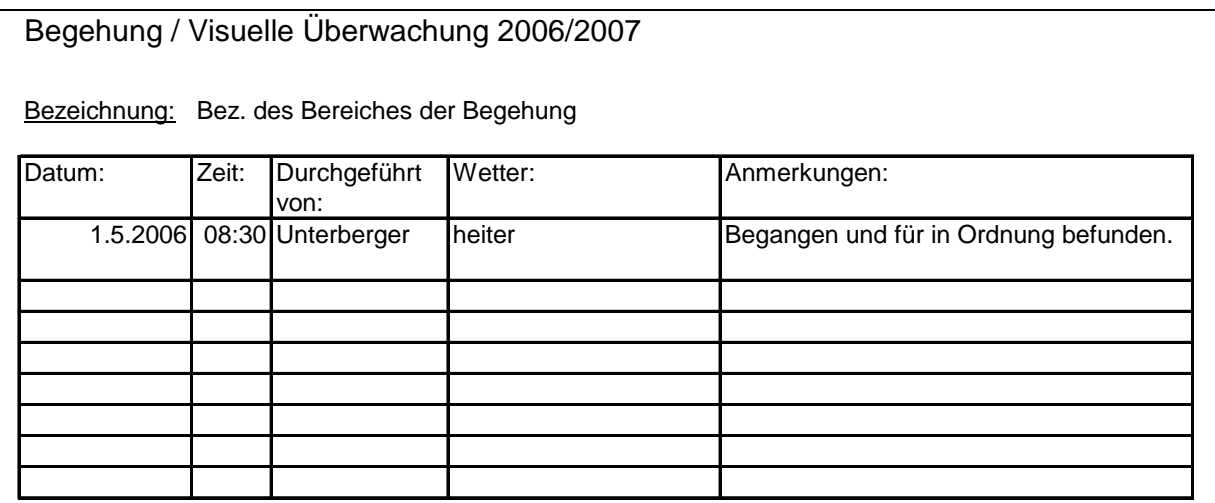

Tab. 18: Tabellenblatt "Begehung" der Vorlagedatei "Datenmodule 1\_3".

# **5.2.2.1.9 Tabellenblatt "Begehung Dritte"**

Das Tabellenblatt dient der Dokumentation von durchgeführten Begehungen und visuellen Überwachungen durch Dritte, bzw. der Überprüfung der Aufzeichnungen Dritter durch die GKB.

Name und Inhalt dieses Tabellenblattes dürfen vom Benutzer verändert werden.

Das Layout dieses Tabellenblattes wurde neu erstellt, da in der GKB bisher Aufzeichnungen über Begehungen Dritter entweder nicht digital, oder aber wenn digital dann nicht tabellarisch geführt wurden.

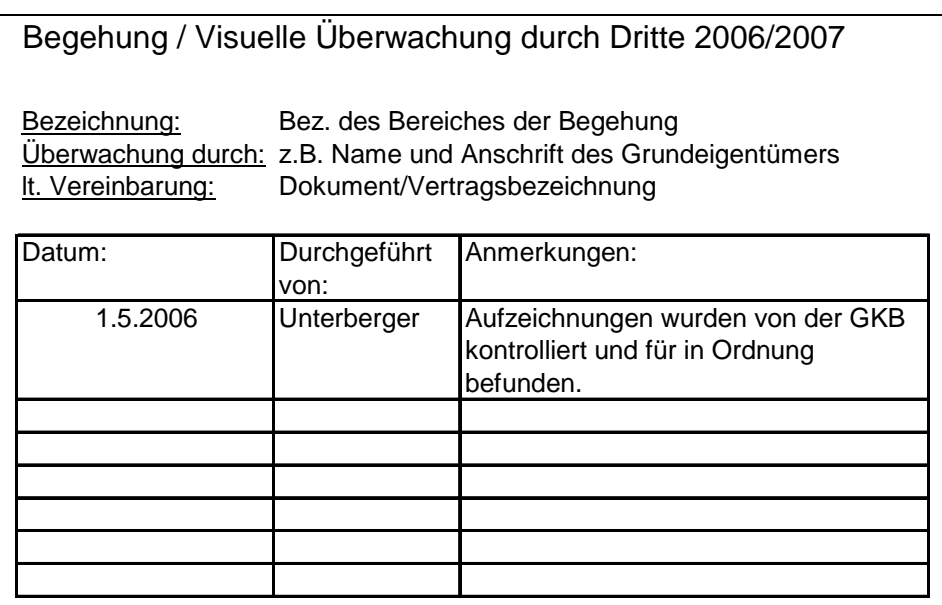

Tab. 19: Tabellenblatt "Begehung Dritte" der Vorlagedatei "Datenmodule 1\_3".

#### **5.2.2.1.10 Tabellenblatt "Bericht"**

Das Tabellenblatt dient der Erstellung von Kurzberichten in tabellarischer Form. Name und Inhalt dieses Tabellenblattes dürfen vom Benutzer verändert werden.

Das Layout dieses Tabellenblattes wurde neu erstellt, da in der GKB bisher Kurzberichte nicht tabellarisch geführt wurden.

Bericht 2006

Betreff: Betreff Datum: 1.5.2006 Verfasser: Unterberger

> Verfassen Sie in dieser Spalte Ihren Bericht. Die Spalte ist mit einem automatischen Zeilenumbruch ausgestattet, der im Prinzip ein Schreiben wie in Microsoft Word ermöglicht. Man sollte sich jedoch nicht ausschließlich auf den Zeilenumbruch verlassen, sondern öfter auch die Zeile mittels <Enter> wechseln.

Tab. 20: Tabellenblatt "Bericht" der Vorlagedatei "Datenmodule 1\_3".

# **5.2.2.1.11 Tabellenblatt "Schachtinfo1"**

Das Tabellenblatt dient der Dokumentation der wichtigsten Informationen von Schächten (inkl. Ausbautyp, Aufbau der Füllsäule und Art der Sicherung/Stabilisierung).

Name und Inhalt dieses Tabellenblattes dürfen vom Benutzer verändert werden.

Das Layout dieses Tabellenblattes wurde neu erstellt, da in der GKB bisher Aufzeichnungen Schachtinformationen entweder nicht digital, oder aber wenn digital dann nicht tabellarisch geführt wurden.

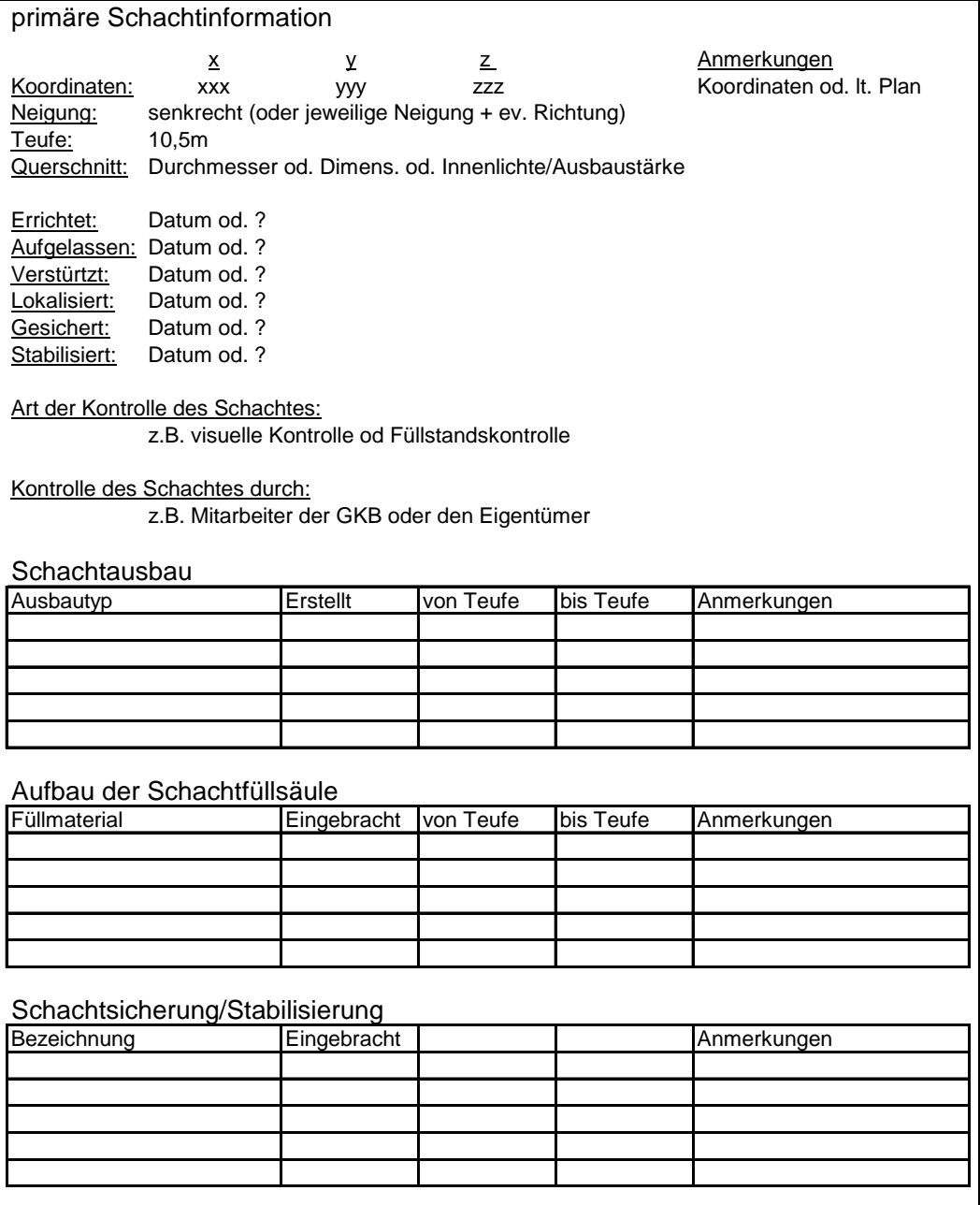

Tab. 21: Tabellenblatt "Schachtinfo1" der Vorlagedatei "Datenmodule 1\_3".

## **5.2.2.1.12 Tabellenblatt "Handlungsint\_TOE" (Tagesöffnungen)**

Das Tabellenblatt dient der Festlegung der Handlungsintensität für Tagesöffnungen und dem daraus resultierenden Maßnahmenkatalog [5] [6].

Der Inhalt dieses Tabellenblattes darf vom Benutzer nicht verändert werden.

Das Layout dieses Tabellenblattes wurde (in Anlehnung an das Gutachten von Hollmann) neu erstellt.

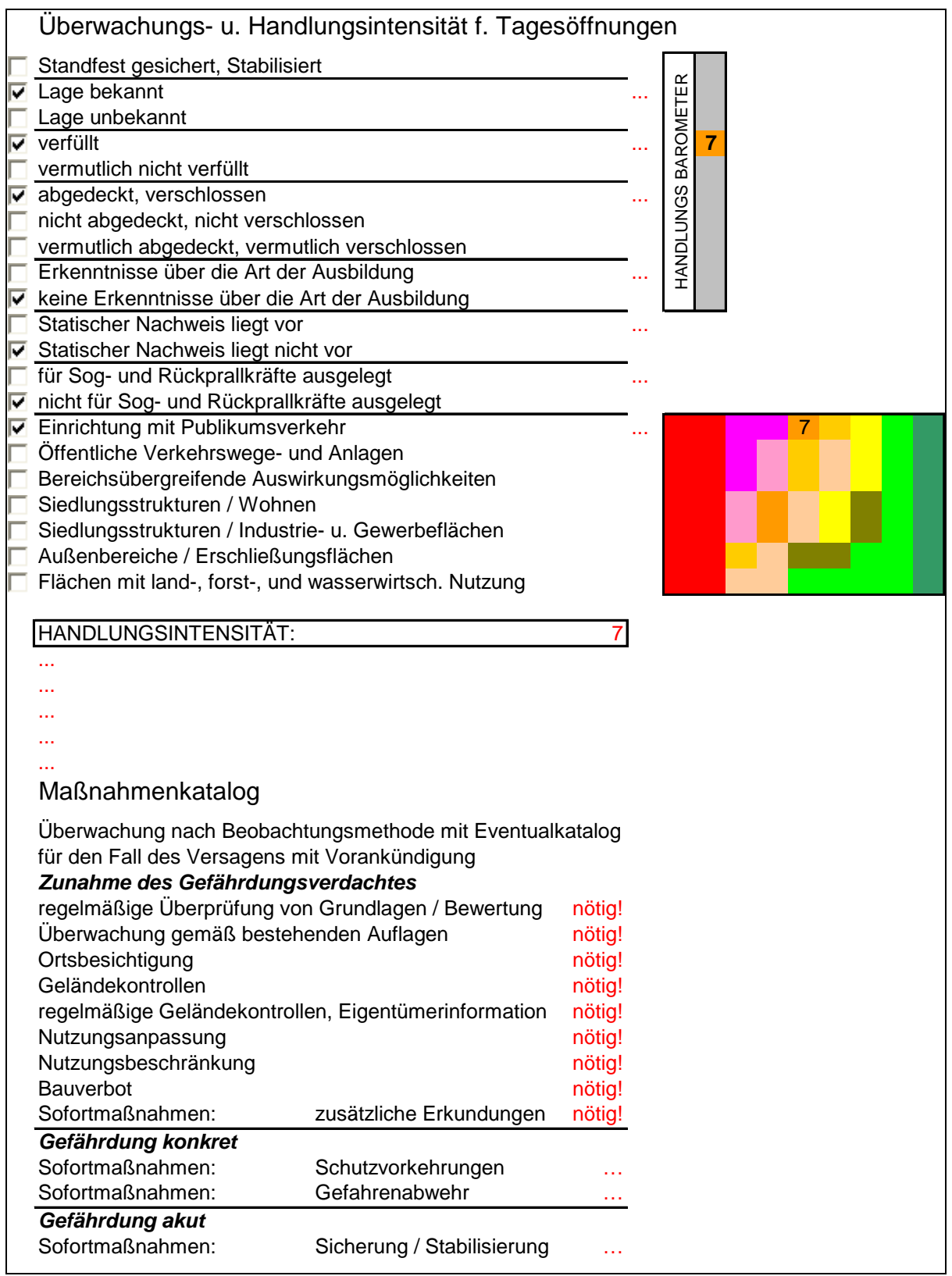

Tab. 22: Tabellenblatt "Handlungsint\_TOE" der Vorlagedatei "Datenmodule 1\_3".

## **5.2.2.1.13 Tabellenblatt "Handlungsint\_ABB" (Grubenbaue und Abbaue)**

Das Tabellenblatt dient der Festlegung der Handlungsintensität für tagesnahe/ oberflächennahe Grubenbaue und Abbaue und dem daraus resultierenden Maßnahmenkatalog [5] [6].

Der Inhalt dieses Tabellenblattes darf vom Benutzer nicht verändert werden.

Das Layout dieses Tabellenblattes wurde (in Anlehnung an das Gutachten von Hollmann) neu erstellt.

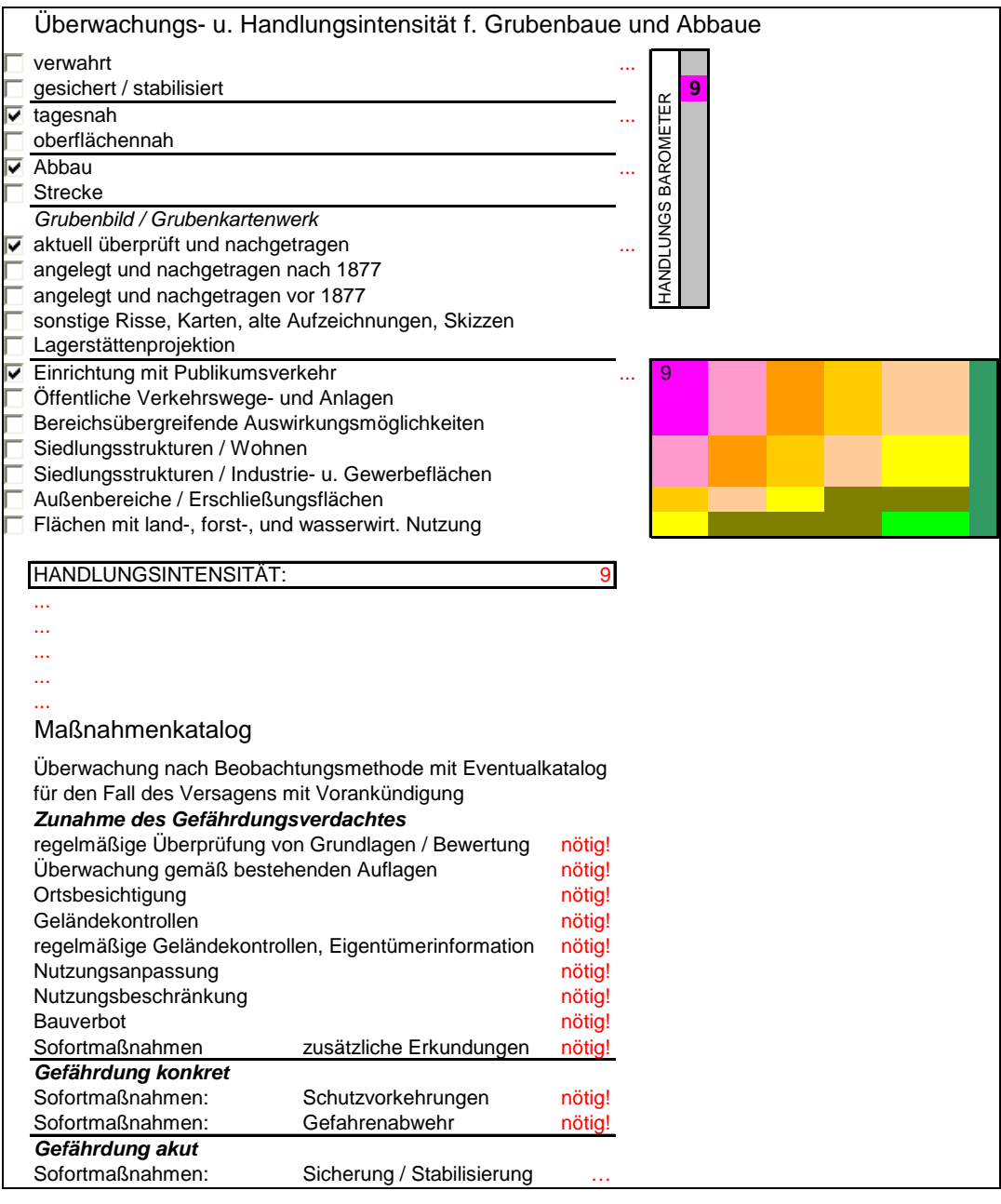

Tab. 23: Tabellenblatt "Handlungsint\_ABB" der Vorlagedatei "Datenmodule 1\_3".

# **5.2.2.1.14 Tabellenblatt "Messdaten"**

Das Tabellenblatt dient dem externen Meßdatenimport für die spätere Weiterverarbeitung im Tabellenblatt "Bodenbewegungen" (siehe Kap. 5.2.2.1.15, 5.2.2.2.1.5).

Name und Inhalt dieses Tabellenblattes dürfen vom Benutzer nicht verändert werden (da sich VBA-Makros darauf beziehen).

Das Layout dieses Tabellenblattes wurde neu erstellt.

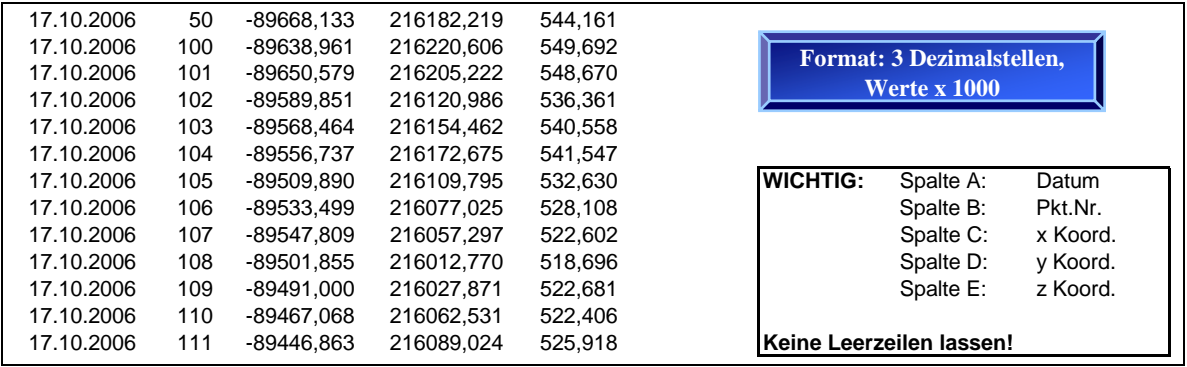

Tab. 24: Tabellenblatt "Messdaten" der Vorlagedatei "Datenmodule 1\_3".

# 5.2.2.1.15 Tabellenblatt "Bodenbewegungen"

Das Tabellenblatt dient der Auswertung der im Tabellenblatt "Messdaten" importierten Meßdaten, sowie der Darstellung der letzten 3 Meßreihen und den daraus resultierenden räumlichen Bewegungsvektoren (siehe Kap. 5.2.2.2.1.5). Name und Inhalt dieses Tabellenblattes dürfen vom Benutzer nicht verändert werden (da sich VBA-Makros darauf beziehen).

Das Layout dieses Tabellenblattes wurde neu erstellt.

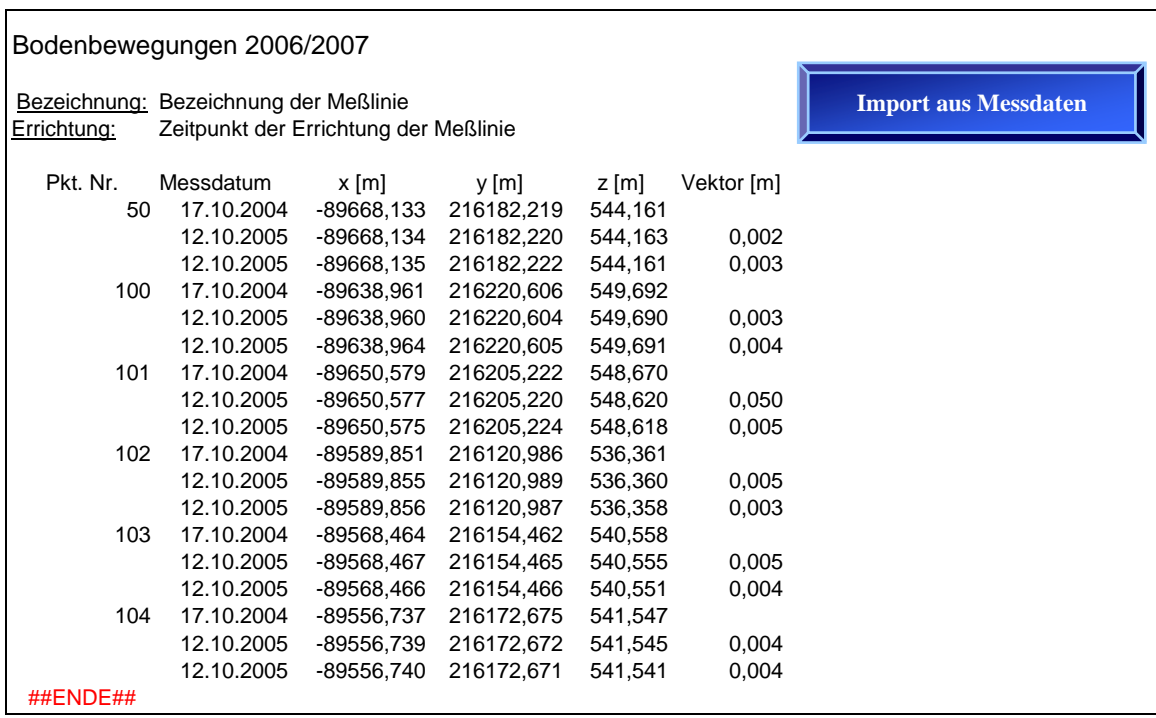

Tab. 25: Tabellenblatt "Bodenbewegungen" der Vorlagedatei "Datenmodule 1\_3".

# **5.2.2.2 Generierte Dateien im Unterverzeichnis "Daten"**

Die Datei "Datenmodule 1\_3" wird bei der Erstellung einer generierten Datei in einem Datenblatt der Hauptdatei automatisch kopiert, und im Unterverzeichnis "Daten" mit dem Indexnamen des Datenblattes inkl. fortlaufender Nummer abgespeichert. Diese neu abgespeicherte Datei liegt nun zur Dateneingabe und Bearbeitung durch den Benutzer bereit. Sie kann entweder konventionell (über den Ordner) geöffnet werden, oder mittels Mausklick auf den Hyperlink, der im Zuge der Erstellung der generierten Datei, im jeweiligen Datenblatt der Hauptdatei, bei der aktiven Zelle abgelegt wurde. Es empfiehlt sich, alle Tabellenblätter der generierten Datei, die nicht benötigt werden zu löschen, um Speicherplatz zu sparen und die Übersichtlichkeit zu bewahren. Letzten Endes dient eine im Unterverzeichnis "Daten" liegende Datei dazu, die Informationen nur einer Tätigkeit oder der Tätigkeiten nur eines Objektes zu dokumentieren.

In den generierten Dateien des Unterverzeichnisses "Daten" können Tabellenblätter beliebig umbenannt oder gelöscht sowie deren Inhalte verändert werden (Ausnahme: die Tabellenblätter "Messdaten" und "Bodenbewegungen" dürfen, sofern sie nicht gelöscht werden, nicht umbenannt werden, da VBA-Makros auf sie zugreifen).

Da es sich bei einer generierten Datei um eine Microsoft Excel Datei handelt, können selbstverständlich auch andere Objekte durch den Benutzer eingefügt werden (über das Pulldown-Menü "Einfügen/Objekt" oder "Einfügen/Hyperlink"). Dem Benutzer wird, wenn es keiner unmittelbaren Darstellung bedarf (z.B. der betreffende Bescheid), empfohlen, hauptsächlich mit Hyperlinks zu arbeiten, und die entsprechenden Dateien somit nur indirekt einzufügen. Die verlinkten Dateien dürfen natürlich nach dem Setzen des Hyperlinks ihre Position nicht mehr verändern. Es wurden daher im Unterverzeichnis "Module\Daten" 3 weitere Unterverzeichnisse "Bilder", "Berichte" und "Dokumente" angelegt, um diese Dateien zuordnungsgerecht archivieren zu können.

## **5.2.2.2.1 Bestandteile der generierten Dateien**

Da die generierten Dateien eine Kopie der Datei "Datenmodule 1 3" darstellen, enthalten sie auch dieselben Tabellenblätter. Es empfiehlt sich aber, alle Tabellenblätter die nicht benötigt werden zu löschen, um Speicherplatz zu sparen und die Übersichtlichkeit zu bewahren.

## **5.2.2.2.1.1 Tabellenblatt "Tabelle1"**

Das Tabellenblatt dient dazu, die Informationen die vom Benutzer im Tabellenblatt "Vorlage" der Hauptdatei eingegeben, und später in ein Datenblatt kopiert wurden, auch in den generierten Dateien zur Verfügung zu stellen. Es stellt somit eine Art Deckblatt für die in der generierten Datei dokumentierten Sachverhalte dar. Die Informationen aus dem Datenblatt der Hauptdatei werden beim Erstellen automatisch in Tabelle 1 eingefügt. Vom Hersteller dieses Programms wird empfohlen, allfällige Verknüpfungen zu anderen Dateien (Hyperlinks zu Bildern, Dokumenten usw.) oder vorhandene Bilder die die Situation der Datenerhebungen dokumentieren, hier einzufügen (ab Zeile 12).

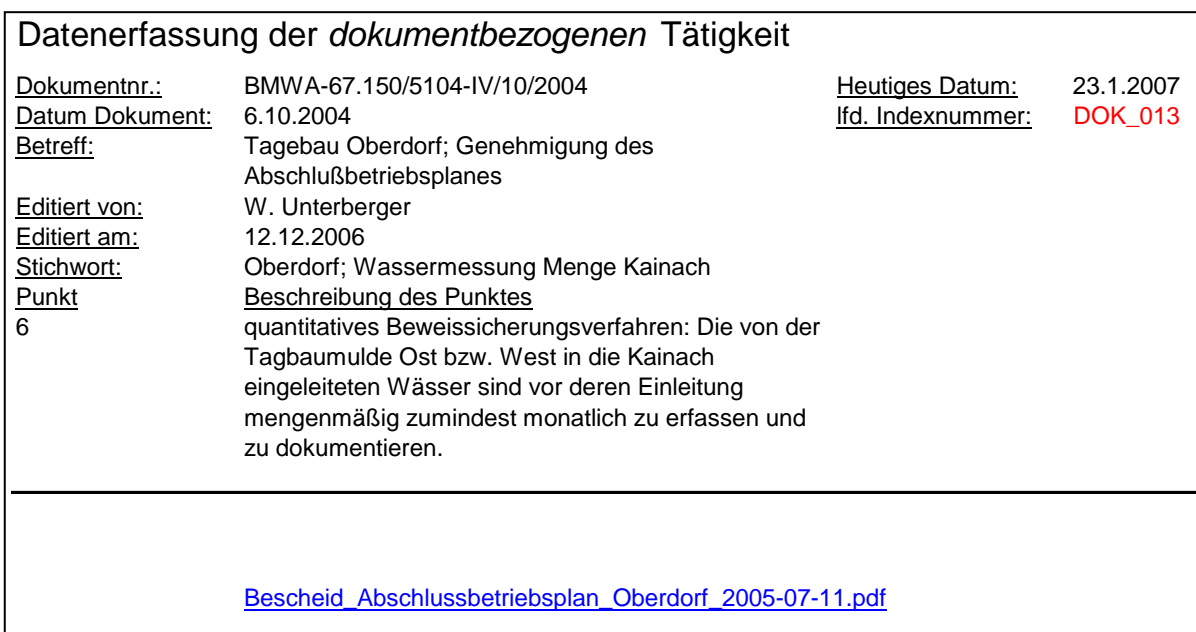

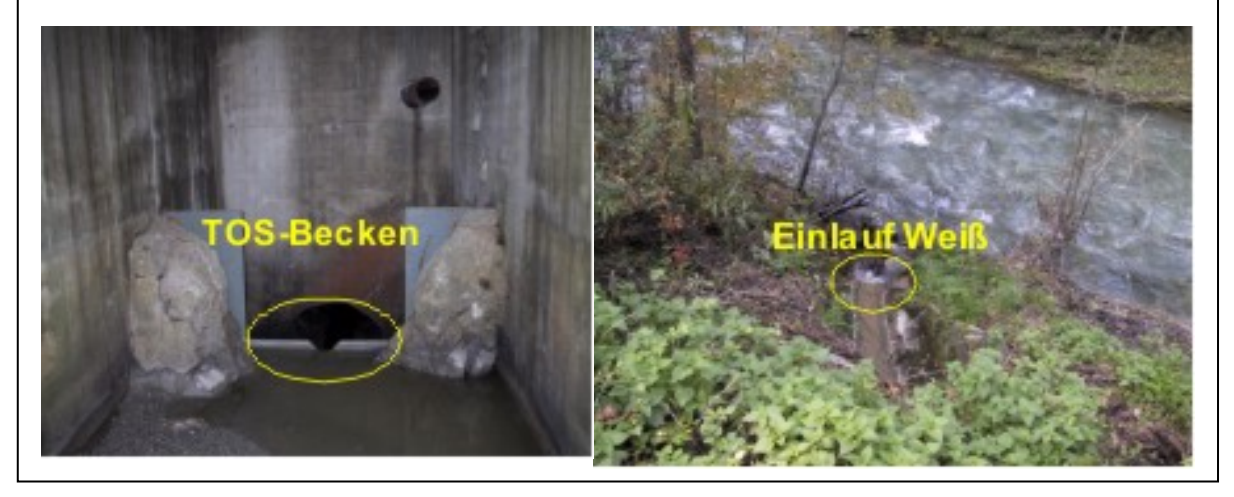

Tab. 26: Tabellenblatt "Tabelle1" einer generierten Datei mit integrierten Bildern und Hyperlink zu einem Dokument.

# 5.2.2.2.1.2 Tabellenblatt "Handlungsintensitaet\_TOE"

Das Tabellenblatt dient zur Berechnung der nötigen Handlungsintensität für Tagesöffnungen, und dem daraus resultierenden Maßnahmenkatalog.

Nach Eingabe der Ordnungskriterien wird automatisch die Handlungsintensität, und die daraus abgeleiteten Maßnahmen des Eventualkataloges des Versagens mit Vorankündigung errechnet.

Das Berechnungsschema des Programms sowie der dazugehörige Maßnahmenkatalog entsprechen den Erkenntnissen des Gutachtens vom 25.4.2006. [6]

Diese Angabe erfolgt deshalb, da das Schema der Handlungsintensität, und damit die Berechnung, im ersten Gutachten für die LAKOG vom 23.12.2002 [5], geringfügig vom später verwendeten Schema abweicht. Für die Berechnungen des Programms wurde das neuere Schema verwendet [6].

ACHTUNG: Hinzufügen, Entfernen oder Verändern von Spalten, Zeilen, Einträgen oder Feldern können das Programm schwer beeinträchtigen, und sind unter allen Umständen zu vermeiden!

Der Inhalt der Felder mit schwarzer Farbe kann, sollte aber nicht verändert werden. Der Inhalt der Felder mit roter Farbe wird automatisch berechnet (Warnungen, Hinweise, Klassifizierung), und darf vom Benutzer keinesfalls verändert werden (Tab. 27,28).

Ein Eingreifen durch den Benutzer ist nur durch das richtige Ankreuzen der Felder in Spalte A vorgesehen. Alle weiteren Berechnungen erfolgen automatisch. Bei widersprüchlichen Angaben durch den Benutzer erscheint in Spalte F die Zeichenfolge: !!!

Bei widersprüchlichen Angaben durch den Benutzer erscheinen diesbezügliche Hinweise in den Zeilen 25 – 29 (Tab. 27,28).

|                | A | В                                                      | С | D | F |  |  |
|----------------|---|--------------------------------------------------------|---|---|---|--|--|
| 1              |   | Überwachungs- u. Handlungsintensität f. Tagesöffnungen |   |   |   |  |  |
| $\overline{c}$ |   | Standfest gesichert, Stabilisiert                      |   |   |   |  |  |
| 3              | ⊽ | Lage bekannt                                           |   |   |   |  |  |
| 4              |   | Lage unbekannt                                         |   |   |   |  |  |
| 5              | ⊽ | verfüllt                                               |   |   |   |  |  |
| 6              |   | vermutlich nicht verfüllt                              |   |   |   |  |  |
| 7              | V | abgedeckt, verschlossen                                |   |   |   |  |  |
| 8              |   | nicht abgedeckt, nicht verschlossen                    |   |   |   |  |  |
| 9              |   | vermutlich abgedeckt, vermutlich verschlossen          |   |   |   |  |  |
| 10             |   | Erkenntnisse über die Art der Ausbildung               |   |   |   |  |  |
| 11             | ⊽ | keine Erkenntnisse über die Art der Ausbildung         |   |   |   |  |  |
| 12             |   | Statischer Nachweis liegt vor                          |   |   |   |  |  |
| 13             | ⊽ | Statischer Nachweis liegt nicht vor                    |   |   |   |  |  |
| 14             |   | für Sog- und Rückprallkräfte ausgelegt                 |   |   |   |  |  |
| 15             | ⊽ | nicht für Sog- und Rückprallkräfte ausgelegt           |   |   |   |  |  |
| 16             | ⊽ | Einrichtung mit Publikumsverkehr                       |   |   |   |  |  |
| 17             |   | Öffentliche Verkehrswege- und Anlagen                  |   |   |   |  |  |
| 18             |   | Bereichsübergreifende Auswirkungsmöglichkeiten         |   |   |   |  |  |
| 19             |   | Siedlungsstrukturen / Wohnen                           |   |   |   |  |  |
| 20             |   | Siedlungsstrukturen / Industrie- u. Gewerbeflächen     |   |   |   |  |  |
| 21             |   | Außenbereiche / Erschließungsflächen                   |   |   |   |  |  |
| 22             |   | Flächen mit land-, forst-, und wasserwirtsch. Nutzung  |   |   |   |  |  |
| 23             |   |                                                        |   |   |   |  |  |
| 24             |   | HANDLUNGSINTENSITÄT:                                   |   |   |   |  |  |
| 25             |   |                                                        |   |   |   |  |  |
| 26             |   |                                                        |   |   |   |  |  |
| 27             |   |                                                        |   |   |   |  |  |
| 28             |   |                                                        |   |   |   |  |  |
| 29             |   | $\cdots$                                               |   |   |   |  |  |

 Tab. 27: Berechnung der Handlungsintensität für Tagesöffnungen; generierte Datei.

Aus den angekreuzten Feldern in Spalte A wird die Handlungsintensität in Zelle D 24 berechnet.

Des Weiteren wird die Handlungsintensität graphisch dargestellt [5] [6]:

Klassifizierungsfeld Handlungsbarometer

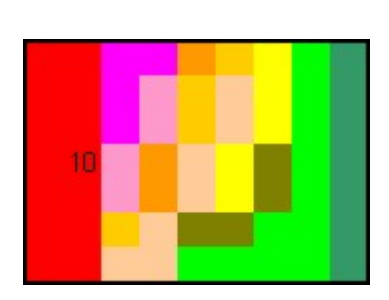

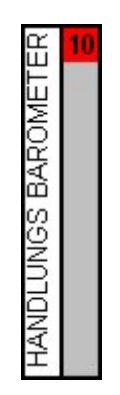

Aus der errechneten Handlungsintensität wird ein Maßnahmenkatalog abgeleitet, der eine Empfehlung der notwendigen Handlungen enthält.

Dieser schließt sich der Berechnung der Handlungsintensität ab Zeile 30 an.

Die Auswertung erfolgt ebenfalls automatisch.

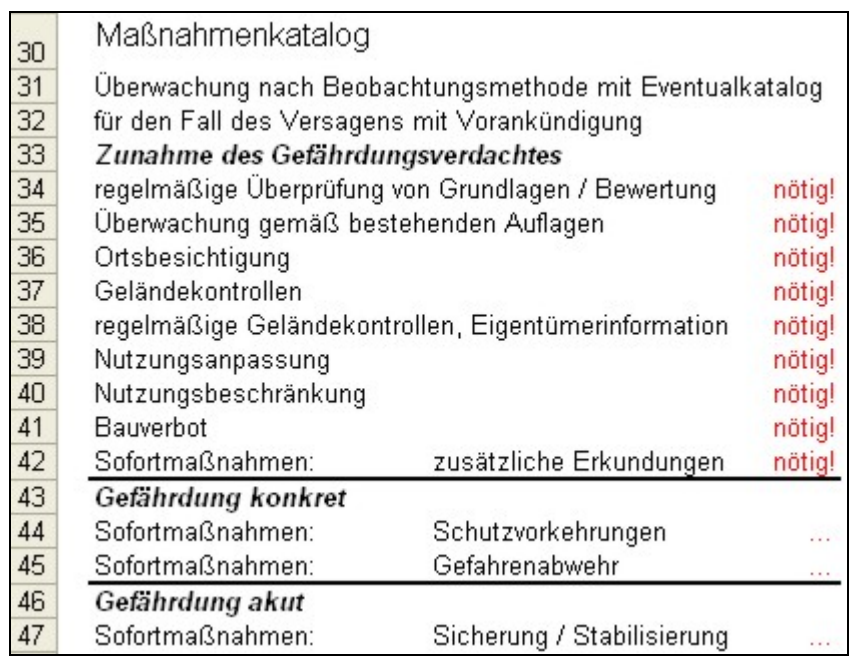

Tab. 28: Maßnahmenkatalog; generierte Datei.

# 5.2.2.2.1.3 Tabellenblatt "Handlungsintensitaet ABB"

Das Tabellenblatt dient zur Berechnung der nötigen Handlungsintensität für Tagesöffnungen, und dem daraus resultierenden Maßnahmenkatalog.

Nach Eingabe der Ordnungskriterien wird automatisch die Handlungsintensität, und die daraus abgeleiteten Maßnahmen des Eventualkataloges des Versagens mit Vorankündigung errechnet.

Das Berechnungsschema des Programms sowie der dazugehörige Maßnahmenkatalog entsprechen den Erkenntnissen des Gutachtens vom 25.4.2006. [6]

Diese Angabe erfolgt deshalb, da das Schema der Handlungsintensität, und damit die Berechnung, im ersten Gutachten für die LAKOG vom 23.12.2002 [5], geringfügig vom später verwendeten Schema abweicht. Für die Berechnungen des Programms wurde das neuere Schema verwendet [6].

ACHTUNG: Hinzufügen, Entfernen oder Verändern von Spalten, Zeilen, Einträgen oder Feldern können das Programm schwer beeinträchtigen, und sind unter allen Umständen zu vermeiden!

Der Inhalt der Felder mit schwarzer Farbe kann, sollte aber nicht verändert werden. Der Inhalt der Felder mit roter Farbe wird automatisch berechnet (Warnungen, Hinweise, Klassifizierung), und darf vom Benutzer keinesfalls verändert werden (Tab. 29,30).

Ein Eingreifen durch den Benutzer ist nur durch das richtige Ankreuzen der Felder in Spalte A vorgesehen. Alle weiteren Berechnungen erfolgen automatisch. Bei widersprüchlichen Angaben durch den Benutzer erscheint neben dieser die Zeichenfolge: !!!

Bei widersprüchlichen Angaben durch den Benutzer erscheinen diesbezügliche Hinweise in den Zeilen 23 – 27 (Tab. 29,30).

|                | A | B                                                    | C | F<br>D |  |  |  |
|----------------|---|------------------------------------------------------|---|--------|--|--|--|
| 1              |   | Überwachungs- u. Handlungsintensität f. Grubenbaue   |   |        |  |  |  |
| $\overline{a}$ |   | verwahrt                                             |   |        |  |  |  |
| $\overline{3}$ |   | gesichert / stabilisiert                             |   |        |  |  |  |
| $\overline{4}$ |   | tagesnah                                             |   |        |  |  |  |
| 5              |   | oberflächennah                                       |   |        |  |  |  |
| 6              |   | $\overline{\triangledown}$ Abbau                     |   |        |  |  |  |
| 7              |   | Strecke                                              |   |        |  |  |  |
| 8              |   | Grubenbild / Grubenkartenwerk                        |   |        |  |  |  |
| 9              | ▽ | aktuell überprüft und nachgetragen                   |   |        |  |  |  |
| 10             |   | angelegt und nachgetragen nach 1877                  |   |        |  |  |  |
| 11             |   | angelegt und nachgetragen vor 1877                   |   |        |  |  |  |
| 12             |   | sonstige Risse, Karten, alte Aufzeichnungen, Skizzen |   |        |  |  |  |
| 13             |   | Lagerstättenprojektion                               |   |        |  |  |  |
| 14             | ⊽ | Einrichtung mit Publikumsverkehr                     |   |        |  |  |  |
| 15             |   | Öffentliche Verkehrswege- und Anlagen                |   |        |  |  |  |
| 16             |   | Bereichsübergreifende Auswirkungsmöglichkeiten       |   |        |  |  |  |
| 17             |   | Siedlungsstrukturen / Wohnen                         |   |        |  |  |  |
| 18             |   | Siedlungsstrukturen / Industrie- u. Gewerbeflächen   |   |        |  |  |  |
| 19             |   | Außenbereiche / Erschließungsflächen                 |   |        |  |  |  |
| 20             |   | Flächen mit land-, forst-, und wasserwirt. Nutzung   |   |        |  |  |  |
| 21             |   |                                                      |   |        |  |  |  |
| 22             |   | HANDLUNGSINTENSITÄT:                                 |   | 9      |  |  |  |
| 23             |   |                                                      |   |        |  |  |  |
| 24             |   |                                                      |   |        |  |  |  |
| 25             |   |                                                      |   |        |  |  |  |
| 26             |   |                                                      |   |        |  |  |  |
| 27             |   |                                                      |   |        |  |  |  |

 Tab. 29: Berechnung der Handlungsintensität für Abbaue und Grubenbaue; generierte Datei.

Aus den angekreuzten Feldern in Spalte A wird die Handlungsintensität in Zelle D 22 berechnet.

Des Weiteren wird die Handlungsintensität graphisch dargestellt [5] [6]:

#### Klassifizierungsfeld Handlungsbarometer

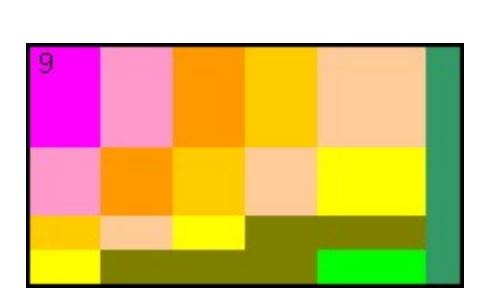

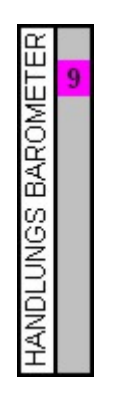

Aus der errechneten Handlungsintensität wird ein Maßnahmenkatalog abgeleitet, der eine Empfehlung der notwendigen Handlungen enthält.

Dieser schließt sich der Berechnung der Handlungsintensität ab Zeile 28 an.

Die Auswertung erfolgt ebenfalls automatisch.

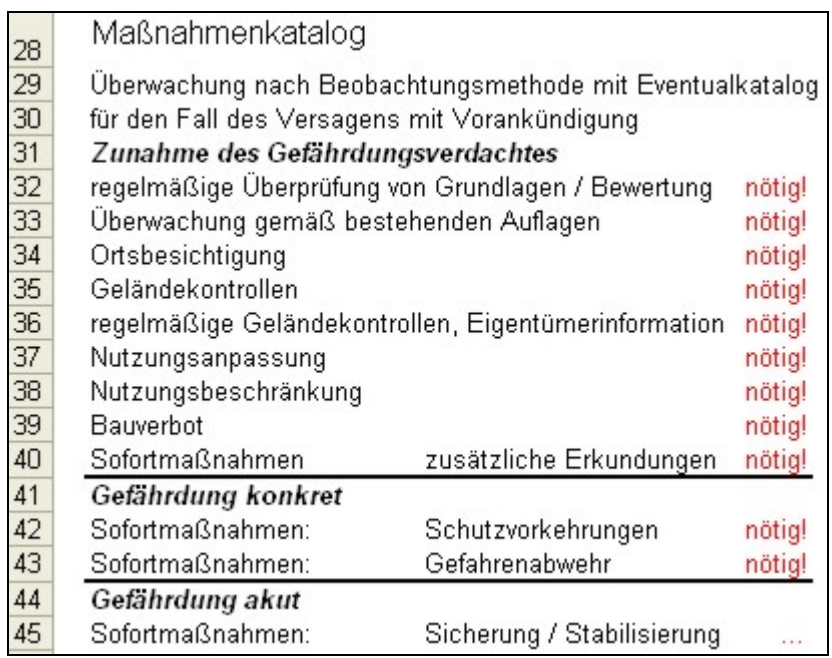

Tab. 30: Maßnahmenkatalog; generierte Datei.

#### **5.2.2.2.1.4 Tabellenblatt "Messdaten"**

Sofern es nicht benötigt, und somit gelöscht wird, dürfen Name und Inhalt dieses Tabellenblattes vom Benutzer nicht verändert werden, da sich VBA-Makros darauf beziehen. Das Tabellenblatt steht in direktem Kontext zum Tabellenblatt "Bodenbewegungen". Es stellt die Plattform für den Meßdatenimport aus den FIX\_FILES (Auswertesoftware der GKB) dar. Die Daten aus den FIX\_FILES können nach dem Öffnen mittels Microsoft Excel direkt in dieses Tabellenblatt kopiert werden.

Je nach Systemeinstellung des betreffenden Computers kann es aufgrund der Einstellung des Dezimaltrennzeichens notwendig sein, die kopierten Daten umzuformatieren.

Dies geschieht mittels Mausklick auf den Button:

Format: 3 Dezimalstellen, **Werte x 1000** 

 Multipliziert die Werte mit 1000 und setzt 3 Nachkommastellen. Damit wird das ev. vorhandene Problem mit dem Punkt als Dezimaltrennzeichen umgangen. Somit stehen korrekte Koordinaten für die Kalkulation im Tabellenblatt "Bodenbewegungen" zur Verfügung.

| 17.10.2006<br>17.10.2006<br>17.10.2006 | 50<br>100<br>101 | -89668.133<br>-89638.961<br>-89650.579 | 216182.219<br>216220.606<br>216205.222 | 544.161<br>549.692<br>548.670 | <b>Format: 3 Dezimalstellen,</b>      |
|----------------------------------------|------------------|----------------------------------------|----------------------------------------|-------------------------------|---------------------------------------|
| 17.10.2006                             | 102              | -89589.851                             | 216120.986                             | 536,361                       | <b>Werte x 1000</b>                   |
| 17.10.2006                             | 103              | -89568.464                             | 216154.462                             | 540.558                       |                                       |
| 17.10.2006                             | 104              | -89556.737                             | 216172.675                             | 541.547                       |                                       |
| 17.10.2006                             | 105              | -89509.890                             | 216109.795                             | 532.630                       | <b>WICHTIG:</b><br>Spalte A:<br>Datum |
| 17.10.2006                             | 106              | -89533.499                             | 216077.025                             | 528,108                       | Pkt.Nr.<br>Spalte B:                  |
| 17.10.2006                             | 107              | -89547.809                             | 216057.297                             | 522.602                       | Spalte C:<br>x Koord.                 |
| 17.10.2006                             | 108              | -89501.855                             | 216012.770                             | 518,696                       | Spalte D:<br>y Koord.                 |
| 17.10.2006                             | 109              | -89491.000                             | 216027.871                             | 522.681                       | z Koord.<br>Spalte E:                 |
| 17.10.2006                             | 110              | -89467.068                             | 216062.531                             | 522,406                       |                                       |
| 17.10.2006                             | 111              | -89446.863                             | 216089.024                             | 525,918                       | Keine Leerzeilen lassen!              |

Tab. 31: Tabellenblatt "Messdaten" einer generierten Datei.

#### **5.2.2.2.1.5 Tabellenblatt "Bodenbewegungen"**

Sofern es nicht benötigt, und somit gelöscht wird, dürfen Name, Inhalt und die Programmarke "##ENDE##" dieses Tabellenblattes vom Benutzer nicht verändert werden, da sich VBA-Makros darauf beziehen. Das Tabellenblatt steht in direktem Kontext zum Tabellenblatt "Messdaten". Es dient zur Darstellung der Koordinaten der letzten 3 Messungen von Punkten, sowie der daraus resultierenden räumlichen Bewegungsvektoren. Sind einzelne Punktbezeichnungen in nachfolgenden Meßdaten nicht mehr enthalten, so werden sie beim Meßdatenimport nicht berücksichtigt (d.h. die letzten 3 Messungen die unter einer bestimmten Punktbezeichnung importiert wurden bleiben bestehen). Enthalten die Meßdaten Punktbezeichnungen die bei den vorhergehenden Meßdatenimporten nicht enthalten waren, so werden die neuen Punkte am Ende der Liste eingefügt. Die Reihenfolge der Punktbezeichnungen im Tabellenblatt "Messdaten" ist nicht von Bedeutung für den Meßdatenimport. Um die Meßdaten die gegenwärtig im Tabellenblatt "Messdaten" eingetragen sind zu importieren, klicken Sie auf den Button:

**Import aus Messdaten** 

Importiert die im Tabellenblatt "Messdaten"

eingegebenen Koordinaten und errechnet für jeden Punkt die letzten beiden räumlichen Bewegungsvektoren.

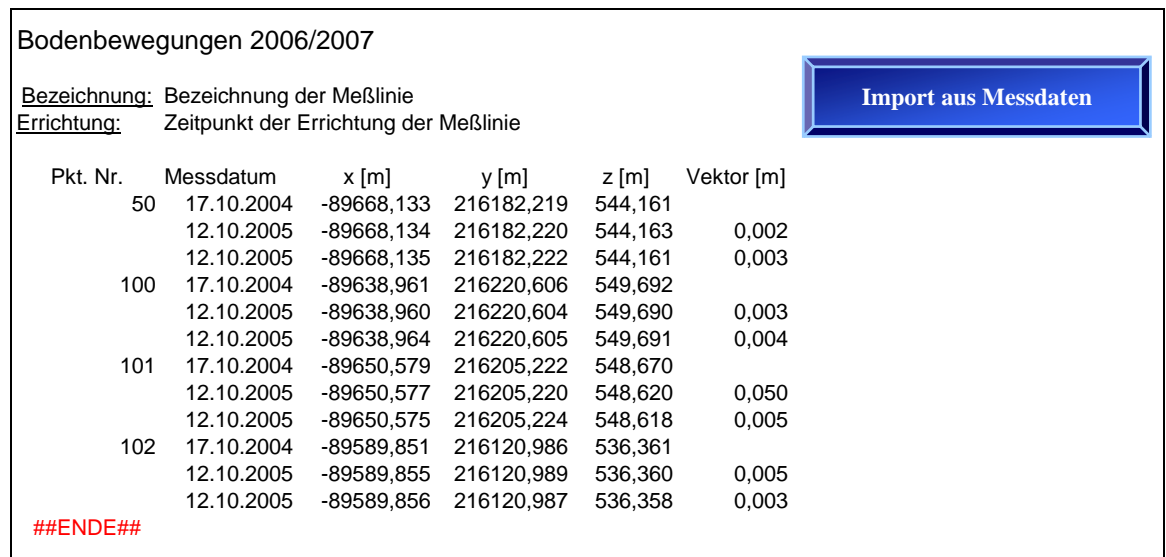

Tab. 32: Tabellenblatt "Bodenbewegungen" einer generierten Datei.

## **5.2.2.2.1.6 Alle anderen Tabellenblätter**

Name und Inhalt aller anderen, außer den oben genannten Tabellenblättern der generierten Dateien, dürfen vom Benutzer jederzeit verändert werden.

# **5.2.2.2.2 Ausdrucken generierter Dateien**

Die generierten Dateien stellen natürlicherweise Microsoft Excel Dateien wie jede andere dar. Deshalb ist es auch zu jedem Zeitpunkt möglich, Teile dieser Datei (Markierungen, ganze Tabellenblätter oder die ganze Arbeitsmappe) auf übliche Art und Weise auszudrucken (oder bei Bedarf zu Kopieren). Im Zuge der Erstellung von Tätigkeits- oder Sicherheitsberichten wird es mitunter notwendig sein, nicht eine Datei, sondern viele hintereinander auszudrucken. Alle Dateien einzeln zu öffnen, das Layout für jedes Tabellenblatt festzulegen, und anschließend alle Dateien an den jeweiligen Drucker zu senden, würde sehr viel Zeit in Anspruch nehmen.

Nun besteht von Microsoft Windows her die Möglichkeit, eine Datei, ohne sie zu öffnen, mit dem Mauszeiger auf das gewünschte Druckersymbol in den Druckereinstellungen zu ziehen, und dadurch diese Datei an den Drucker zu senden. Bedauerlicher Weise werden bei einer Microsoft Excel Datei in diesem Fall nicht automatisch alle Tabellenblätter, sondern nur die markierten Tabellenblätter ausgedruckt. Es empfiehlt sich daher, immer vor dem Speichern und Schließen der generierten Dateien alle (d.h. alle gewünschten) Tabellenblätter zu markieren. Dies ist mit einem rechten Mausklick auf die Leiste der Tabellenblätter ( $\rightarrow$  "alle Blätter" auswählen") möglich, oder mit der extra integrierten Tastenkombination "Strg+q".

ACHTUNG: Eine Datei sollte (im Bezug auf Layout und markierte Tabellenblätter) immer so verlassen werden, wie sie später in einem Stück an einen Drucker gesendet werden soll. Wird dies nicht von Beginn an beachtet, so muß im Zuge der Erstellung eines Tätigkeits- oder Sicherheitsberichtes jede Datei einzeln überprüft, und alle Tabellenblätter gelayoutet und markiert werden.

## **6 Anwendung des neuen Programms auf die Altbergbaureviere der GKB**

Das Anwendungsbeispiel Voitsberg – Köflach, das in das neue Programm eingearbeitet wurde, repräsentiert einen großen Querschnitt der von der GKB im Zuge von Auflagen aus Bescheiden zu erfüllenden Tätigkeiten. Dies liegt vor allem darin begründet, daß die letzten Abschlußbetriebspläne für Tagebaue in diesem Bereich eingereicht und genehmigt wurden, und daher mit den – im Vergleich zu früher genehmigten Abschlußbetriebsplänen – umfangreichsten Auflagen verbunden sind. Es ist im Großen und Ganzen also davon auszugehen, daß die erstellten Vorlagen und Tabellenblätter in Zukunft quantitativ nicht wesentlich erweitert werden müssen. Inwieweit qualitative Verbesserungen an den Vorlagen notwendig sein werden, wird sich erst im Zuge der Anwendung und Benutzung des Programms im Alltag herausstellen.

Da das Programm auf dem generell bekannten Programm Microsoft Excel basiert, ist dies jederzeit problemlos möglich, und von den Mitarbeitern der GKB relativ einfach zu realisieren. Es wurde bewußt ein so flexibles Programm geschaffen, da ein starres Konstrukt den vielseitigen Anforderungen eines Bergbaues nicht gerecht werden kann. Die Anwendung auf andere Bergbaureviere der GKB dürfte somit ohne größere Schwierigkeiten vonstatten gehen.

Das Layout der objektbezogenen Datenblätter (Kap. 5.2.1.9.2) ist an das Layout und den Informationsgehalt der für die LAKOG angefertigten Sicherheitsberichte angelehnt. In Zukunft werden Sicherheitsberichte von der GKB auch für andere Bergbaugebiete verfaßt. Die Dokumentation der Objekte (Schächte, Verdachtsflächen usw.) in diesen Sicherheitsberichten, und somit das Verfassen der Berichte ansich, wird durch das neue Programm wesentlich vereinfacht und rationalisiert.

Sämtliche Terminerinnerungen, der in einer Hauptdatei (Kap. 5.2.1) zusammengefaßten Bergbaugebiete, seien sie per Bescheid vorgeschrieben, oder vom Betrieb vorsorglich freiwillig durchgeführt, können in übersichtlichen Listen zeitabhängig (bereits überfällig, nächste Durchführung, nicht mehr notwendig) ausgedruckt werden. Es kann somit zu jedem Zeitpunkt festgestellt werden, welche Datenerhebungen von Seiten der GKB als nächstes durchzuführen sind, um die

behördlichen Auflagen der Genehmigung eines Abschlußbetriebsplanes zu erfüllen, der Einhaltung der gesetzlich vorgeschriebenen Sicherung der Oberflächennutzung nachzukommen, oder die unternehmensinterne Datenerhebung aktuell zu halten.

## **6.1 Anwendungsbeispiel Voitsberg – Köflach**

Im Zuge der Erstellung des Programms wurden die Daten der Bergbaugebiete im Großraum Voitsberg – Köflach eingearbeitet. Es sind dies die Bergbaugebiete Barbara, Grube Franzschacht, Grube Karlschacht, Marienschacht, Oberdorf, Tagebau Franzschacht – Sebastiani, Tagebau Karlschacht I, Tagebau Karlschacht II und Zangtal. Für alle diese Betriebe liegen Abschlußbetriebspläne oder Teilabschlußbetriebspläne vor. Da bisweilen Sicherheitsberichte nur für den Bergbau der LAKOG angefertigt werden, konnten diesbezügliche Daten (objektbezogene Daten) noch nicht eingearbeitet werden.

Die in den Bescheiden zur Genehmigung der vorgelegten Teilabschluß- und Abschlußbetriebspläne enthaltenen Auflagen mit periodischem Charakter, wurden erhoben und in das Programm eingearbeitet. Es zeigte sich dabei, daß gewisse Tätigkeiten (z.B. Begehungen) bisher zwar regelmäßig von Mitarbeitern der GKB durchgeführt wurden, eine systematische Dokumentation dieser Tätigkeiten oft mangels erkanntem konkreten operativen Handlungsbedarf im Einzelfall jedoch unterblieben ist. Hierfür wurde im neuen Programm die Dokumentationsfunktion in den Datenblättern vorgesehen, um eine lückenlose Dokumentation der Auflagen zu ermöglichen.

Weiters wurden Tätigkeiten vorgefunden, die zwar noch immer durchzuführen sind, deren Intervall (also die Zeitabstände zwischen den Datenerhebungen) sich aber aufgrund von Folgebescheiden verändert hat. Die Kette solcher Veränderungen aufgrund von Folgebescheiden nachzuvollziehen, gestaltet sich ohne EDV-Unterstützung in der Praxis schwierig, da sie dezentral in den verschiedenen Dokumenten abgelegt ist. Die Terminerinnerungsfunktion des neuen Programms bietet hier die Möglichkeit, den Letztstand der Auflagen zentral zu dokumentieren und bei allfälligen Änderungen individuell zu verwalten. Dies ist im vorliegenden Anwendungsbeispiel des Großraumes Voitsberg – Köflach in einigen Fällen notwendig gewesen.

In seltenen Fällen war auch festzustellen, daß noch immer bestehende Auflagen aus Bescheiden obsolet geworden sind, bzw. nicht mehr eingehalten werden können (z.B. Kontrolle von Meßlinien in nachträglich tagbaumäßig abgebauten, oder in zwischenzeitlich dicht bewachsenen Bereichen). Bei Auflagen die noch nicht obsolet sind, empfiehlt sich eine sofortige Wiederaufnahme der Dokumentation mit Hilfe des neu erstellten Programms.

Auch waren andere Fälle festzustellen, bei denen eine Auflage aus einem Bescheid aufgrund von Zeitablauf (d.h. die im Bescheid vorgeschriebene Zeitspanne ist bereits verstrichen), oder Erreichen eines im Bescheid festgelegten Standes der Schließungsarbeiten (z.B. Beendigung der Erdarbeiten) nicht mehr verpflichtend weiter durchzuführen und zu dokumentieren sind, die Datenerhebung aber weiterhin im Interesse der Sicherung der Oberflächennutzung liegt (internes Beweissicherungsprogramm), und somit weiter durchgeführt und dokumentiert werden soll.

In den folgenden Tabellen (Tab. 33-35) sind auszugsweise die Übersicht, sowie die Terminerinnerungen der Bescheide und Interna der Startdatei der Bergbaugebiete Voitsberg – Köflach dargestellt. Des Weiteren findet sich die Darstellung des 1. Tabellenblattes einer generierten Datei (Tab. 36), in der die eigentliche Dokumentation stattfindet.

Nächste Seite: Tab. 33: Auszug der Übersicht des Bereiches Voitsberg – Köflach.

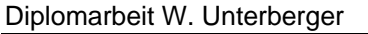

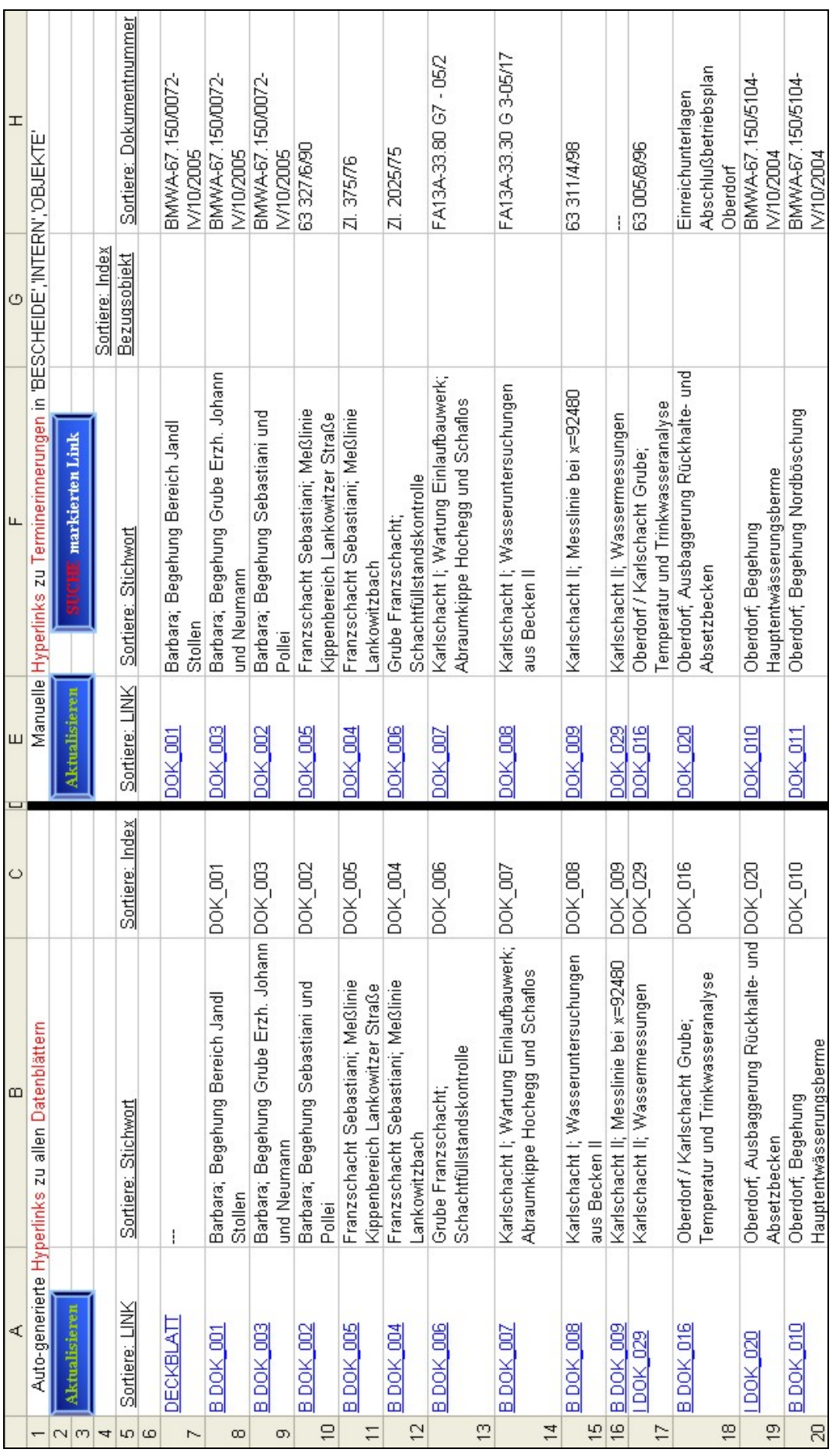

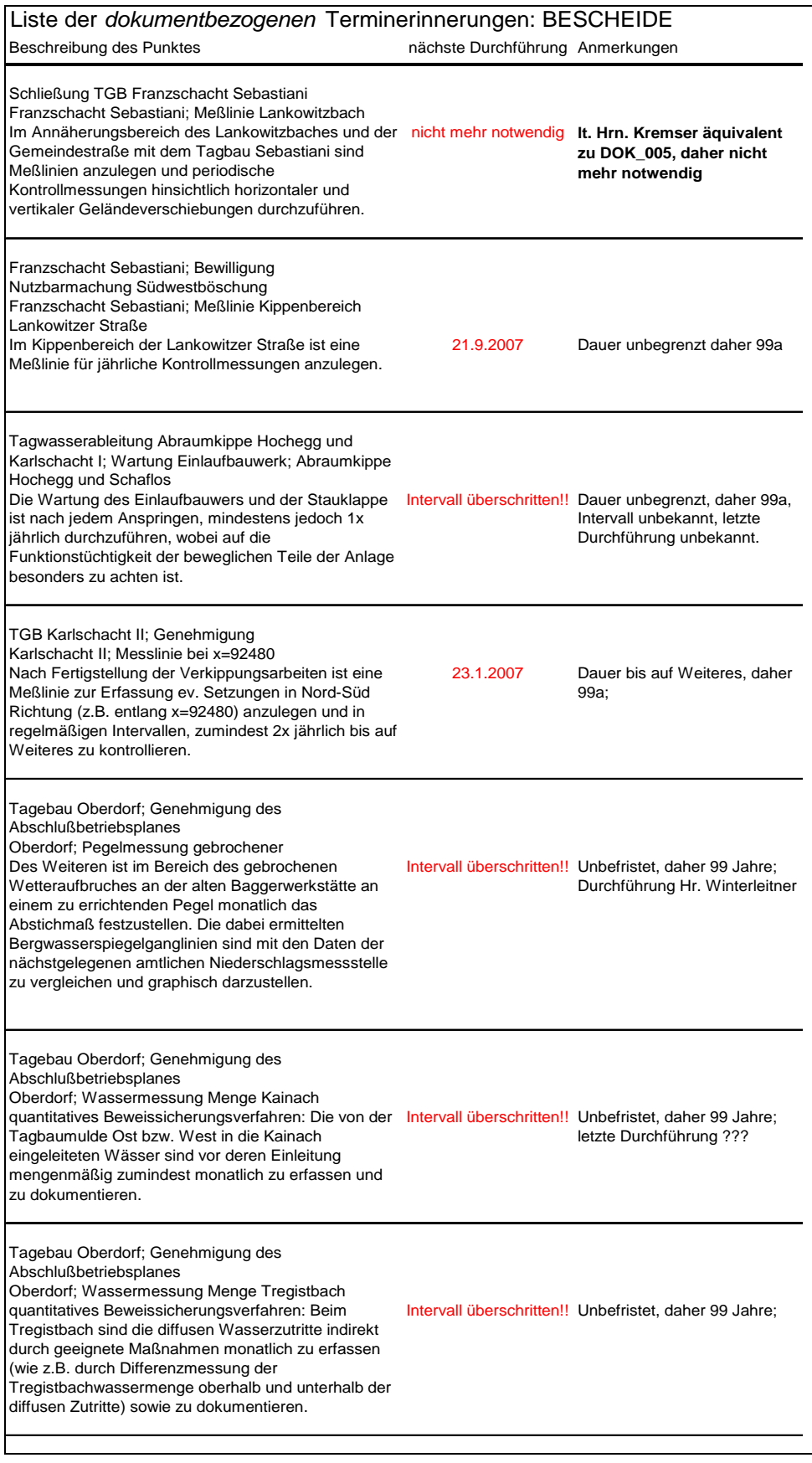

 Tab. 34: Auszug der Kurzzusammenfassung der Terminerinnerung der Bescheide des Bereiches Voitsberg – Köflach.

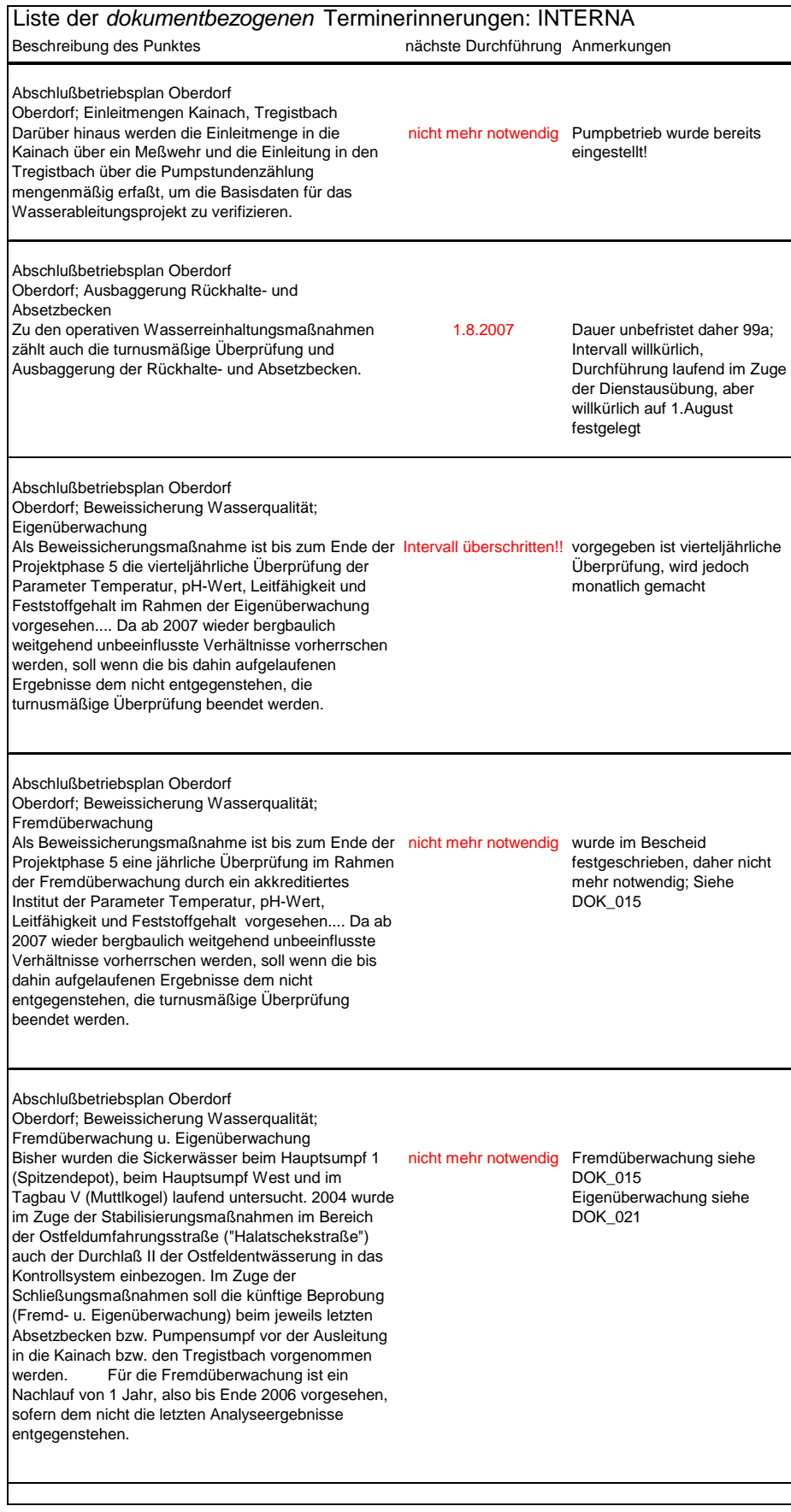

 Tab. 35: Auszug der Kurzzusammenfassung der Terminerinnerung der Interna des Bereiches Voitsberg – Köflach.

# Datenerfassung der *dokumentbezogenen* Tätigkeit

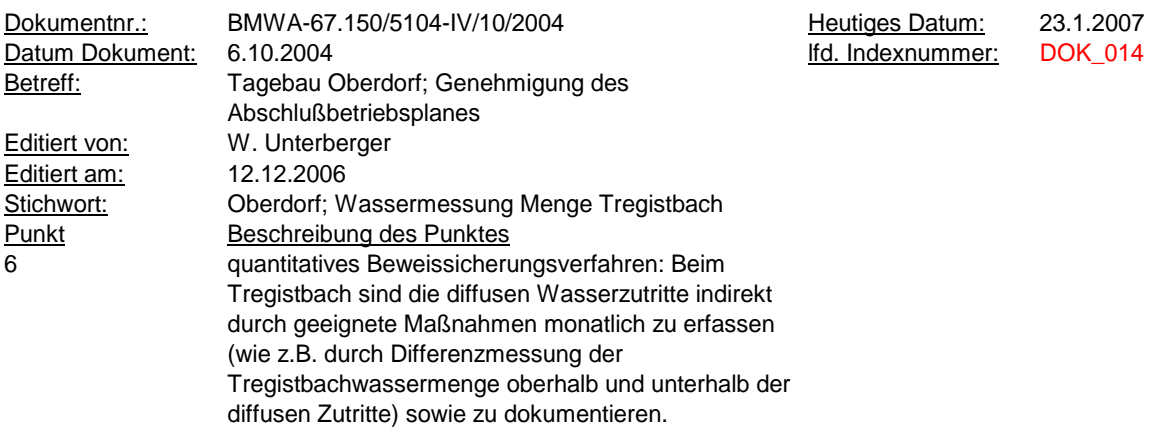

Bescheid\_Abschlussbetriebsplan\_Oberdorf\_2005-07-11.pdf

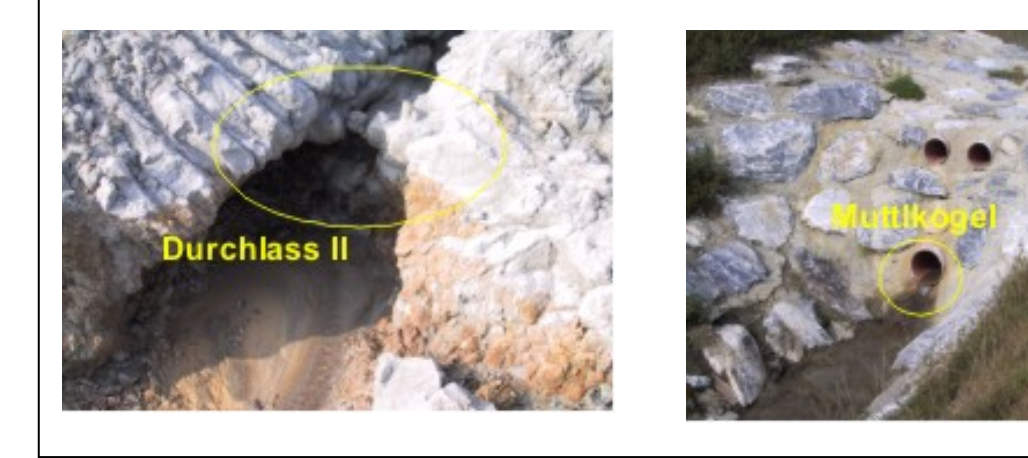

Tab. 36: Tabellenblatt "Tabelle1" einer generierten Datei des Bereiches Voitsberg – Köflach mit integrierten Bildern und Hyperlink zu einem Dokument.
# **7 Zusammenfassung und Schlußfolgerungen**

Die GKB-Bergbau GmbH ist Bergbauberechtigter bzw. Rechtsnachfolger von Gebieten mit einer Fläche von etwas mehr als 11500 ha (6600 ha aufrechte Grubenfelder und 4900 ha gelöschte Grubenfelder), in denen in vergangenen Jahrhunderten zum Teil intensiver untertägiger Bergbau betrieben wurde. Es ist davon auszugehen, daß es in den Braunkohlerevieren der Ostalpen einige tausend Tagesöffnungen (Stollen, seigere Tiefbauschächte und tonnlägige, meist gebrochene Schächte) und Blindschächte gibt.

Im Jahr 2004 wurde die Braunkohlenförderung bei der GKB eingestellt. Durch die Hinterlassenschaften des Altbergbaues, der hauptsächlich in tagesnaher- und oberflächennaher Teufe umgegangen ist, kommt es heute zu den klassischen Nachwirkungen des Untertagebergbaues auf die Tagesoberfläche. Die Nachwirkungsmöglichkeiten des untertägigen Abbaues wurden kurz in Tabellenform dargestellt. Es erfolgt eine Unterteilung der Nachwirkungen in tiefen, oberflächennahen und tagesnahen Bergbau (Abb. 3). Des Weiteren muß davon ausgegangen werden, daß eine Stabilisierung der alten Grubenbaue nicht, oder nur teilweise gegeben ist.

In diesen Gebieten die gesetzlich vorgeschriebene Sicherung der Oberflächennutzung zu gewährleisten, bzw. die Nachwirkungen des Altbergbaus und des historischen Bergbaus gering zu halten, stellt die GKB vor das Problem, daß nicht alle Verdachtsflächen und Objekte (z.B. Schächte) zur selben Zeit bearbeitet und stabilisiert werden können (obgleich dies wünschenswert wäre, aber finanziell und logistisch nicht machbar ist).

Um die Gefährdungsbereiche mit dem Potential für das Auftreten von Bergschäden an der Tagesoberfläche festzulegen, stehen mehrere Methoden zur Verfügung. Die Auswahl der Methode zur Ermittlung der Verdachtsfläche hängt von den zur Verfügung stehenden Ausgangsdaten, wie Bergbaukartenwerk, Erfassung der eingetretenen Bergschäden, Hohlraumerkundung, Kenntnisse über Abbauverfahren und die Geologie, Geotechnik und Hydrologie, ab. Für die Ermittlung der Problembereiche und Verdachtsflächen, und die Unterteilung in verschiedene Gefahrenzonen, wird bei der GKB ein empirisches Maximalwertverfahren (Hüllkurvenverfahren) angewandt.

Im Mineralrohstoffgesetz wird der Bergbauberechtigte bzw. der Rechtsnachfolger verpflichtet, für die Sicherung der Oberflächennutzung nach Beendigung des Bergbaues Maßnahmen zu treffen.

Die gesetzlichen Verpflichtungen, welche die Zeitdauer von Kontrollen und Maßnahmen an der Tagesoberfläche betreffen, sind in den Paragraphen 54, 58, 60, 109, 114, 158-161 des MinroG verankert. Sie enthalten jedoch keine konkreten Maßnahmen oder Fristen, und so obliegt es dem Ermessen des Bergbauberechtigten bzw. des Rechtsnachfolgers, geeignete Schritte zu unternehmen.

Die GKB kommt dieser Verpflichtung mit mehreren Maßnahmen nach:

Zum einen existiert ein betriebsinternes Beweissicherungsprogramm, das die Erhebung umweltrelevanter Daten zur frühzeitigen Erkennung unerwünschter Veränderungen (z.B. in der Wasserqualität, dem hydrogeologischen Relief, beginnende Rutschungen usw.) umfaßt. Somit können geeignete Maßnahmen zur Gegensteuerung ergriffen werden, bzw. ein Nichtverschulden des Problems zweifelsfrei belegt werden.

Zum anderen werden – bisher nur für den ehemaligen Bergbau der LAKOG, in Zukunft auch für andere stillgelegte Bergbaue – jährliche Sicherheitsberichte verfaßt. In diesen Sicherheitsberichten werden die Aktivitäten (z.B. Begehungen) und Tätigkeiten (z.B. Durchführung eines Nivellements) dokumentiert, die sich auf ein "Objekt" (z.B. auf einen aufgefundenen Schacht), oder auf eine Verdachtsfläche (z.B. ein Bereich in dem sich durch Setzungen ein künftiger Tagesbruch ankündigt) beziehen. Da im Zuständigkeitsbereich der GKB aber 11500 ha aufrechte und gelöschte Grubenfelder liegen, muß eine Eingrenzung und Klassifizierung dieser Gebiete erfolgen. Um die Gefährdungsbereiche einzugrenzen, werden bei der GKB die Verdachtsflächen einer möglichen Gefährdung mit einem empirischen Maximalwertverfahren (Hüllkurvenverfahren) aus den kartierten Schadensereignissen abgeleitet [6] [17].

Im bergschadenkundlichen Gutachten zum Altbergbau im Wies – Eibiswalder Glanzbraunkohlenrevier [6], das von Hollmann im Auftrag der GKB im Jahr 2006 erstellt wurde, werden den bergschadenkundlich relevanten Objekten (z.B. Tagesöffnungen) und Verdachtsflächen, Handlungsintensitäten, die die Dringlichkeit der Bearbeitung aufgrund von bergbaulichen Informationen und der Nutzung der Geländeoberfläche repräsentieren, zugeschrieben. Letzten Endes ergibt sich daraus für den Betrieb eine Reihung aller Tätigkeiten und Maßnahmen, die an den Objekten und Verdachtsflächen einmal (z.B. Sicherung, Stabilisierung) oder mehrmals (z.B. Begehungen, geodätische Messungen) durchzuführen sind.

Neben den gesetzlichen Verpflichtungen obliegt es der GKB, die Auflagen aus den Bescheiden mehrerer Behörden zu erfüllen. Im Hinblick auf die Dokumentation der erhobenen Daten, liegt das Augenmerk auf Auflagen, die innerhalb festgelegter Fristen wiederholt durchzuführen sind.

Die Auflagen aus Bescheiden mit periodischem Charakter wurden im Zuge dieser Diplomarbeit für den Bereich Voitsberg – Köflach erhoben, und die Art der Dokumentation der erhobenen Daten festgestellt.

Die Ist – Situation der Datendokumentation zeigte, daß es bei der GKB zurzeit kein zentrales System für die Erfassung von Umweltdaten gibt. Die Daten werden dezentral von mehreren Mitarbeitern bearbeitet, und in unterschiedlichen Dateiformaten gespeichert. Ebenso existiert noch kein System, das die Mitarbeiter an vorgegebene Termine zur Datenerhebung erinnert.

Hier setzt die eigentliche Arbeit dieser Diplomarbeit an. Es galt ein kostengünstiges, flexibles und durch den Benutzer erweiterbares und adaptierbares System zu entwickeln, das an vorgegebene Termine zur Datenerhebung erinnert, und die Möglichkeit bietet, die erhobenen Daten zentral zu verwalten, darzustellen und auszudrucken.

Durch den Einsatz des neu erstellten Programms verfügt die GKB über ein System, das Terminerinnerungen, Dokumentation der erhobenen Umweltdaten und Ausdruck dieser Dokumentation für Tätigkeits- und Sicherheitsberichte ermöglicht.

Es wurde bewußt auf ein starres Konstrukt verzichtet, und ein flexibles System auf der Basis von Microsoft Excel geschaffen, um den unterschiedlichen Ansprüchen, die die Materie des Bergbaues darstellt, gerecht zu werden. Diese Flexibilität bietet zudem den Vorteil, daß Mitarbeiter der GKB jederzeit in das System eingreifen können, um Veränderungen, Anpassungen und Verbesserungen vorzunehmen, um so das System systematisch weiterzuentwickeln. Dies gewährleistet auch, das

System auf andere Bergbaugebiete der GKB zu erweitern, und somit in Zukunft eine einheitliche Dokumentation (mit Daten, Bildern und Dokumenten) für den Betrieb zu schaffen.

Im Prinzip besteht das System aus einer Hauptdatei, einer Vorlagedatei und mehreren Unterverzeichnissen. In der Hauptdatei befinden sich die Terminerinnerungsfunktion, sowie die zentrale Ansteuerung der Dokumentationsdateien mittels Hyperlink. Hier werden die Terminerinnerungen erstellt, und neue Dokumentationsdateien automatisch generiert. Die Dokumentationsdateien stellen eine Kopie der Vorlagedatei dar, und dienen der eigentlichen Datendokumentation. Hier können neben den Umweltdaten auch andere Dokumente oder Bilder integriert werden. Der Inhalt der Vorlagedatei wurde aus bestehenden Dokumentationssystemen der GKB weiterentwickelt, oder vollkommen neu erstellt.

Im Zuge der Eigenüberwachung wird durch die integrierte Terminerinnerung sichergestellt, daß behördliche Auflagen in den vorgeschriebenen Intervallen durchgeführt werden. In kürzester Zeit läßt sich feststellen, ob Intervalle bereits überschritten wurden, oder bis zu welchem Zeitpunkt die nächsten Datenerhebungen zu erfolgen haben. Der Situation, daß Intervalle zwischen den Datenerhebungen nicht zentral festgeschrieben, sondern aus dem Gedächtnis der Mitarbeiter heraus umgesetzt wurden, wurde hiermit Abhilfe geschaffen. Somit wird sichergestellt, daß die behördlichen Auflagen zeitgerecht erfüllt werden.

Die bisher nur für den Bergbau der LAKOG angefertigten jährlichen Sicherheitsberichte sollen in Zukunft nach und nach auch für andere Bergbaue erstellt werden (Es ist geplant, diese bereits ab Jänner 2007 mit Unterstützung des neuen Systems zu verfassen). Sie dienen der Dokumentation der Tätigkeiten und Maßnahmen, der gesetzlich vorgeschriebenen Sicherung der Oberflächennutzung nach Beendigung des Bergbaues. In welchem Umfang nun adäquate Maßnahmen für ein Objekt im Gelände anfallen (Maßnahmenkatalog), läßt sich mit Hilfe der Handlungsintensität nach Hollmann [6] ermitteln. Speziell für die Objekte in Sicherheitsberichten (Tagesöffnungen, Verdachtsflächen über Abbauen und Grubenbauen) wurde die Möglichkeit der raschen Ermittlung der jeweils nötigen Handlungsintensität im neuen System integriert.

Somit ist eine rasche Klassifizierung (Handlungsintensität und Maßnahmenkatalog) der vorhandenen Objekte in einem Bergbaugebiet möglich.

Um die Einsatzbereitschaft des neuen Systems zu garantieren, und der GKB einen Grundstock an bereits verarbeiteten Daten zur Verfügung zu stellen, wurden die im Bereich Voitsberg – Köflach vorhandenen Bescheide und die dazugehörigen Dokumentationen der Daten bereits in das neue System eingearbeitet. Da die Abschlußbetriebspläne im Bereich Voitsberg – Köflach am aktuellsten sind, bieten die in den Bescheiden vorhandenen Auflagen ein breites Spektrum der möglichen vorgeschriebenen Datenerhebungen. Es ist daher relativ einfach möglich, das System auch für andere Bergbaugebiete der GKB mit nur geringfügigen Adaptionen einzusetzen.

Im Hinblick auf die Altbergbauproblematik wird es in Zukunft mit Sicherheit zu einer umfassenden Beurteilung und Festlegung von Verdachtsflächen in Bergbaugebieten kommen. Das vorliegende Programm ist ein wichtiger Schritt zur Dokumentation der im Zuge der Anfertigung der Sicherheitsberichte erhobenen Umweltdaten. Es bietet dem Anwender die Möglichkeit, zentral auf alle Tätigkeiten und Maßnahmen, seien sie behördlich vorgeschrieben, freiwillig oder im Zuge des Maßnahmenkataloges durchgeführt, zuzugreifen, und diese zu bearbeiten. Dadurch steht dem Bergbauberechtigten ein flexibles Werkzeug zur Verfügung, das ihn unterstützt, den Anforderungen des Gesetzgebers und der Altbergbauproblematik gerecht zu werden.

## **8 Anhang**

#### **8.1 Stichworterklärung des neuen Dokumentationssystems**

#### ##ENDE##:

Dieses Feld stellt die Markierung des Endes der Einträge einer Liste dar, an der sich das Programm orientieren kann. Es darf vom Benutzer unter keinen Umständen verändert werden.

Abflussmessung, Tabellenblatt:

Ein Tabellenblatt der Vorlagedatei "Datenmodule 1\_3". Es dient zur Dokumentation der erhobenen Daten im Zuge einer Abflußmessung. Sein Inhalt darf vom Benutzer verändert werden.

Begehung Dritte, Tabellenblatt:

Ein Tabellenblatt der Vorlagedatei "Datenmodule 1\_3". Es dient zur Dokumentation der erhobenen Daten im Zuge einer Begehung durch Dritte. Sein Inhalt darf vom Benutzer verändert werden.

Begehung, Tabellenblatt:

Ein Tabellenblatt der Vorlagedatei "Datenmodule 1\_3". Es dient zur Dokumentation der erhobenen Daten im Zuge einer Begehung durch Mitarbeiter der GKB. Sein Inhalt darf vom Benutzer verändert werden.

Bericht, Tabellenblatt:

Ein Tabellenblatt der Vorlagedatei "Datenmodule 1 3". Es dient zur Verfassung eines Berichtes oder einer Aktennotiz. Sein Inhalt darf vom Benutzer verändert werden.

BESCHEIDE:

Ein Tabellenblatt der Hauptdatei, in der die Terminerinnerungen von Auflagen aus Bescheiden hinterlegt sind.

Bezugsobjekt:

Für ein Objekt wird 1 Datenblatt erstellt. Auf dieses Datenblatt können sich mehrere Terminerinnerungen beziehen. Das Objekt dieses Datenblattes stellt somit das Bezugsobjekt für diese Terminerinnerungen dar.

Bodenbewegungen, Tabellenblatt:

Ein Tabellenblatt der Vorlagedatei "Datenmodule 1 3". Es dient zur Dokumentation von Koordinaten und Bewegungsvektoren (Trend) von Meßpunkten aus den letzten 3 Meßreihen. Sein Inhalt darf vom Benutzer nicht verändert werden.

Button:

Mittels eines Buttons wird ein bestimmtes VBA-Makro gestartet, und die darin enthaltenen Befehle vom Programm automatisch abgearbeitet.

Datenblatt Dokument:

Ein Tabellenblatt der Hauptdatei, das als Vorlage für dokumentbezogene Datenblätter dient.

Datenblatt Objekt:

Ein Tabellenblatt der Hauptdatei, das als Vorlage für objektbezogene Datenblätter dient.

Datenblätter:

Sind Tabellenblätter der Hauptdatei, die vom Benutzer im Zuge der Dateneingabe erstellt wurden. Sie können objektbezogen oder dokumentbezogen sein, und enthalten die Verknüpfung zu den generierten Dateien, die die Dokumentation der Daten enthalten.

Datenblätter dokumentbezogen:

siehe: Datenblätter

Datenblätter objektbezogen:

siehe: Datenblätter

Datenmodule 1\_3:

Eine Vorlagedatei, die im Unterverzeichnis "Module" liegt. Diese Datei enthält eine Anzahl von vorgegebenen Tabellenblättern (die vom Benutzer teilweise verändert werden können). Die Datei wird auf Befehl des Benutzers kopiert, und stellt somit die Basis der generierten Dateien dar, in deren Tabellenblättern die eigentliche Dokumentation der Daten erfolgt.

DECKBLATT:

Ein Tabellenblatt der Hauptdatei, das zur freien Gestaltung durch den Benutzer freigegeben ist.

dokumentbezogen:

Bescheidmäßige und interne Terminerinnerungen sowie Datenblätter können dokumentbezogen sein. D.h., daß die betreffende Tätigkeit in einem bestimmten Dokument (z.B. Bescheid, unternehmensinterne Vereinbarung usw.) vorgeschrieben oder festgeschrieben wurde.

Durchflussmessung, Tabellenblatt:

Ein Tabellenblatt der Vorlagedatei "Datenmodule 1\_3". Es dient zur Dokumentation der erhobenen Daten im Zuge einer Durchflußmessung. Sein Inhalt darf vom Benutzer verändert werden.

generierte Dateien:

Generierte Dateien werden in Datenblättern der Hauptdatei durch den Benutzer erstellt (gleichzeitig wird in diesem Datenblatt ein Hyperlink zu der generierten Datei in der aktiven Zelle erstellt). Sie stellen eine genaue Kopie der Datei "Datenmodule 1\_3" dar, und dienen der Dokumentation und Darstellung der Daten.

Handlungsintensität\_ABB, Tabellenblatt:

Ein Tabellenblatt der Vorlagedatei "Datenmodule 1\_3". Es dient zur Berechnung der Handlungsintensität für Abbaue und Grubenbaue sowie zur Erstellung des Maßnahmenkataloges nach dem Gutachten von Hollmann [6].

Handlungsintensität\_TOE, Tabellenblatt:

Ein Tabellenblatt der Vorlagedatei "Datenmodule 1 3". Es dient zur Berechnung der Handlungsintensität für Tagesöffnungen sowie zur Erstellung des Maßnahmenkataloges nach dem Gutachten von Hollmann [6].

Hauptdatei:

Die Hauptdatei ist das Kernstück des Programms. Es besteht zu Beginn aus 8 vorgegebenen Tabellenblättern, an die durch den Benutzer weitere Tabellenblätter (Datenblätter) angefügt werden können, die im weiteren Verlauf zur Einfügen der Verknüpfungen zu den generierten Dateien dienen. In der Hauptdatei befinden sich die Terminerinnerungen, sowie die Ansteuerung (über Hyperlinks) der generierten Dateien.

Hyperlink (Link):

Ein Hyperlink ist eine Verknüpfung, die mittels eines Mausklicks aktiviert wird. Die Verknüpfung kann zu einem anderen Tabellenblatt innerhalb eines Dokumentes, oder zu einer externen Datei führen, die anschließend automatisch geöffnet wird.

Index einmaliger, automatisch generierter:

Wird ein Datenblatt und/oder eine Terminerinnerung erstellt, so wird vom Programm automatisch ein laufender Index vergeben, der dem Datenblatt / der Terminerinnerung anhaftet. Mittels dieser Indizes ist es dem Programm möglich, Zusammenhänge festzustellen, und Einträge eindeutig zu identifizieren. Ein Eingriff seitens des Benutzers ist unter allen Umständen zu vermeiden!

INTERN:

Ein Tabellenblatt der Hauptdatei, in der die Terminerinnerungen von unternehmensinternen Tätigkeiten hinterlegt sind.

Link:

siehe: Hyperlink

Makro:

Ist ein in der Programmiersprache VBA geschriebenes Kurz-Programm, das bei Aufruf durch den Benutzer vom Programm automatisch abgearbeitet wird. Dies erleichtert das Durchführen von immer wiederkehrenden Aufgaben, die, wenn sie vom Benutzer selbst durchgeführt werden müssen, viel Zeit in Anspruch nehmen würden.

Messdaten, Tabellenblatt:

Ein Tabellenblatt der Vorlagedatei "Datenmodule 1 3". Es dient zum Import von Koordinaten von Meßpunkten des Berechnungsprogramms der GKB. Von hier aus werden die Koordinaten in das Tabellenblatt "Bodenbewegungen" weitergeleitet. Sein Inhalt darf vom Benutzer nicht verändert werden.

Navigationseinrichtungen:

Die Hyperlinks des Tabellenblattes "ÜBERSICHT" der Hauptdatei dienen der Navigation innerhalb der Hauptdatei. In den Datenblättern der Hauptdatei finden sich weitere Hyperlinks, die zu den wichtigsten Tabellenblättern der Hauptdatei verweisen.

Objekt:

für ein Objekt (z.B. Schacht, Verdachtsfläche usw.) kann ein objektbezogenes Datenblatt in der Hauptdatei erstellt werden. Auf ein Objekt (besser gesagt auf ein objektbezogenes Datenblatt) können sich mehrere Terminerinnerungen beziehen.

objektbezogen:

Terminerinnerungen und Datenblätter können objektbezogen sein, und sich somit auf ein bestimmtes Objekt (z.B. Schacht usw.) beziehen.

#### OBJEKTE:

Ein Tabellenblatt der Hauptdatei, in der die Terminerinnerungen von Tätigkeiten, die sich auf ein bestimmtes Objekt beziehen, hinterlegt sind.

Pegelmessung, Tabellenblatt:

Ein Tabellenblatt der Vorlagedatei "Datenmodule 1\_3". Es dient zur Dokumentation der erhobenen Daten im Zuge einer Pegelmessung. Sein Inhalt darf vom Benutzer verändert werden.

Pegelmessung2, Tabellenblatt:

Ein Tabellenblatt der Vorlagedatei "Datenmodule 1 3". Es dient zur Dokumentation der erhobenen Daten im Zuge einer Pegelmessung. Sein Inhalt darf vom Benutzer verändert werden.

Präfix:

Wenn vom Benutzer im Zuge der Dateneingabe neue Datenblätter erstellt werden, so werden diese Datenblätter vom Programm automatisch nach dem laufenden Index benannt. Um eine zusätzliche Unterscheidung zu ermöglichen, erhalten alle dokumentbezogenen Datenblätter in denen es um Bescheide geht, den Präfix "B". Alle dokumentbezogenen Datenblätter in denen es um interne Dokumente geht, erhalten den Präfix "I". Wurde ein unbestimmtes dokumentbezogenes Datenblatt erstellt, do erhält es den Präfix "D". Objektbezogene Datenblätter erhalten kein Präfix.

Programmordner:

In diesem Ordner befinden sich die Hauptdatei, sowie das Unterverzeichnis "Module". Das Unterverzeichnis "Module" beinhaltet die Vorlagedatei, sowie das Unterverzeichnis "Daten". Das Unterverzeichnis "Daten" beinhaltet die generierten Dateien sowie die Unterverzeichnisse "Berichte", "Bilder" und "Dokumente".

Schachtinfo1, Tabellenblatt:

Ein Tabellenblatt der Vorlagedatei "Datenmodule 1\_3". Es dient zur Dokumentation der wichtigsten Daten eines Schachtes. Sein Inhalt darf vom Benutzer verändert werden.

Sub-Index, automatisch generierter:

Objektbezogene Terminerinnerungen erhalten bei ihrer Erstellung einen Sub-Index zur Identifizierung  $(\rightarrow)$ Index). Dies ist notwendig, da mehrere objektbezogenen Terminerinnerungen auf ein und dasselbe objektbezogene Datenblatt verweisen können. Die objektbezogenen Datenblätter erhalten den gewöhnlichen laufenden Index, die Terminerinnerungen den Sub-Index. Die Funktionsweise ist dieselbe wie bei den laufenden Indizes der dokumentbezogenen Terminerinnerungen.

Tabellenblätter:

Jede Microsoft Excel Datei enthält Tabellenblätter. In der Hauptdatei sind 8 Tabellenblätter bereits fix vorgegeben. Es können im Zuge der Dateneingabe weitere Tabellenblätter erstellt werden. Diese werden in der Beschreibung als Datenblätter bezeichnet.

Terminerinnerung dokumentbezogen:

Terminerinnerungen werden im Tabellenblatt "Vorlage" der Hauptdatei erstellt. Sie dienen dazu, den Benutzer zu informieren, wann eine Tätigkeit die in gewissen Abständen wiederholt werden muß, das nächste Mal durchzuführen ist. Liegt dieser Terminerinnerung ein Bescheid oder ein unternehmensinternes Dokument zugrunde, so wird die Terminerinnerung entweder im Tabellenblatt "BESCHEIDE" oder im Tabellenblatt "INTERN" abgelegt.

Terminerinnerung objektbezogen:

Terminerinnerungen werden im Tabellenblatt "Vorlage" der Hauptdatei erstellt. Sie dienen dazu, den Benutzer zu informieren, wann eine Tätigkeit die in gewissen Abständen wiederholt werden muß, das nächste Mal durchzuführen ist. Bezieht sich diese Terminerinnerung auf ein bestimmtes Objekt (z.B. Schacht, Verdachtsfläche usw.), so wird sie im Tabellenblatt "OBJEKTE" abgelegt.

ÜBERSICHT:

Ein Tabellenblatt der Hauptdatei, das zur Navigation dient. Es enthält Verknüpfungen zu allen Terminerinnerungen und zu allen Datenblättern in der Hauptdatei.

Unterverzeichnis Berichte:

Dieses Unterverzeichnis liegt im Unterverzeichnis "Daten". Es dient zum Speichern von benutzerdefinierten Berichten und Textdokumenten.

Unterverzeichnis Bilder:

Dieses Unterverzeichnis liegt im Unterverzeichnis "Daten". Es dient zum Speichern von benutzerdefinierten Bilddokumenten.

Unterverzeichnis Daten:

Dieses Unterverzeichnis liegt im Unterverzeichnis "Module". Es dient zum Speichern der automatisch generierten Dateien, in welchen die eigentlichen Daten dokumentiert werden. Des Weiteren enthält es sie Unterverzeichnisse "Bilder", "Dokumente" und "Berichte".

Unterverzeichnis Dokumente:

Dieses Unterverzeichnis liegt im Unterverzeichnis "Daten". Es dient zum Speichern von digitalisierten Dokumenten.

Unterverzeichnis Module:

Dieses Unterverzeichnis liegt im Hauptverzeichnis "Programm". Es enthält die Vorlagedatei sowie das Unterverzeichnis "Daten".

VBA:

Visual Basic for Applications

"Basic" ist eine Programmiersprache, mit Hilfe derer in Microsoft Programmen kleinere Unterprogramme geschrieben werden können. Die Makros der Hauptdatei wurden in VBA programmiert, und können dementsprechend jederzeit modifiziert werden.

Vorlage

Ein Tabellenblatt der Hauptdatei, das die Eingabemasken für dokumentbezogene/objektbezogene Terminerinnerungen und/oder Datenblätter sowie eine Löschfunktion beinhaltet. Dieses Tabellenblatt stellt somit das Kernstück der Hauptdatei dar.

## Vorlagedatei:

"Datenmodule 1\_3"

Die Vorlagedatei liegen im Unterverzeichnis "Module". Sie enthält alle verfügbaren Vorlagen sowie die Handlungsintensitäten für Tagesöffnungen und Abbaue/Grubenbaue.

Wasserqual, Tabellenblatt:

Ein Tabellenblatt der Vorlagedatei "Datenmodule 1\_3". Es dient zur Dokumentation von internen Wasserqualitätsmessungen. Sein Inhalt darf vom Benutzer verändert werden.

# **8.2 Abbildungs- und Tabellenverzeichnis**

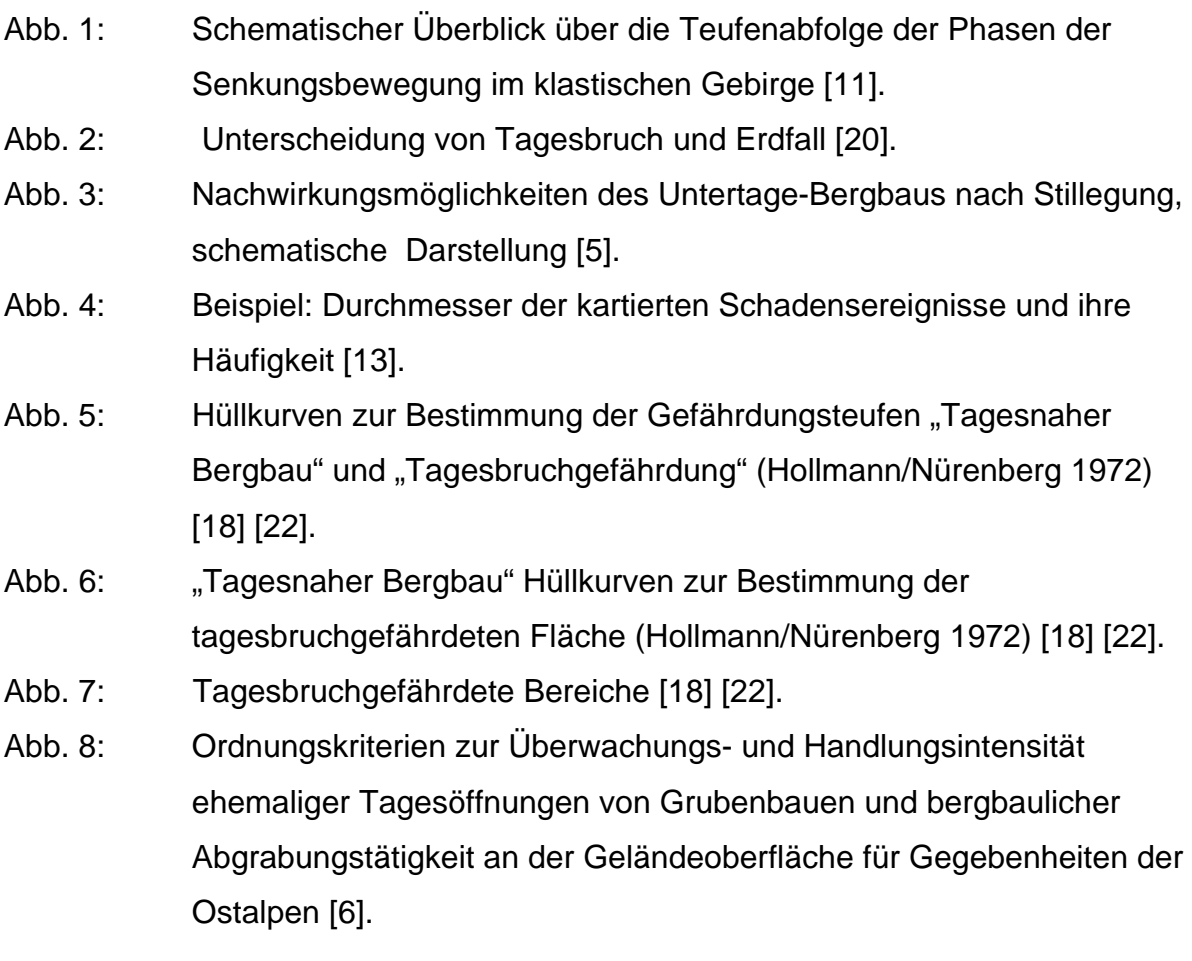

- Abb. 9: Ordnungskriterien zur Überwachungs- und Handlungsintensität für tages- und oberflächennahe Grubenbaue für Gegebenheiten der Ostalpen [6].
- Tab. 1: Hyperlinks zu den Datenblättern; Tabellenblatt "ÜBERSICHT" der Hauptdatei.
- Tab. 2: Hyperlinks zu den Terminerinnerungen; Tabellenblatt "ÜBERSICHT" der Hauptdatei.
- Tab. 3: Liste der dokumentbezogenen Terminerinnerungen, Bescheide; Tabellenblatt "BESCHEIDE" der Hauptdatei.
- Tab. 4: Liste der dokumentbezogenen Terminerinnerungen, Interna; Tabellenblatt "INTERN" der Hauptdatei.
- Tab. 5: Liste der objektbezogenen Terminerinnerungen; Tabellenblatt "OBJEKTE" der Hauptdatei.
- Tab. 6: Erstellung von dokumentbezogenen Terminerinnerungen und Datenblättern; Tabellenblatt "Vorlage" der Hauptdatei.
- Tab. 7: Erstellung von objektbezogenen Datenblättern; Tabellenblatt "Vorlage" der Hauptdatei.
- Tab. 8: Erstellung von objektbezogenen Terminerinnerungen; Tabellenblatt "Vorlage" der Hauptdatei.
- Tab. 9: Löschen von Terminerinnerungen und Datenblättern; Tabellenblatt "Vorlage" der Hauptdatei.
- Tab. 10: Dokumentbezogenes Datenblatt der Hauptdatei.
- Tab. 11: Objektbezogenes Datenblatt der Hauptdatei.
- Tab. 12: Tabellenblatt "Pegelmessung" der Vorlagedatei "Datenmodule 1\_3".
- Tab. 13: Tabellenblatt "Pegelmessung2" der Vorlagedatei "Datenmodule 1\_3".
- Tab. 14: Tabellenblatt "Durchflussmessung" der Vorlagedatei "Datenmodule 1\_3".
- Tab. 15: Tabellenblatt "Abflussmessung" der Vorlagedatei "Datenmodule 1\_3".
- Tab. 16: Tabellenblatt "Wasserqual" der Vorlagedatei "Datenmodule 1\_3".
- Tab. 17: Tabellenblatt "Wasseranalyse" der Vorlagedatei "Datenmodule 1\_3".
- Tab. 18: Tabellenblatt "Begehung" der Vorlagedatei "Datenmodule 1\_3".
- Tab. 19: Tabellenblatt "Begehung Dritte" der Vorlagedatei "Datenmodule 1\_3".

Tab. 20: Tabellenblatt "Bericht" der Vorlagedatei "Datenmodule 1\_3". Tab. 21: Tabellenblatt "Schachtinfo1" der Vorlagedatei "Datenmodule 1\_3". Tab. 22: Tabellenblatt "Handlungsint TOE" der Vorlagedatei "Datenmodule 1\_3". Tab. 23: Tabellenblatt "Handlungsint\_ABB" der Vorlagedatei "Datenmodule 1\_3". Tab. 24: Tabellenblatt "Messdaten" der Vorlagedatei "Datenmodule 1\_3". Tab. 25: Tabellenblatt "Bodenbewegungen" der Vorlagedatei "Datenmodule 1\_3". Tab. 26: Tabellenblatt "Tabelle1" einer generierten Datei mit integrierten Bildern und Hyperlink zu einem Dokument. Tab. 27: Berechnung der Handlungsintensität für Tagesöffnungen; generierte Datei. Tab. 28: Maßnahmenkatalog; generierte Datei. Tab. 29: Berechnung der Handlungsintensität für Abbaue und Grubenbaue; generierte Datei. Tab. 30: Maßnahmenkatalog; generierte Datei. Tab. 31: Tabellenblatt "Messdaten" einer generierten Datei. Tab. 32: Tabellenblatt "Bodenbewegungen" einer generierten Datei. Tab. 33: Auszug der Übersicht des Bereiches Voitsberg-Köflach. Tab. 34: Auszug der Kurzzusammenfassung der Terminerinnerung der Bescheide des Bereiches Voitsberg-Köflach. Tab. 35: Auszug der Kurzzusammenfassung der Terminerinnerung der Interna des Bereiches Voitsberg-Köflach. Tab. 36: Tabellenblatt "Tabelle1" einer generierten Datei des Bereiches Voitsberg-Köflach mit integrierten Bildern und Hyperlink.

# **9 Literaturverzeichnis**

- [1] Dauner G. (1985): Aspekte bei der Schließung eines Bergbaues am Beispiel des ehemaligen Glanzkohlenbergbaues Fohnsdorf. – Berg und Hüttenmännische Monatshefte 130, 476-482
- [2] Eurocode 7: Entwurf, Berechnung und Bemessung in der Geotechnik, Teil 1: Allgemeine Regeln. – ÖNORM ENV 1997-1, 87 S.
- [3] Flake R., Hollmann F., Hülsmann K.H., Kaiser F., Kleinevoß B., Schöne-Warnfeld G.: Das Problem aufgegebener Tagschächte. - Mitteilung der Westfälischen Berggewerkschaftskasse 31, Bochum 1975, 238 Seiten
- [4] Franke P.: Spätfolgen des Bergbaues Rechtliche Fragen aus der Sicht der Bergbehörden – 2. Aachener Bergschadenkundliches Kolloquium; Schriftenreihe der GDMB Gesellschaft für Bergbau, Metallurgie, Rohstoff- u. Umwelttechnik Heft 86; Clausthal – Zellerfeld 2000, 93-101
- [5] Hollmann F.: Bergschadenkundliches Gutachten zur Erfassung, Erkundung, Überwachung und Gefahrenabwehr der Gefährdung von Geländeoberfläche und Baugrund, im Auftrag der GKB vom 23.12.2002, nachgetragen am 14.3.2003
- [6] Hollmann F.: Bergschadenkundliches Gutachten zum Altbergbau im Wies Eibiswalder Glanzbraunkohlenrevier, im Auftrag der GKB vom 25.4.2006.
- [7] Hollmann F.: Einwirkungsrelevante tagesnahe Hohlräume. Randprobleme zur technischen Sanierung. – Schriftenreihe Bergbau 39 (1988), 168-173
- [8] Hollmann F.: Nutzungsrelevante, bleibende Überprägungen der Gefügestrukturen im Senkungstrog. Ein Beitrag zum Verhalten des geschichteten Gebirges unter bergbaulicher Zwängung. – Festschrift Spickernagel, Institut für Markscheide- und Bergschadenkunde der Montanuniversität Leoben,, 58-81; Leoben 1994
- [9] Hollmann F.: Stand der Sicherung von Baumaßnahmen gegen Tagesbruchgefährdung. – Schriftenreihe Bergbau 36 (1985), 120-123
- [10] Hollmann F.: Stand der Sicherungsmaßnahmen im Niederrheinisch-Westfälischen Steinkohlengebiet bei getätigtem tagesnahen Bergbau. – Schriftenreihe Neue Bergbautechnik 22 (1992), 96-100
- [11] Hollmann F.: Zur bleibenden Beeinträchtigung der Nutzung von Boden und Baugrund nach Einstellung bergbaulicher Tätigkeit bzw. nach Auslaufen bergbaulicher Bodenbewegungen. – Schriftenreihe Bergbau 46 (1995), 76-82
- [12] Hollmann F., Hülsmann K.H., Meißner H., Otto U., Schöne-Warnfeld G.: Sicherheit an verfüllten Schächten I. - Mitteilung der Westfälischen Berggewerkschaftskasse 33, Bochum 1976, 134 Seiten
- [13] Hollmann F., Kremser F., Landsmann H. (2003): Altbergbau in den Braunkohlerevieren der Ostalpen unter den bergrechtlichen Randbedingungen der Republik Österreich. – Schriftenreihe der GDMB Gesellschaft für Bergbau, Metallurgie, Rohstoff- und Umwelttechnik Heft 97, S.87-107
- [14] Hollmann F., Kremser F., Landsmann H., Randjbar B.: Standwasser im Grubengebäude minimiert Bergschäden – Ein Beitrag zur Beurteilung von Altbergbaurevieren. – Schriftenreihe Bergbau 56 (2005), 353-356
- [15] Hollmann F., Kremser F., Landsmann H., Randjbar B.: Zum Verhalten bergschadentechnischer Problembereiche und Verdachtsflächen beim Ersaufen eines Grubengebäudes und nach Erreichen des Standwasser- /Grundwasserausgleichs. – 4. Altbergbaukolloquium Leoben 2004 Verlag Glückauf, Essen 2004, Seite 103-118
- [16] Hollmann F., Mühlenbeck H.: Ein Überwachungssystem für den Altbergbau in der Bundesrepublik Deutschland – Bestandteil eines "Risikomanagements"; Ordnungskriterien zur Überwachungs- und Handlungsintensität – Maßnahmenkatalog – Kurzfassung einer Studie. – 4. Altbergbaukolloquium Leoben 2004, Verlag Glückauf, Essen 2004, Seite 103-118
- [17] Hollmann F., Mühlenbeck H.: Zur Anwendung des Maximalwert- (Hüllkurven-) Verfahrens bei der bergschadenkundlichen Bearbeitung von Problemflächen aus oberflächennahem / tagesnahem Abbau / Bergbau in Altbergbaurevieren flözartiger Lagerstätten. – Schriftenreihe Bergbau 55 (2004), 344-346
- [18] Hollmann F., Nürenberg R.: Der "Tagesnahe Bergbau" als technisches Problem bei der Durchführung von Baumaßnahmen im Niederrheinisch-Westfälischen Steinkohlengebiet. – Mitteilung der Westfälischen Berggewerkschaftskasse 30, Bochum 1972, 39 Seiten
- [19] Hülsmann K.H., Schöne-Warnefeld G.: Bergbau und Baugrund. Probleme der bergbaulichen Einwirkungen auf die Tagesoberfläche am Beispiel des

Bergbaues im Niederrheinisch-Westfälischen Industriegebiet (Ruhrgebiet). – Berichte zum 2. Kongreß der internationale Gesellschaft für Felsmechanik, Beograd 1970, Band 3, Thema 8-17, 20 Seiten

- [20] Kratzsch H.: Bergschadenkunde. Deutscher Markscheiderverein e.V, Bochum 2004
- [21] Mineralrohstoffgesetz MinRoG 1999 Bundesgesetz über mineralische Rohstoffe, über die Änderung des ArbeitnehmerInnenschutzgesetzes und des Arbeitinspektionsgesetzes 1993, in der Fassung der Mineralrohstoffgesetznovelle 2001, Manzsche Verlags- und Universitätsbuchhandlung; Wien 2002
- [22] Randjbar B, Schuscha E.: Ein Beitrag zur Festlegung von Problembereichen an der Tagesoberfläche bei Altbergbauen in Österreich. – 6. Altbergbaukolloquium Aachen 2006, Verlag Glückauf, Essen 2006, Seite 188- 195
- [23] Randjbar B.: Bergschadenkundliche Bewertung untertägiger Altbergbaue in Österreich. – Berg- u. Hüttenmännische Monatshefte 146 (2001), Seite 478- 483
- [24] Spickernagel H.: Folgewirkungen eines tagesnahen Abbaues auf die Erdoberfläche. – Bodenbewegungen und Bergschäden, Kolloquium Berlin, Oktober 1972, Seite 144-162
- [25] Weber L., Weiss A.: Bergbaugeschichte und Geologie der österreichischen Braunkohlevorkommen im Archiv für Lagerstättenforschung. – Geologische Bundesanstalt Wien, Band 4, 1983